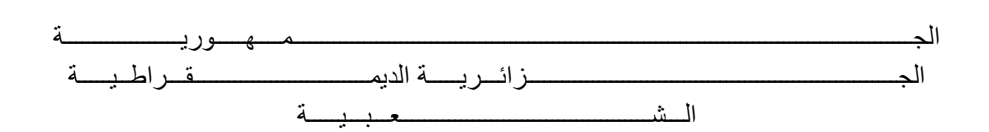

## REPUBLIQUE ALGERIENNE DEMOCRATIQUE ET POPULAIRE

وزارة التــــــــــــــــــــــــــــــــــــــــــــــــــــــــــــــــــــــــعـــليـــــ م العـــــــــــــــالي و البــــــــــــــــــــــحث العــــــــــ لـــمــــــي

Ministère de l'Enseignement Supérieur et de la Recherche Scientifique

جـــــــــــــــــــــــــــــــــــامعة أبي بـكــــــر بلقا يد– تــــلمســـــــــــــــــــــــــــــــــان –

Université Aboubakr Belkaïd– Tlemcen –

Faculté de TECHNOLOGIE

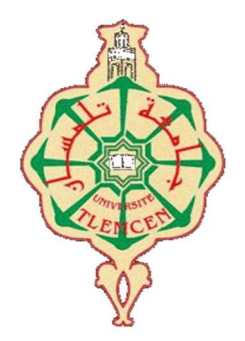

## MEMOIRE

Présenté pour l'obtention du diplôme de MASTER

En : Génie mécanique

Spécialité : Construction mécanique

Par: KALFAT Abdelmadjid

Sujet

## Réalisation d'un simulateur dynamique : Partie II Engrenages et Courroie

Soutenu publiquement, le 26 / 06 / 2023, devant le jury composé de :

Mr. Boukhalfa Abdelkarim Pr Université de Tlemcen Président Mr. Hamza Cherif Sidi Mohammed MCA Université de Tlemcen Examinateur Mr. Chorfi sidi Mohammed MCA Université de Tlemcen Encadrant Mr. Belalia sid Ahmed Pr Université de Tlemcen Co-Encadrant

Année universitaire : 2022 /2023

#### **REMERCIEMENTS**

Tout d'abord je remercie dieu de m'avoir procuré la santé, et de m'avoir guidé vers le droit chemin. Je tiens à remercier vivement mes directeurs de mémoire, Monsieur CHORFI Sidi Mohammed et Monsieur Belalia Sid Ahmed, pour avoir dirigés ce travail et pour leurs enseignements très enrichissants.

J'exprime mes reconnaissances à tous les membres du jury, monsieur Boukhalfa Abdelkarim d'avoir accepté de présider le jury ainsi que monsieur Hamza Cherif Sidi Mohammed d'avoir accepté d'examiner ce mémoire.

Nous remercions le « Laboratoire de Mécanique computationnelle » de nous avoir aidé dans la phase de réalisation du simulateur avec Quatre paliers à billes.

Je désire aussi exprimer mes sincères remerciements aux ingénieurs et aux artisans tourneurs les frères Bendahou Ryad, Fatih et Fouzi, et sans oublier Bouzid qui font tous partie de l'atelier Bendahou et qui a m'ont aider à l'usinage de ce magnifique projet. Merci à tous mes professeurs qui m'ont fournis les informations nécessaires à la réussite de mes études universitaires.

Mes remerciements pour Bencherif Ilyas et Benhamou Djamel Eddine pour leurs travail remarquable dans la PARTIE I.

Je remercie tous ceux qui ont aidé par leurs propres moyens financier ou matériel, à la réalisation de ce travail si enrichissant en connaissance.

Enfin, je tiens à témoigner toute ma gratitude à mes chers parents pour leur confiance et leur soutien inestimable.

## DEDICACES

Avec l'expression de ma reconnaissance, Je dédie ce modeste travail à ceux qui, quels que soient les termes choisis, je n'arriverais jamais à leur exprimer mon amour sincère. A ma famille, elle qui m'a doté d'une éducation digne, à l'homme, ma précieuse offre de dieu, qui doit ma vie, ma réussite et tout mon respect, mon cher père PAPA. A la femme qui a souffert sans me laisser souffrir, qui n'a épargné aucun effort pour me rendre heureux, mon adorable mère MAMA. A ma chère sœur, mes chers frères qui n'ont pas cessés de m'encourager, conseiller et soutenir tout au long de mes études. Que dieu les protèges et leurs procure bonne santé et bonheur. A mes amis qui m'ont soutenu tout le long de mon cursus universitaire. A tous ceux qui ont contribué de près ou de loin pour que ce projet soit possible, je vous dis merci.

Merci pour tout.

#### Résumé/ملخص /Abstract

Un simulateur dynamique a pour but de simuler et analyser les différents défauts des machines tournantes. Le simulateur réalisé dans le cadre de cette étude est un banc d'essai dédié à l'éducation et aux Laboratoires d'expérimentation. Il vas permettre de simuler et de créer intentionnellement des défauts vibratoires et ensuite de les analyser et diagnostiquer. Les défauts sont les suivants : le défaut de balourd, d'alignement, d'équilibrage, des roulements, d'accouplement, d'engrenages, des poulies, de courroie, ainsi que les problèmes de résonance. Il est essentiel de maîtriser leur diagnostic pour réaliser une maintenance préventive complète. Le bâti du simulateur et les composants sont modélisés en utilisant le logiciel SolidWorks. Le dessin d'ensemble est donné avec les dessins de définition de chaque pièce avec les détails du dimensionnement. La structure et le 1ér étage du simulateur ont étaient réalisé lors de la partie I de ce travail. La deuxième Partie consiste à faire la modélisation, l'étude de conception, la gamme d'usinage et la réalisation des engrenages et poulies pour rendre le banc d'essai opérationnel ensuite vient la partie la plus délicate et c'est l'étalonnage du banc d'essai. Dans ce mémoire nous donnons les différentes phases de réalisation de la deuxième partie et les machines-outils employées.

يهدف المحاكي الديناميكي إلى محاكاة وتحليل مختلف الإعدادات و العيوب الافتراضية للآلات الدوارة. المحاكي الذي تم إنتاجه في هذه الدراسة عبارة عن منصة اختبار مخصصة للتعليم والمخابر التجريبية. سيسمح بمحاكاة وإنشاء عيوب اهتزازية عن قصد ثم تحليلها وتشخيصها. العيوب هي : عيب عدم الاتزان، المحاذاة، الموازنة، المدحرجات، التقارن، المسننات، البكرات، الأحزمة، وكذلك مشاكل الرنين. من الضروري إتقان تشخيصهم من أجل إجراء الصيانة الوقائية الكاملة. تم تصميم إطار ومكونات المحاكاة باستخدام برنامج SolidWorks . يتم تقديم رسم التجميع مع الرسومات التعريفية لكل جزء مع تفاصيل التصنيع. تم إنشاء الهيكل والطابق الأول من جهاز المحاكاة خلال الجزء الأول من هذا العمل. يتكون الجزء الثاني من إجراء النمذجة، دراسة التصميم، نطاق المعالجة، وإنتاج المسننات والبكرات للتمكن من تشغيل منصة الاختبار، ثم يأتي الجزء الأكثر حساسية وهو معايرة منصة الاختبار. نقدم في هذا التقرير مختلف مراحل تحقيق الجزء الثاني والأدوات الآلية المستخدمة.

 A dynamic simulator aims to simulate and analyze the various defaults of rotating machines. The simulator produced in this study is a test bench dedicated to education and experimental laboratories. It will allow to intentionally simulate and create vibrational defects and then analyze and diagnose them. The defects are the following: the defect of unbalance, alignment, balancing, bearings, coupling, gears, pulleys, belt, as well as resonance problems. It is essential to master their diagnosis in order to carry out complete preventive maintenance. The simulator frame and components are modeled using SolidWorks software. The assembly drawing is given with the definition drawings of each part with the sizing details. The structure and the 1st floor of the simulator were made during part I of this work. The second part consists in doing the modeling, the design study, the machining range and the production of the gears and pulleys to make the test bench operational then comes the most delicate part and that is the calibration of the test bench. In this report we give the various phases of realization of the second part and the used machine tools.

#### Mots clefs : Vibrations/Simulateur Dynamique/Analyse Vibratoire/Machines tournantes.

# **SOMMAIRE**

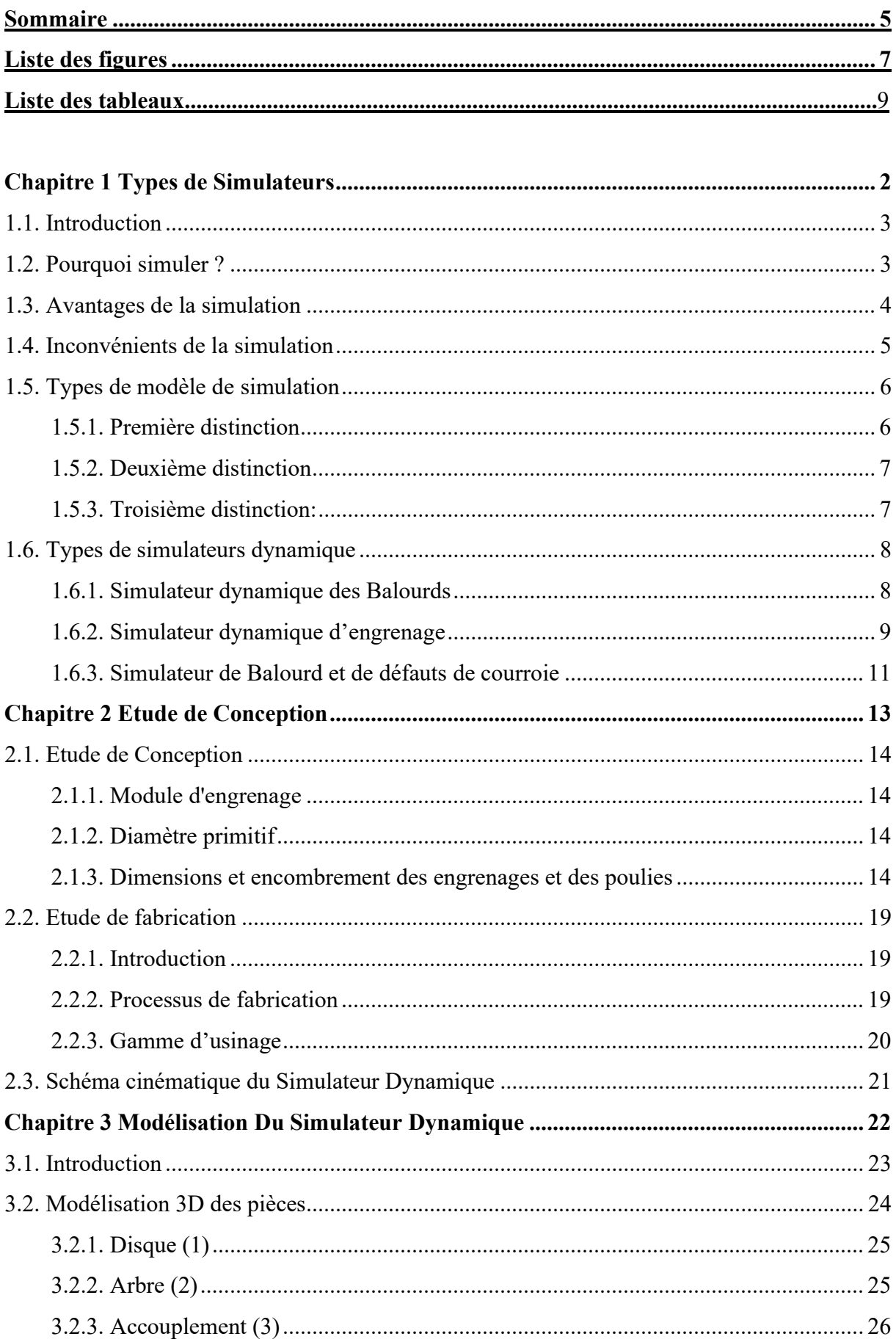

# **SOMMAIRE**

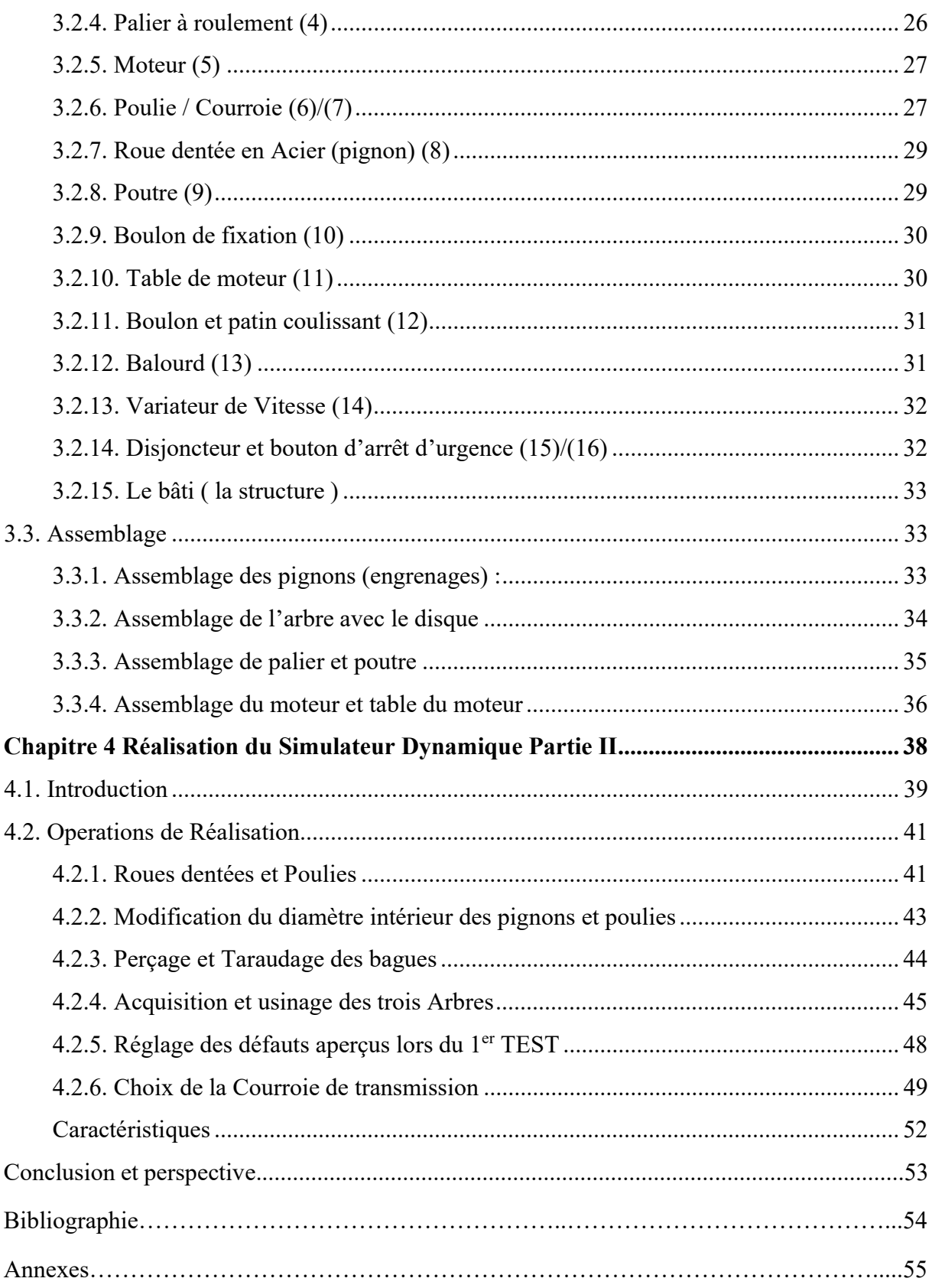

## Liste des figures

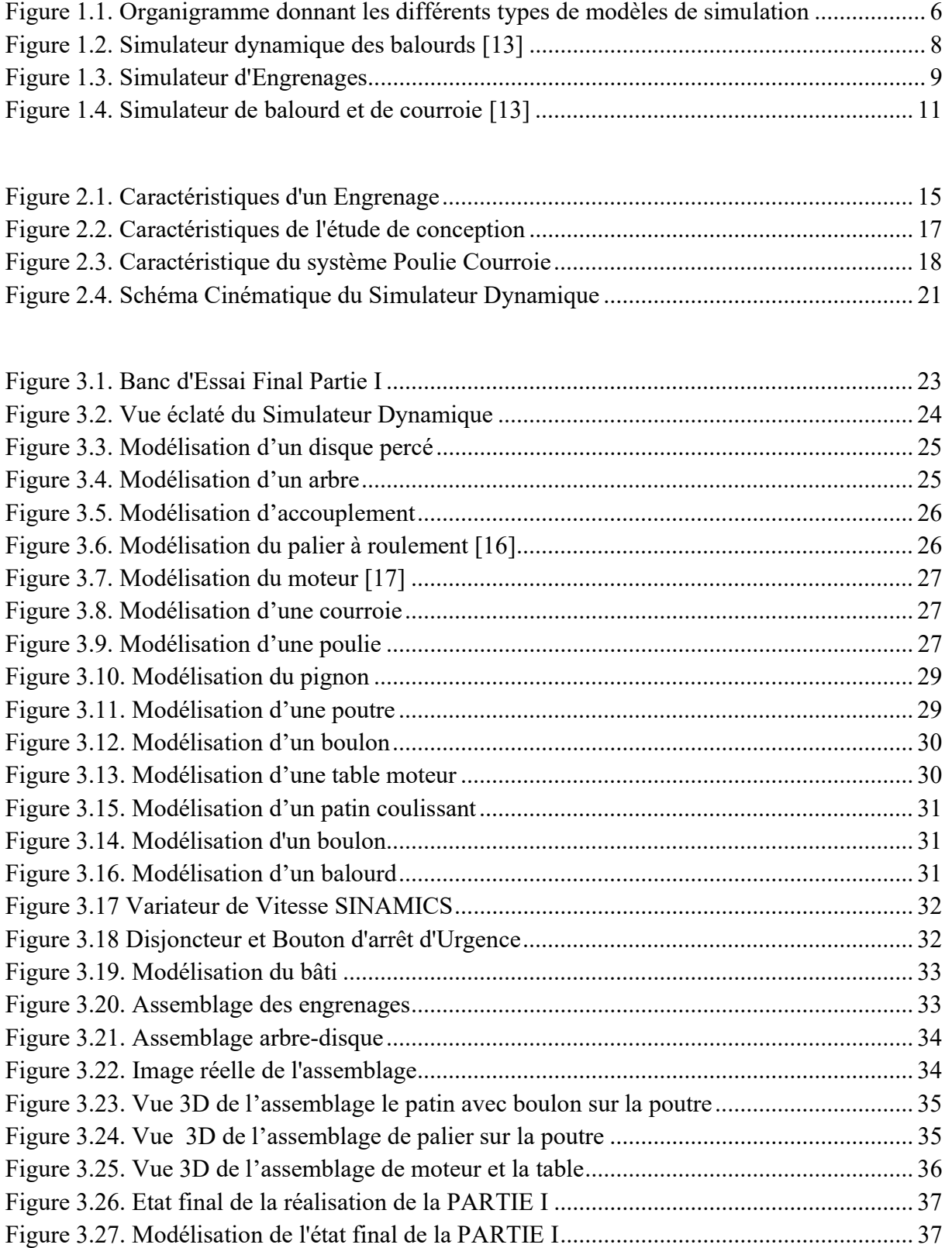

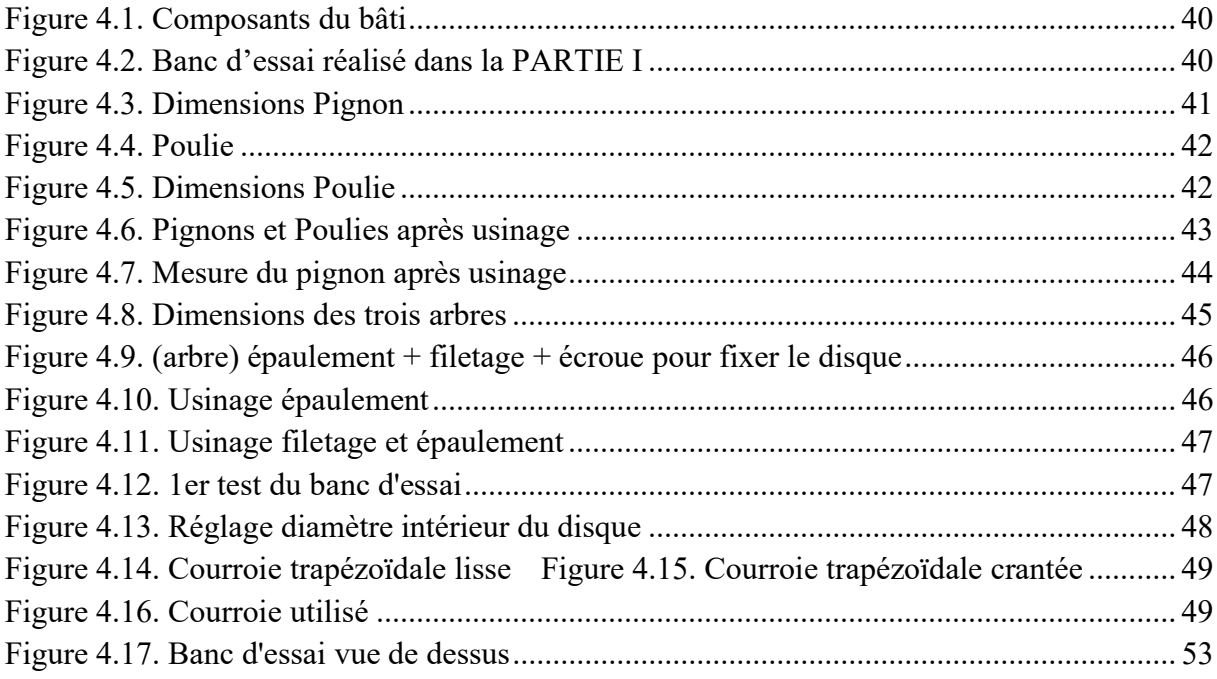

## Liste des tableaux

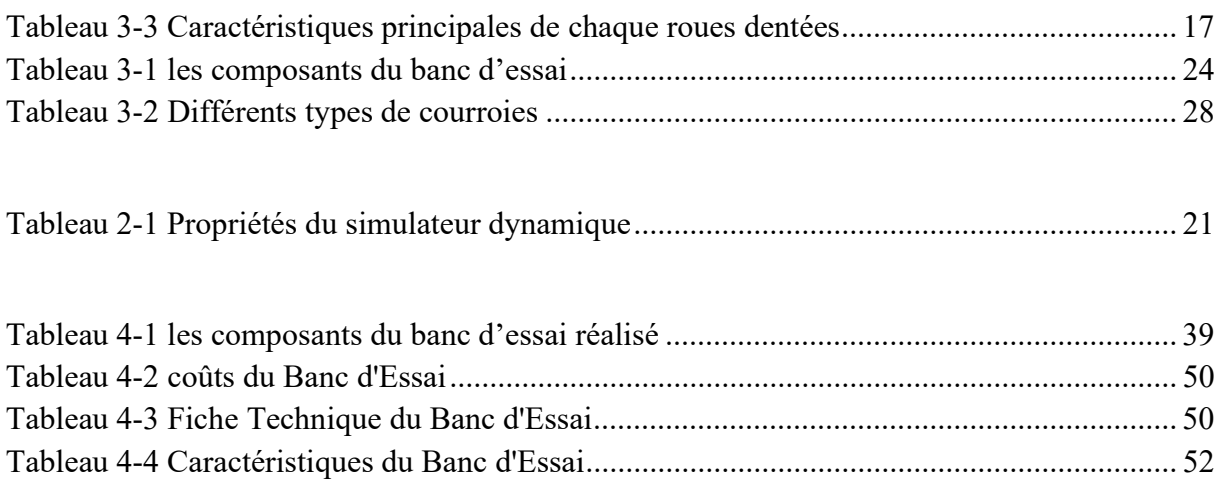

## Introduction

L'analyse vibratoire, en vue d'une maintenance préventive conditionnelle, s'avère un outil indispensable depuis quelques décennies pour les industries. Son emploie vise à servir trois niveaux d'analyse : la surveillance, le diagnostic et le suivi de l'état d'endommagement des équipements.

Les machines vieillissent, les pièces se déforment et de légers changements dans leurs propriétés dynamiques apparaissent. Les arbres se désalignent, les paliers et les roulements s'usent, les rotors se déséquilibrent, les jeux augmentent. Tous ces facteurs se traduisent par une augmentation de l'énergie vibratoire donc une baisse de l'énergie efficace.

L'objectif de notre travaille vise la conception et réalisation d'un simulateur dynamique qui nous permettra d'étudier un maximum de défauts et l'influence de plusieurs paramètres sur une machine tournantes.

Notre but consistait à faire la conception puis la réalisation d'un banc d'essai (simulateur dynamique) pédagogique pour la compréhension d'une manière optimale des phénomènes vibratoires engendrés par des défauts mécaniques sur la base du comportement des machines tournantes.

Notre mémoire est basée sur quatre chapitres présentés comme suit :

 Le premier chapitre se reporte sur les différents types de simulateurs mécaniques qui se trouvent sur le marché.

 Le deuxième chapitre concerne une étude de conception du Simulateur Dynamique, dimensions et encombrements, processus de fabrication, et schéma cinématique du simulateur Dynamique.

 Le troisième chapitre comporte le dessin et la modélisation 3D des composantes du banc d'essai.

 Le dernier chapitre sur la réalisation de la deuxième partie du banc d'essai avec les procédés d'usinage.

A la fin une conclusion générale est donnée avec des perspectives.

# Chapitre 1 Types de Simulateurs

#### 1.1. Introduction

 En ce qui concerne les défauts vibratoire, vous trouverez tous ce qui est nécessaire dans la Partie 1 (Ilyas Bencherif, Benhammou Imad Eddine, Réalisation d'un simulateur dynamique Partie I, Mémoire inédit présenté en vue de l'obtention d'un master en Génie Mécanique option Constructions Mécanique, Tlemcen, Université Abou Bekr Belkaid, Faculté de Technologie, 2022), et Machinery condition monitoring principles and practices by Amira R. MOHANTY, Surveillance des machines par analyse des vibrations, by Alain Boulenger, Christian PACHAUD. [1]

Les chercheurs, les ingénieurs, les militaires et bien d'autres professionnels se posent souvent la question : quel est le résultat que j'obtiendrais si j'exerce telle action sur un élément ?

Le moyen le plus simple serait de tenter l'expérience, c'est-à-dire d'exercer l'action souhaitée sur l'élément en cause pour pouvoir observer ou mesurer le résultat.

Dans de nombreux cas l'expérience est irréalisable, trop chère ou contraire à l'éthique. On a alors recours à la simulation : rechercher un élément qui réagit d'une manière semblable à celui que l'on veut étudier et qui permettra de déduire les résultats.

La simulation est une technique pour conduire des expériences sur un ordinateur ou UN BANC D'ESSAI qui peut inclure des caractéristiques stochastiques soit microscopiques soit macroscopiques et implique l'utilisation de modèles mathématiques qui décrivent le comportement d'un système de transport sur des périodes étendues de temps réel. [14]

### 1.2. Pourquoi simuler ?

Les simulations sont utilisées par les professionnels (chercheurs, ingénieurs, économistes, médecins, etc…), dans toutes les phases de recherche ou d'étude d'un phénomène ou pour concevoir et améliorer les systèmes.

La simulation permet la:

- 1. Bonne manière de rassembler systématiquement des données pertinentes. Cela contribue à une large connaissance des caractéristiques de trafic et de leur opération.
- 2. Permet de voir les variables importantes et comment elles sont reliées. Cela peut mener éventuellement à des formulations analytiques.
- 3. Parfois on souhaite connaitre les distributions de probabilité plutôt que les moyennes et les variances.
- 4. Peut parfois permettre de vérifier une solution analytique incertaine.
- 5. La simulation coute moins cher que de faire des expériences.
- 6. La simulation donne un contrôle sur le temps. Il est possible d'étudier des effets sur des longues périodes ou au contraire de passer au ralenti certains événements.
- 7. La simulation est sans danger. On peut étudier divers effets sans mettre au déranger les usagers.[12]

## 1.3. Avantages de la simulation

- D'autres approches analytiques peuvent ne pas être appropriées.
- Peut-être expérimenté en laboratoire sans nécessiter une approche essai-erreur sur le terrain.
- Peut-être expérimenté avec de nouvelles situations qui n'existent pas encore aujourd'hui.
- Peut donner une idée des variables importantes et de leurs relations
- Fournit des informations sur les séquences spatiales et temporelles, pas seulement les centres et les variances.
- Le système peut être étudié en temps réel, en temps compressé ou en temps étendu.
- Des simulations potentiellement peu sécuritaires peuvent être réalisées sans risques pour les usagers du système.
- Il est possible de copier les conditions de base pour effectuer équitablement des comparaisons entre les différentes alternatives d'amélioration.
- Il est possible d'étudier les conséquences d'un changement sur l'opération du système.
- Peut réaliser des procédures de file d'attente interactives.
- Peut transférer des files d'attentes non résorbée d'une période de temps à une autre.
- La demande peut varier à travers le temps et l'espace.
- Des conditions d'arrivée et de départ non habituels qui ne suivent pas des distributions mathématiques traditionnelles peuvent être modélisées. [12]

## 1.4. Inconvénients de la simulation

- Il peut exister des solutions plus faciles pour résoudre le problème. Il faut considérer toutes les alternatives possibles.
- La simulation demande du temps et de l'argent. Il faut faire attention de ne pas mal estimer ces derniers.
- Les modèles de simulation exigent un nombre considérable de données et de caractéristiques d'entrée qui peuvent être difficiles voire impossible à obtenir.
- Les modèles de simulation nécessitent une vérification, une calibration et une validation, le modèle sera inutile si ces dernières ne sont pas réalisées avec attention.
- Le développement d'un modèle de simulation exige des connaissances dans un grand nombre de disciplines, y compris la théorie d'écoulement du trafic, la programmation, les probabilités, la prise de décision et l'analyse statistique.
- La simulation n'est possible que si le développeur comprend parfaitement le système.
- Le modèle de simulation peut être difficile à comprendre pour les personnes qui n'ont pas développé le programme en raison du manque de documentation.
- Certains utilisateurs peuvent appliquer le modèle sans chercher à comprendre son fonctionnement et ce qu'il représente.
- Certains utilisateurs peuvent appliquer le modèle sans connaitre et apprécier les limites. [12]

## 1.5. Types de modèle de simulation

l'organigramme suivant représente les différents types de modèles de simulation :

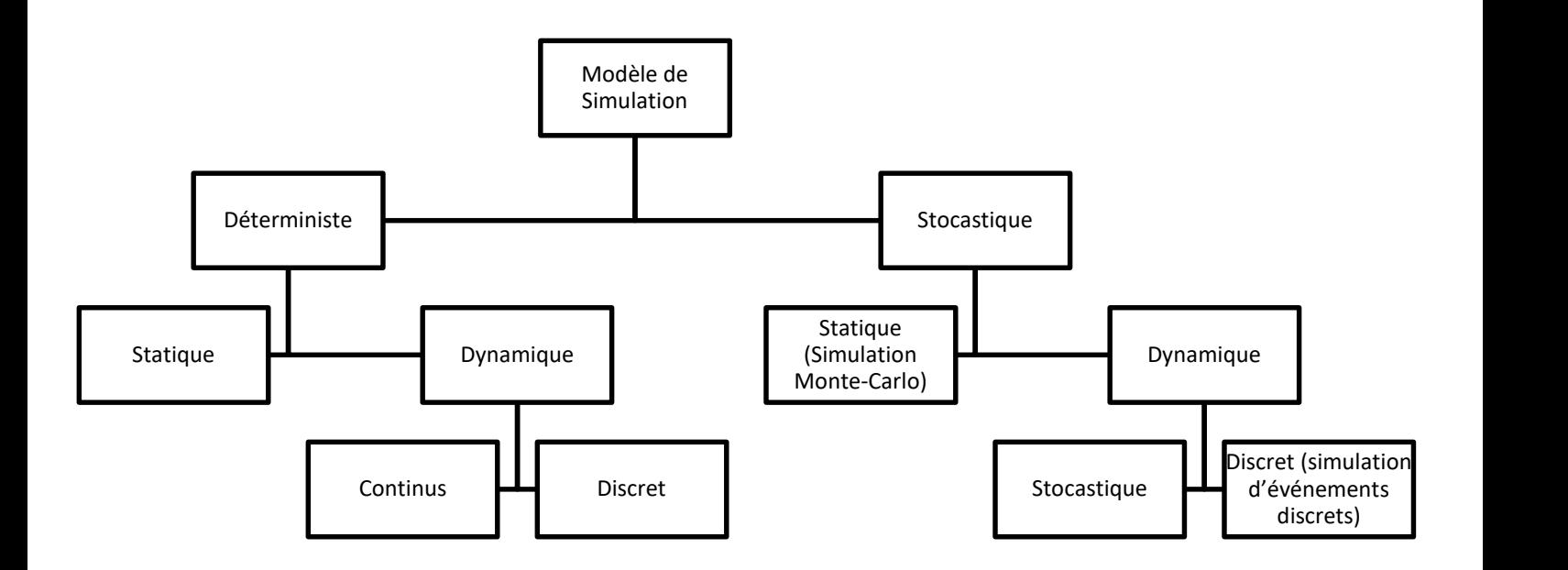

Figure 1.1. Organigramme donnant les différents types de modèles de simulation

## 1.5.1. Première distinction

Pratiquement tous les modèles de simulation sont dynamiques et ont pour variable indépendante de base le temps.

Il existe cependant deux principaux types de modèles:

- Continus (changement continu d'état avec stimuli continu)
- Discrets (succession d'états changeant brusquement d'un instant à son suivant).

Les modèles discrets peuvent pour leur part être:

- Discrets dans le temps (division du temps en intervalle de longueur constante). Les calculs sont effectués pour chacune des intervalles.
- Discrets dans les événements (division du temps en période s'écoulant entre deux événements connus – les phases d'un feu par exemple).

Ce type de modélisation permet de sauver du temps de calcul mais ne peut être avantageusement utilisé que lorsque la circulation change peu d'état ou que la taille du système étudié reste relativement petite. [12]

#### 1.5.2. Deuxième distinction

On peut également classer les modèles selon le niveau de détails qu'il propose. Ainsi, on retrouve:

- Modèles microscopiques (MI). Ils rendent compte, à un haut niveau de détails, des objets du système ainsi que de leurs interactions. (ex : changement de voie, selon l'interaction entre véhicules impliqués)
- Modèles mésoscopiques (ME). Ils représentent la plupart des objets à un haut niveau de détails mais leurs interactions à un niveau de détails relativement moindre.

(ex: changement de voie ,selon densité relative des voies)

 Modèles macroscopiques (MA). Représentent à un faible niveau de détails les objets et leurs interactions.

(ex : flux de circulation par voie, représentation agrégée qui ne visualise pas la manœuvre de changement de voie)

- o Les MI sont relativement plus chers à développer, à faire tourner (en temps) et à mettre à jour. Ils possèdent potentiellement une plus grande finesse de résultats qui n'est pas forcément atteinte à cause de leur complexité et de la calibration de leurs nombreux paramètres.
- o Les ME et MA sont moins précis que les MI mais sont moins chers.

Ils peuvent parfois produire des résultats pas assez précis ou inadéquats.

On peut les utiliser lorsque:

Les résultats attendus ne sont pas sensibles aux détails microscopiques,

L'échelle d'exécution est trop petite. Trop de temps est nécessaire pour les calculs. Les ressources et le temps nécessaires au développement d'un MI sont trop limités.

 Le créateur du modèle doit donc choisir le niveau de détails en fonction de ce que l'on désire montrer. [12]

#### 1.5.3. Troisième distinction:

Une autre classification permet de distinguer les modèles de simulation selon le type des variables utilisées:

Modèles déterministes. Aucune variable aléatoire : les relations sont de type

mathématique, statistique ou logique.

Modèles stochastiques. Incluant des fonctions de probabilités.

Par exemple, les modèles de poursuite peuvent être déterministe (le temps de réaction du conducteur est une constante) ou stochastique (le temps de réaction du conducteur est aléatoire). [12]

## 1.6. Types de simulateurs dynamique

Il existe plusieurs types de simulateurs dynamique dans le marché international. On vas citer quelques-uns suivant le nombre de défauts que le simulateur est capable de simuler.

#### 1.6.1. Simulateur dynamique des Balourds

Simulateur dynamique des balourds – Rotorkit de TechniVib

Spécialement développé pour étudier les spécificités des machines à paliers lisses (figure 1.2).

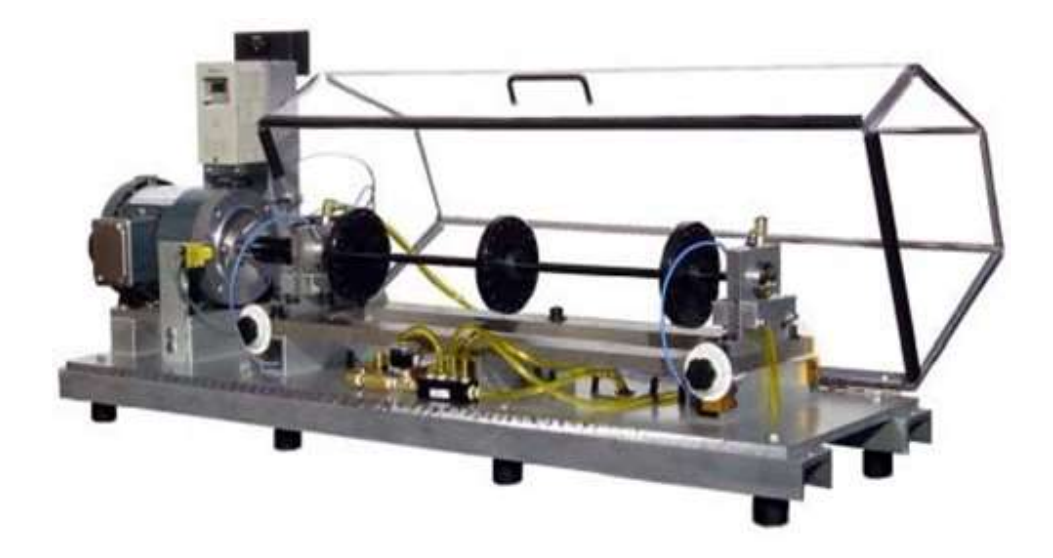

Figure 1.2. Simulateur dynamique des balourds [13]

Sur les machines tournantes à paliers lisses, les défauts sont dus principalement aux frottements (RUB), à la résonance du rotor, à l'instabilité du film d'huile (WHIP et WHIRL).

Il est essentiel de maîtriser leur diagnostic vibratoire spécifique : analyses d'orbites, précession … pour réaliser une maintenance préventive complète.

Ce simulateur est un outil spécialement développé pour étudier le comportement dynamique d'un rotor dans des paliers hydrodynamiques lubrifiés par huile.

Une bâche d'huile ainsi qu'un système de pompe hydraulique permet la circulation de l'huile jusqu'aux paliers et leurs lubrification

#### Caractéristiques :

Le banc d'essai en question permet de réaliser un équilibrage multi plans, d'analyser des phénomènes de vitesse critique du rotor, permet aussi la modification des fréquences critiques du rotor par la position des disques de charge, d'étudier les signatures des différents défauts vibratoires sur paliers lisses (orbites) ainsi l'analyse à l'aide des sondes à courant de Foucault.

#### 1.6.2. Simulateur dynamique d'engrenage

Le simulateur réducteur est un outil idéal pour l'analyse et le développement des engrenages (figure 1.3).

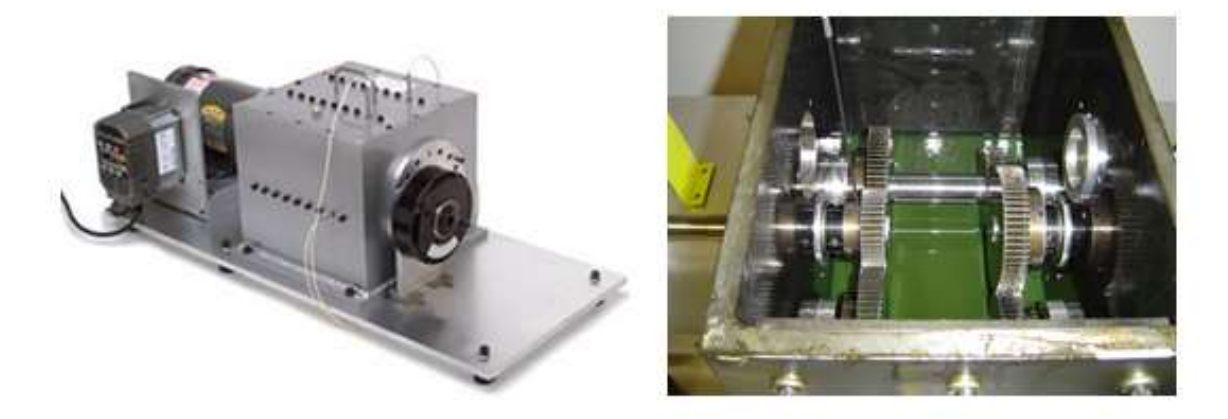

Figure 1.3. Simulateur d'Engrenages [13]

 Il a été conçu spécialement pour simuler les caractéristiques des réducteurs industriels dans le but de les étudier et de les tester. Ce simulateur est robuste et dispose d'un emplacement suffisant pour placer les pignons facilement. L'instrumentation de l'ensemble est facilement réalisable. Ce simulateur se compose d'un étage standard à arbre parallèle avec une denture hélicoïdale. Il peut être configuré en réducteur ou en multiplicateur.

#### Caractéristiques :

 Le système présente plusieurs caractéristiques intéressantes. Tout d'abord, les pignons peuvent être ajustés sur la longueur du rotor, ce qui permet de modifier la raideur du système selon les besoins. De plus, il est possible d'adapter différents types de pignons, tels que des pignons à denture droite ou hélicoïdale. Le choix des paliers peut également être adapté, que ce soit des paliers à roulement ou des paliers lisses hydrodynamiques.

 Pour ajuster les chocs entre les dentures, il est possible de remplacer la plaque de montage des paliers par une autre spécialement usinée afin de fournir le jeu désiré. Dans le cas d'une utilisation de paliers lisses, le mouvement axial du rotor est déterminé par l'épaisseur des spacers situés entre le rotor et les paliers lisses aux extrémités des rotors.

 Une particularité intéressante est la possibilité de créer intentionnellement des défauts pour étudier la signature vibratoire du système. De plus, le couvercle en métal du système est pré-percé pour permettre l'installation de sondes à courant de Foucault, offrant ainsi des possibilités de mesure et de surveillance supplémentaires. Il est également possible d'observer l'intérieur du réducteur en fonctionnement grâce à un couvercle en plexiglas.

 Enfin, le rotor basse vitesse est directement connecté à un frein magnétique, ce qui permet de créer une charge constante dans le système. Ces différentes caractéristiques font du système un dispositif flexible et adaptatif, offrant de nombreuses possibilités d'ajustement et d'étude.

#### 1.6.3. Simulateur de Balourd et de défauts de courroie

 Simulateur de TechniVib est un simulateur didactic pour l'enseignement et la compréhension des défauts vibratoires des machines tournantes. (figure 2.3).

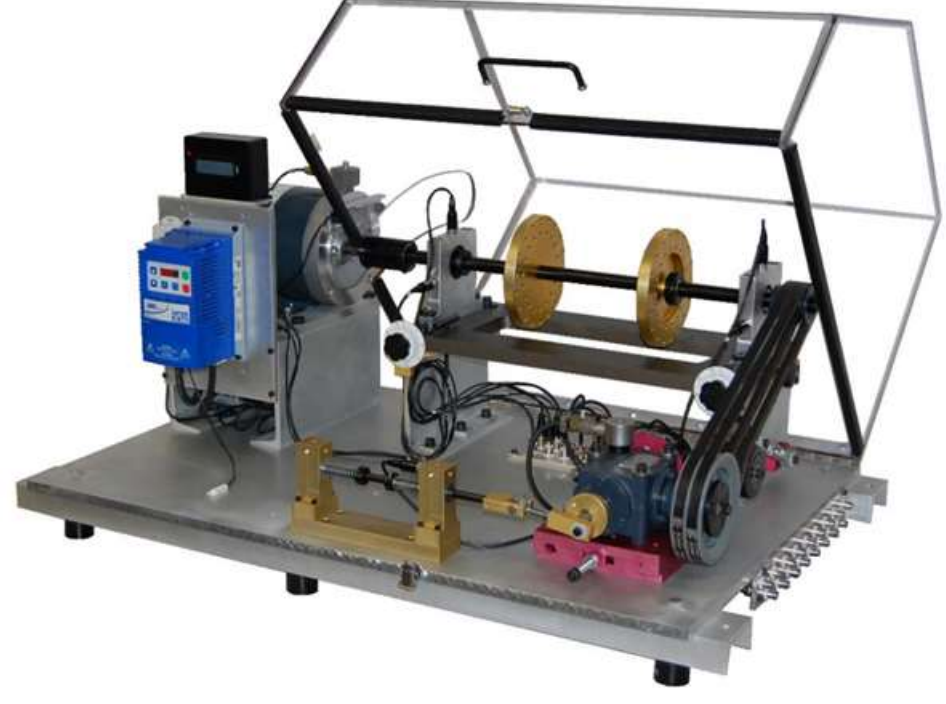

Figure 1.4. Simulateur de balourd et de courroie [13]

#### Caractéristiques :

 Le dispositif présente plusieurs caractéristiques intéressantes pour l'analyse des phénomènes vibratoires. Tout d'abord, il permet de générer des défauts vibratoires de balourd, ce qui permet d'étudier les effets de déséquilibre sur le système. Cela offre la possibilité d'identifier les problèmes potentiels liés à un balourd excessif et de prendre les mesures correctives nécessaires.

De plus, le dispositif permet d'analyser les phénomènes vibratoires associés aux transmissions par courroie. Les vibrations induites par les systèmes de transmission peuvent avoir un impact significatif sur le fonctionnement global. En étudiant ces vibrations, il est possible de comprendre leur origine et leur influence sur les performances du système.

Une autre caractéristique intéressante du dispositif est sa capacité à étudier les phénomènes de résonance et les problèmes de fixations. La résonance est une réponse vibratoire

amplifiée à certaines fréquences d'excitation, et comprendre ce phénomène est crucial pour éviter des défaillances potentielles. De plus, l'étude des fixations permet de s'assurer de leur solidité et de minimiser les vibrations indésirables.

Enfin, le dispositif peut également être utilisé pour étudier les phénomènes vibratoires d'une pompe hydraulique. Cela inclut l'analyse des vibrations générées par la pompe elle-même, ainsi que les interactions vibratoires avec les autres composants du système hydraulique. Cette caractéristique permet de diagnostiquer les problèmes potentiels et d'améliorer la performance et la fiabilité de la pompe.

Les simulateurs dynamiques sont très nombreux et utiles dans les différents domaines, ce chapitre a présenté quelques modèles est nous a donné une idée générale à propos des simulateurs dynamiques.

Le chapitre suivant va être dédié au banc d'essai à réaliser.

# Chapitre 2 Etude de Conception

## 2.1.Etude de Conception

Dans ce qui suit on vas montrer quelques initiations de bases des dentures, ainsi qu'une étude de conception du banc d'essai qui nous permettra de connaitre les caractéristiques des pignons et poulies, afin de connaitre les limites dimensionnels du simulateur.

#### 2.1.1.Module d'engrenage

Le module d'engrenage est une manière de standardiser les tailles. Pour comprendre le principe, un engrenage de module 1 comporte des dents espacées d'un pas angulaire de 3,14 mm (plus précisément " $\pi$  mm") au niveau du cercle. Ainsi, la longueur de l'arc entre 2 dents est égal au module multiplié par le nombre Pi.

Pour déterminer le diamètre primitif du pignon, il faut multiplier le module par le nombre de dents. Par exemple, un pignon comportant 20 dents de module 3 a un diamètre primitif de 60mm.

#### 2.1.2.Diamètre primitif

Le diamètre primitif correspond au diamètre nominal. C'est un diamètre virtuel qui doit être tangent au diamètre primitif (virtuel lui-aussi) de la deuxième roue dentée. Ce sont ces diamètres qui servent de références pour tous les calculs d'engrenage.

#### 2.1.3. Dimensions et encombrement des engrenages et des poulies

Dans ce qui suit on vas effectuer un dimensionnement des engrenages et des poulies en prenant compte des contraintes rencontré avec la structure du banc d'essai et les différents composants.

#### 1. Engrenages

 les engrenages sont des éléments mécaniques essentiels qui permettent la transmission précise, fiable et efficace du mouvement et de la puissance entre les différentes parties d'un

système. Leur conception soigneusement étudiée et leur fonctionnement en harmonie font d'eux des composants indispensables dans de nombreux domaines de l'ingénierie et de la mécanique.

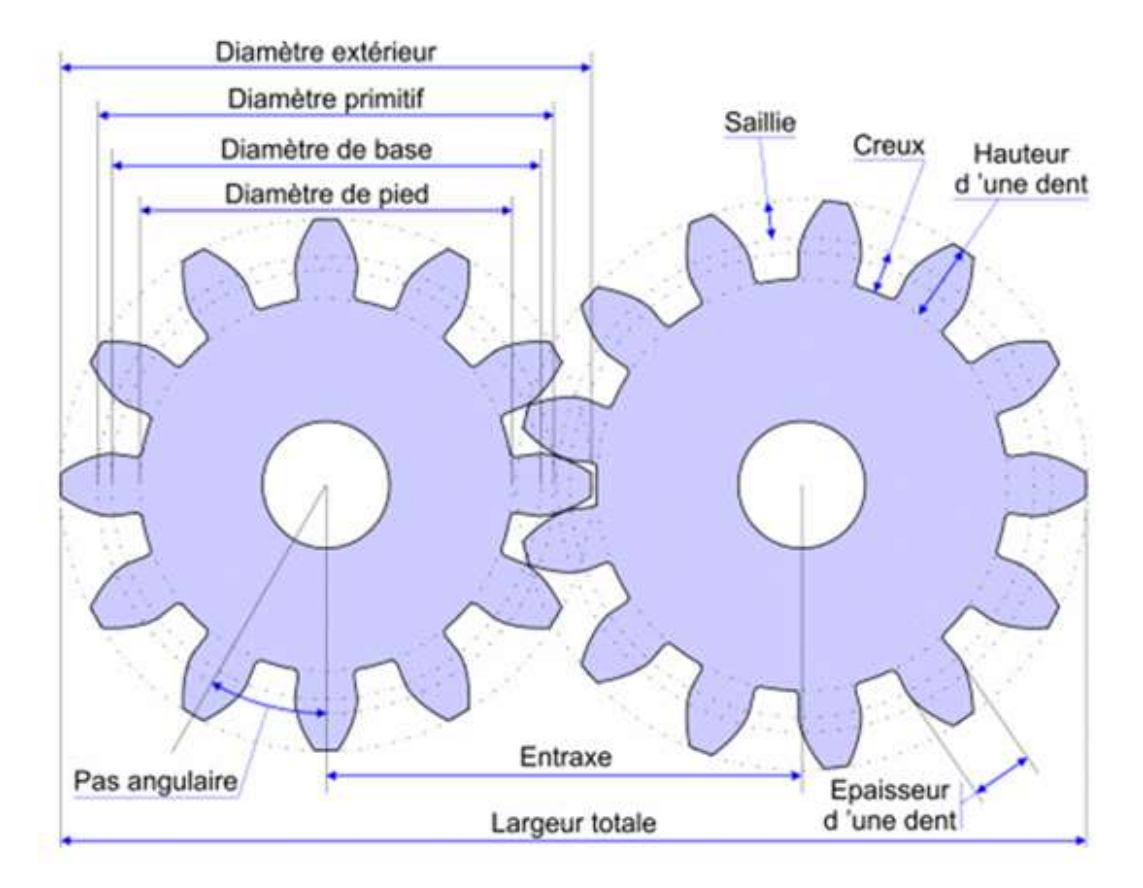

Figure 2.1. Caractéristiques d'un Engrenage

 La figure ci-dessous présente les différentes caractéristiques d'une Roue dentée, on note ici quelques notions du calcul des caractéristiques de denture extérieur :

m : module d'engrainement

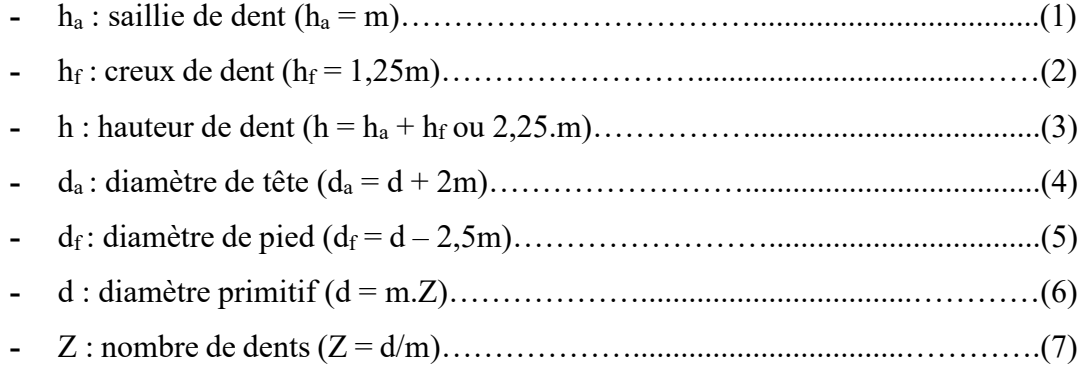

En prenant un module m = 1.5 comme notre cas, l'entraxe minimum imposé entre paliers (voir la figure) est :  $e_{min} = 117.75$ mm

Plage minimum des diamètres imposé par l'entraxe minimum, les conditions sont :

 $P_{min} = \sum D$ ;d = D + d = 235,5mm où D : Diamètre primitif du grand pignon

d : diamètre primitif du petit pignon

Puisque le diamètre de notre arbre est égale à 20mm, le diamètre minimum de la roue dentée doit être de  $d_{min} = 30$ mm

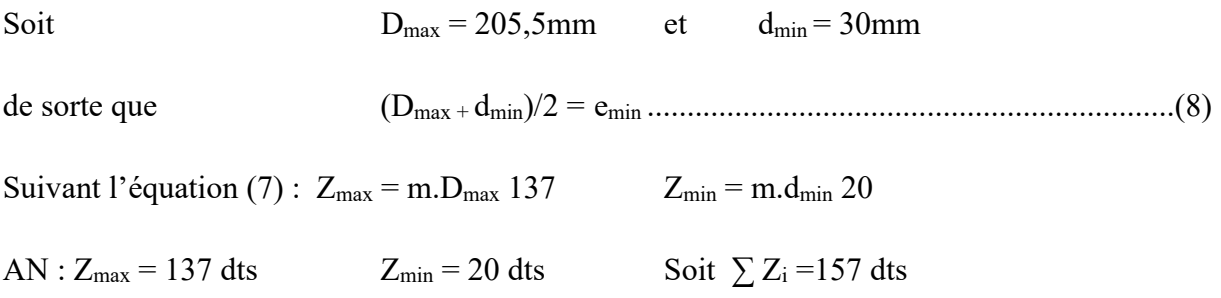

• Plage maximum imposé par la structure  $(1<sup>er</sup>$  étage fixe) :

 La distance horizontale entre le premier arbre et le point le plus proche de la structure est de 143mm donc le diamètre maximum d'une roue denté que peut supporter la structure sur le premier arbre est de :  $D_{\text{max}} = 285 \text{mm}$  soit  $Z_{\text{max}} = 190 \text{ dts}$ 

En supprimant le 3éme étage et en soulevant le banc d'essai, le Diamètre primitif d'engrenage du 2<sup>éme</sup> étage peut atteindre une longueur de  $D_{\text{max}} = 420$ mm quand d<sub>min</sub> du 1<sup>er</sup> étage  $= 30$ mm, avec une entraxe maximum de e<sub>max</sub>  $= 225$ mm

 $Z_{\text{max}}$  (2<sup>éme</sup>étage) = 280 dts  $Z_{\text{min}}$  (1<sup>er</sup> étage) = 20 dts

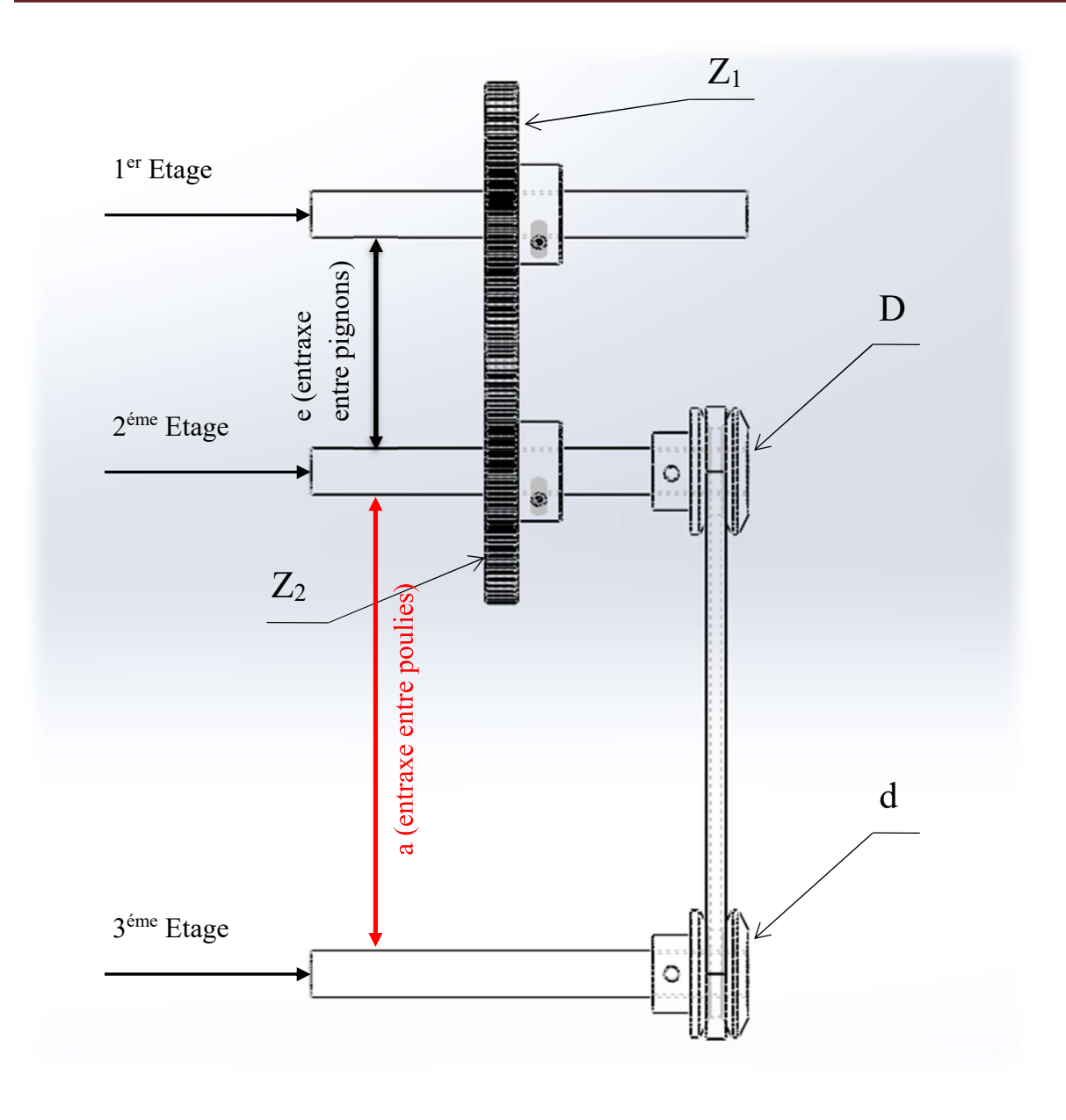

Figure 2.2. Caractéristiques de l'étude de conception

La figure si dessus représente les principaux composants tournant dans le banc d'essai, ainsi les contraintes d'entraxes rencontrés.

Dans notre cas on a pris les dimensions suivantes :

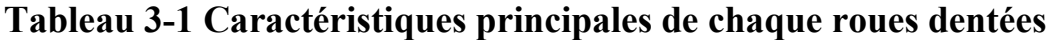

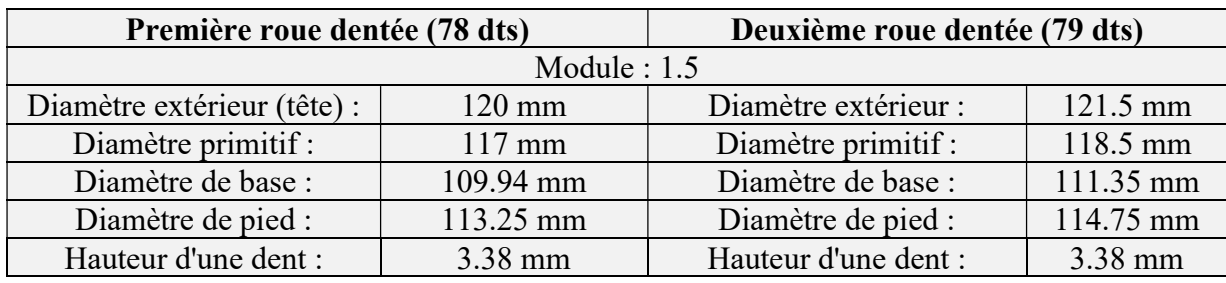

## 2. Poulie courroie

Les systèmes poulies courroie sont des mécanismes de transmission de puissance efficaces et polyvalents. Grâce à l'utilisation de poulies et de courroies, ils permettent de transmettre le mouvement de manière fluide et fiable, offrant ainsi une solution pratique et largement utilisée dans de nombreux domaines de l'industrie et de l'ingénierie.

 La figure suivante montre les principaux caractéristiques dimensionnels du système poulie courroie, ainsi que la formule utilisé pour calculer la longueur de courroie.

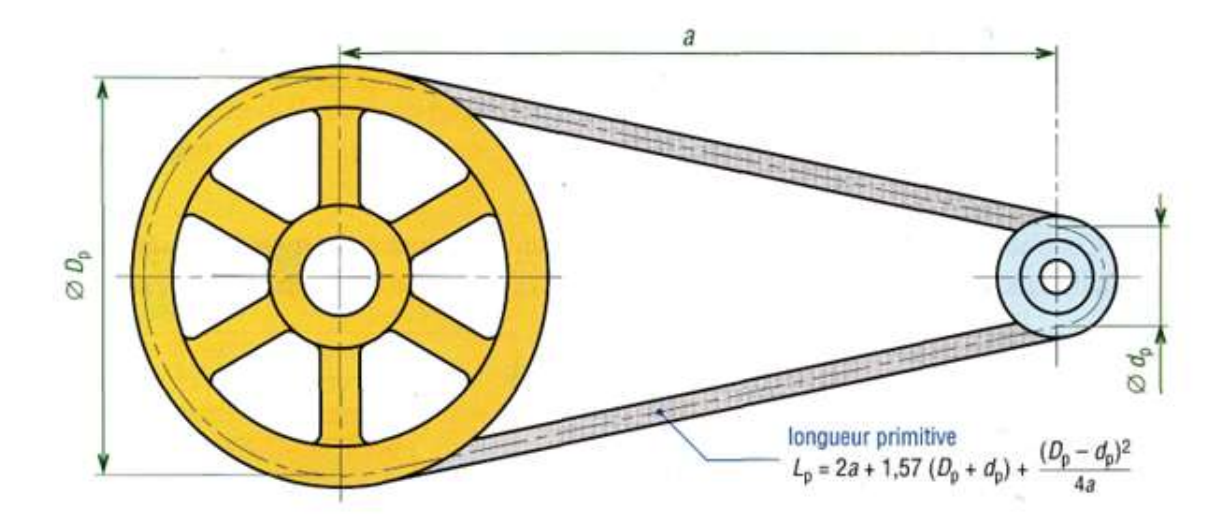

Figure 2.3. Caractéristique du système Poulie Courroie

Entraxe minimum  $a_{min} = 128$ mm

Entraxe maximum  $a_{max} = 210$ mm

Pour calculer la longueur de courroie on utilise la formule suivante [14]:

$$
L = 2a+1,57(D+d)+(D-d)^{2}/4a
$$
.................(9)

Donc suivant l'entraxe maximum et l'entraxe minimum de 210mm et 128mm respectivement, la longueur de courroie peut varier entre :

$$
L_{\text{max}} = 760 \text{mm}
$$
 pour les diamètres de  $D_{\text{max}} = 153 \text{mm}$  et  $d_{\text{min}} = 57 \text{mm}$ 

Et 
$$
L_{min} = 435 \text{mm}
$$
 pour les diamètres de  $D_{max} = 57 \text{mm}$  et  $d_{min} = 57 \text{mm}$ 

## 2.2. Etude de fabrication

#### 2.2.1. Introduction

L'objectif de l'étude de fabrication est de définir une séquence logique des différentes étapes de production d'une pièce. Chaque élément est analysé en détail en fonction des opérations d'usinage nécessaires. Dans ce qui suit, nous allons décrire les étapes clés de l'étude de fabrication. Nous commencerons par examiner le processus de fabrication, puis nous aborderons la gamme d'usinage.

#### 2.2.2. Processus de fabrication

Le schéma ci-dessous illustre les surfaces de la bague qui nécessitent une opération d'usinage.

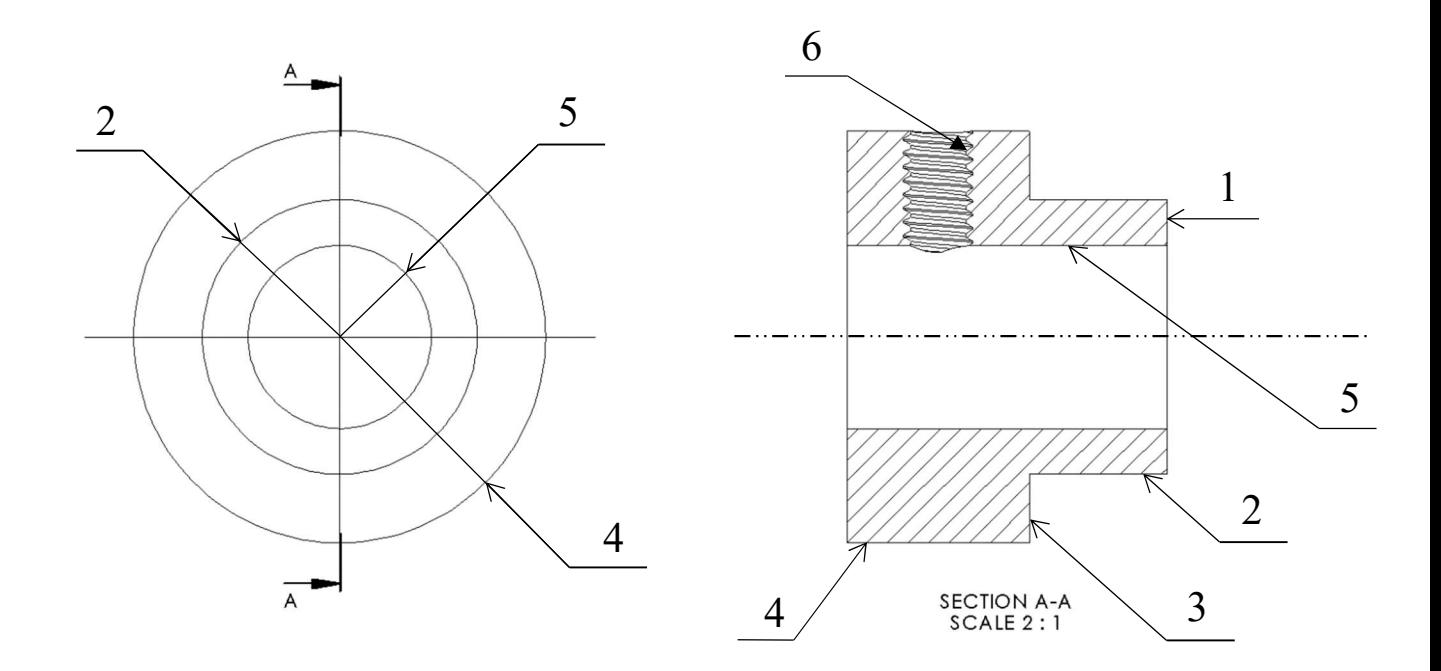

Figure 2.4 dessin de définition de la bague

Nous présentons dans le tableau suivant le processus de fabrication de la Bague :

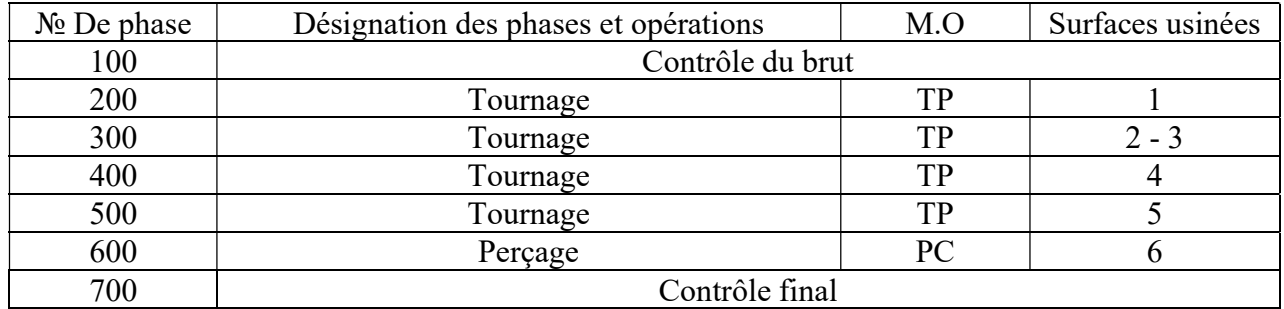

## 2.2.3. Gamme d'usinage

Il s'agit d'une feuille indiquant l'ordre séquentiel des opérations d'usinage de la bague en fonction des méthodes d'usinage utilisées.

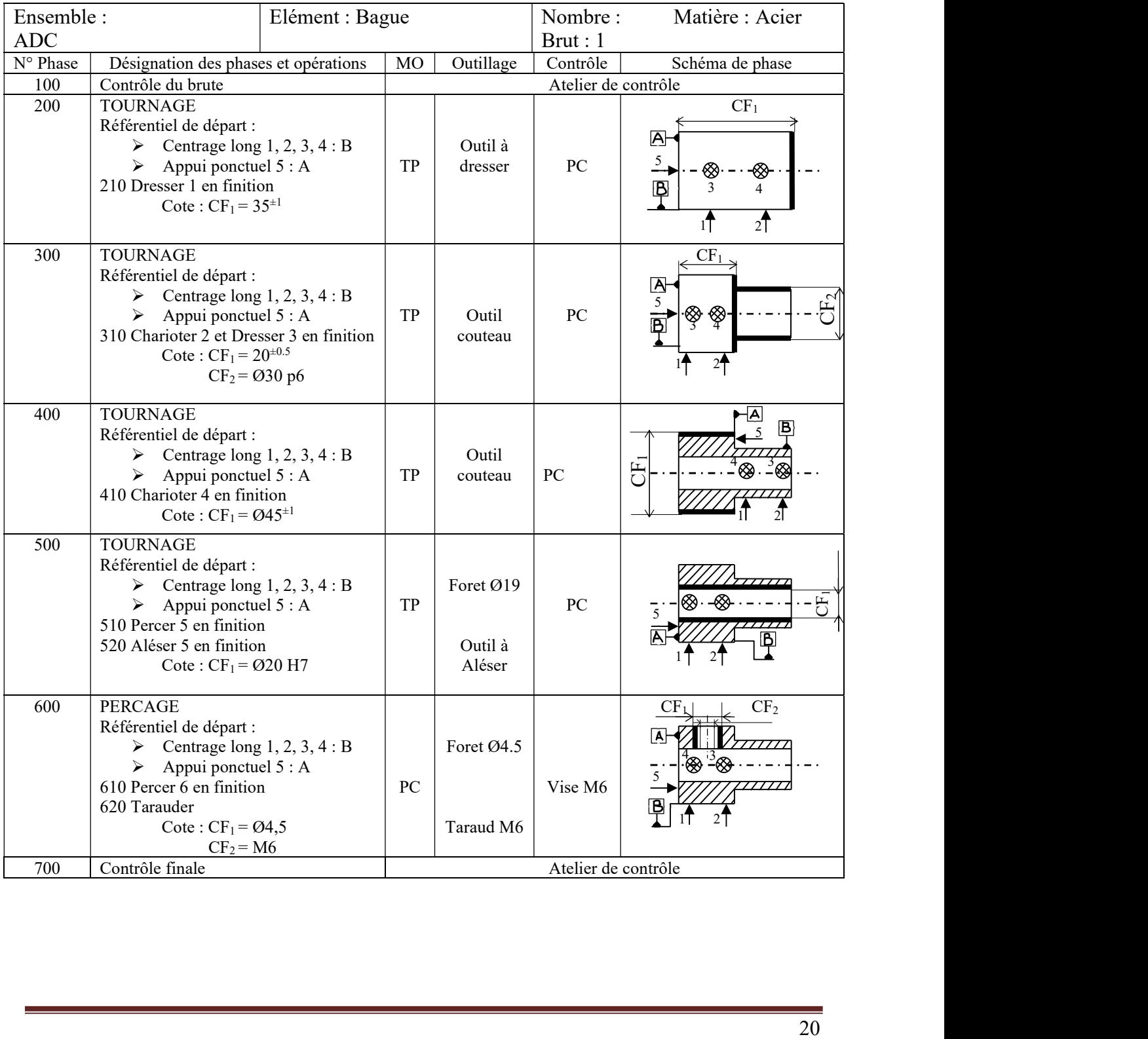

## 2.3. Schéma cinématique du Simulateur Dynamique

Ceci est un schéma cinématique représentant notre simulateur dynamique (voir figure 2.5) et les rapports de transmission de chaque arbre avec l'arbre principale.

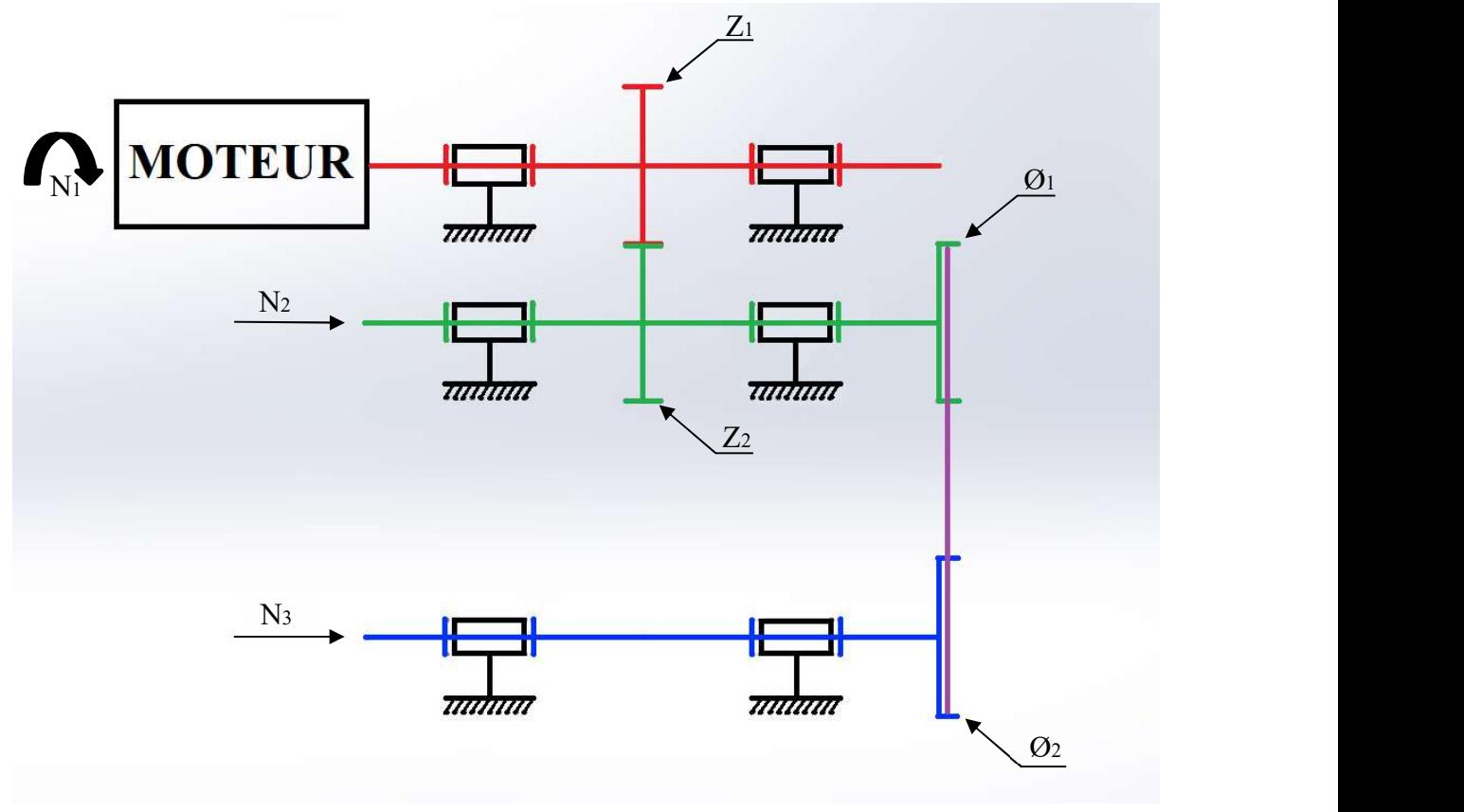

Figure 2.5. Schéma Cinématique du Simulateur Dynamique

#### Tableau 2-1 Propriétés du simulateur dynamique

Le tableau suivant présente les différentes propriétés du simulateur dynamique tel que la vitesse de chaque étage, le nombre de dents de chaque roue dentée ainsi que le diamètre de chaque poulie.

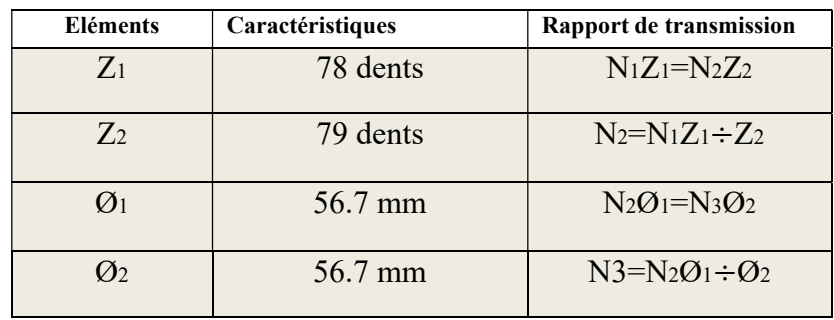

# Chapitre 3 Modélisation Du Simulateur Dynamique

## 3.1. Introduction

La présente modélisation du simulateur dynamique est une continuité d'un travail précédent de la première partie de ce projet dont laquelle une étude de conception a été menée avec réalisation (partie 1 : bâti et premier étage). Voir la figure 3.1 du mémoire de fin d'étude

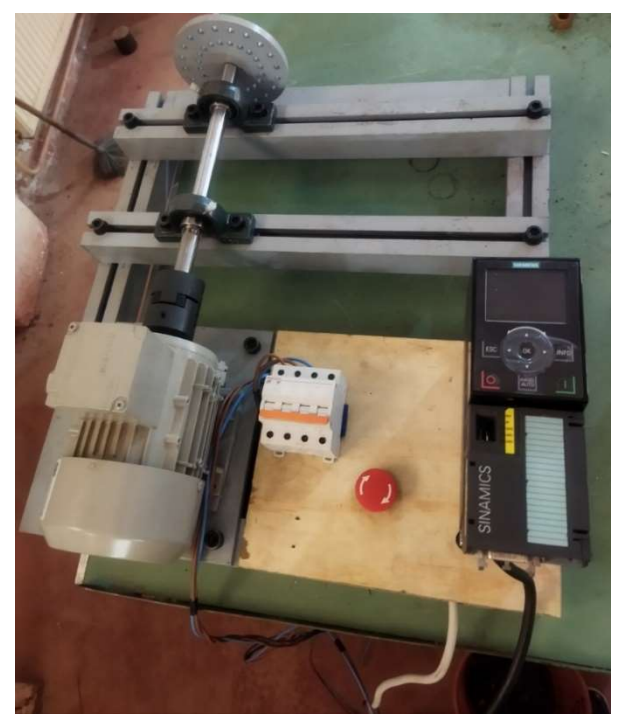

Figure 3.1. Banc d'Essai Final Partie I

Dans notre projet, la conception considère de deux autres étages qui vont permettre de générer des défauts :

- 1. d'Engrenage,
- 2. de Transmission par courroie,
- 3. de deux Balourds supplémentaire,
- 4. de Désalignement,
- 5. de quatre autres paliers a roulement,

La modélisation et la simulation de cette partie sont faites par SolidWorks.

6SolidWorks, un logiciel de CAO utilisé dans cette étape, est une application de conception mécanique 3D paramétrique qui offre aux concepteurs la possibilité de créer des esquisses rapides, d'explorer différentes fonctionnalités et dimensions, et de générer des modèles et des plans précis.

## 3.2. Modélisation 3D des pièces

Les modelés 3D de toutes les pièces présente dans la vue éclaté (figure 3.2) seront présente dans cette partie.

Pour les dessins de définition des pièces, ils seront portés en annexe.

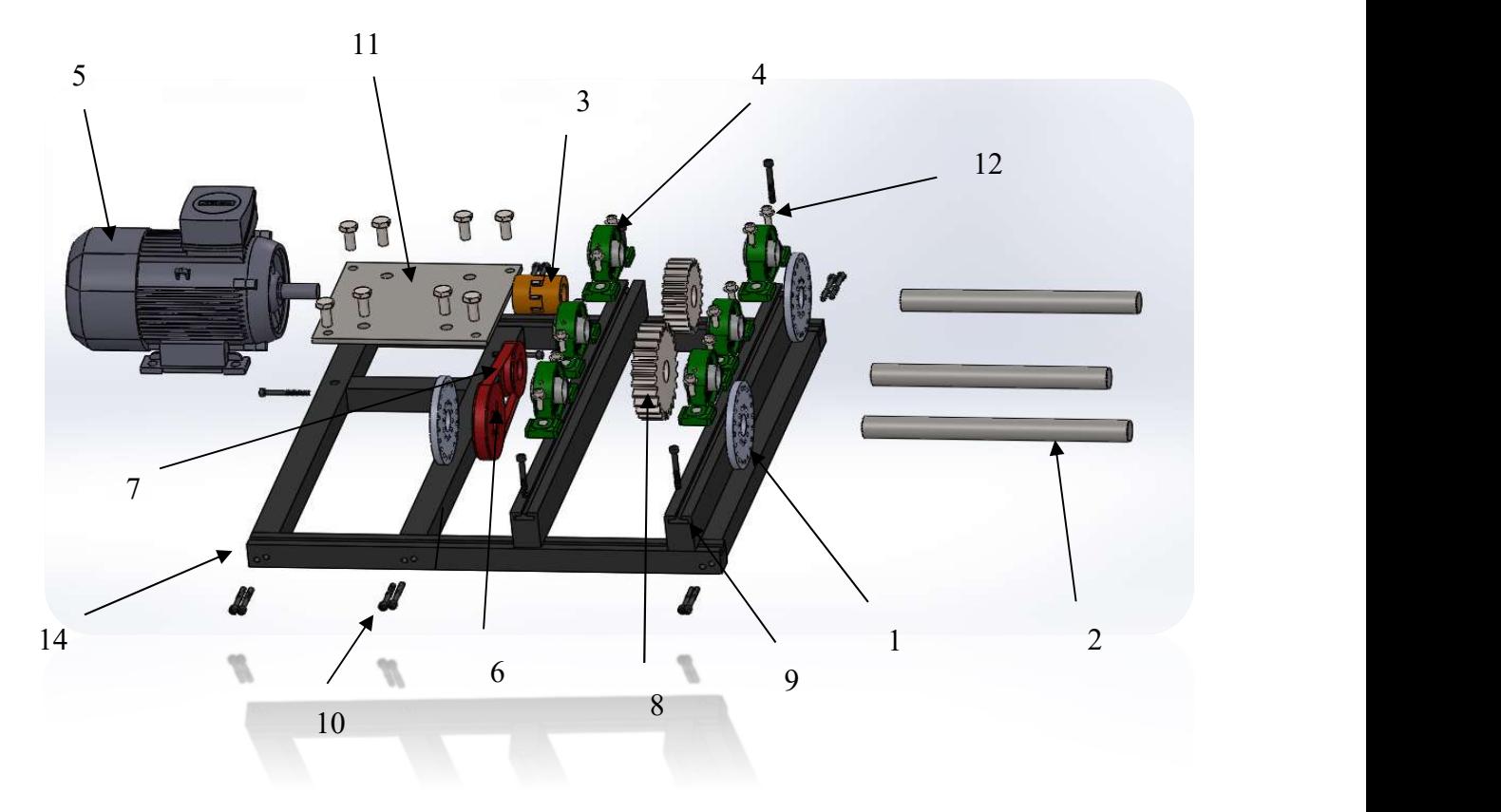

Figure 3.2. Vue éclaté du Simulateur Dynamique

Les pièces indiquées au figure précédente sont désignées dans le tableau suivant :

## Tableau 3-2 les composants du banc d'essai

Le tableau suivant désigne chaque pièce suivant le numéro attribué dans la vue éclaté.

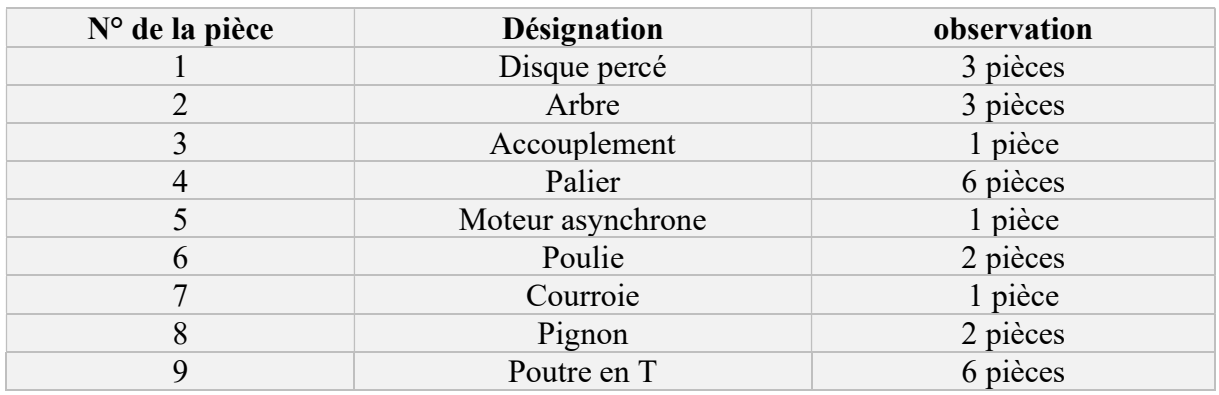

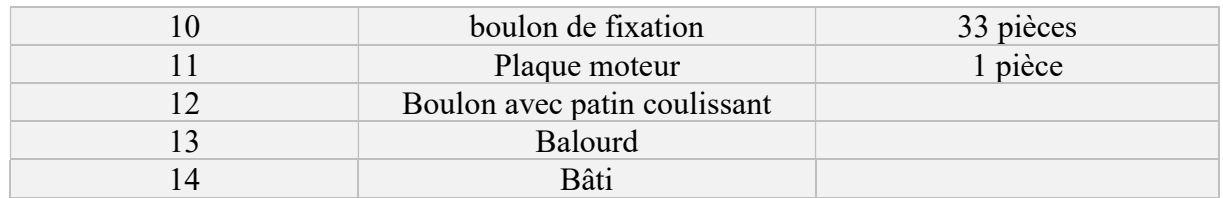

## 3.2.1. Disque (1)

Notre banc d'essai comporte trois disques contenants vingt trous disposé symétriquement pour fixer des poids (masses) afin de provoquer le problème de balourd. Ces trous sont répartis sur la circonférence d'un angle équidistant de 18° entre chacune (voir figure 3.3).

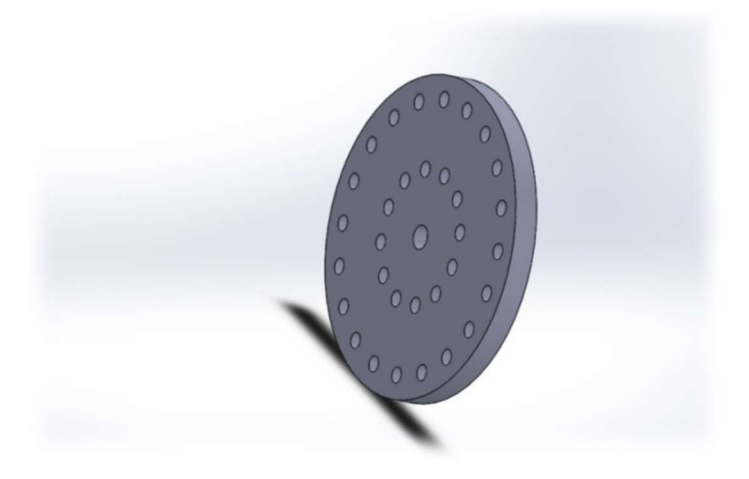

Figure 3.3. Modélisation d'un disque percé

## 3.2.2.Arbre (2)

C'est l'élément far dans la machine tournante, il représente la liaison entre le moteur et les organes tournantes tel que les pignons, les disques, les poulies. Il doit être solidaire avec ces organes pour qu'il assure leurs rotation (voir figure 3.4).

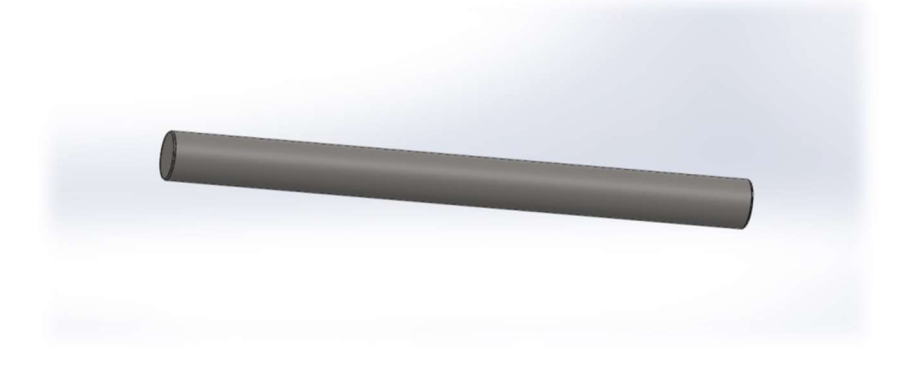

Figure 3.4. Modélisation d'un arbre

#### 3.2.3. Accouplement (3)

Il s'agit d'un accouplement rigide en torsion qui se compose de deux moyeux à tenon et d'un disque intermédiaire comportant deux rainures orthogonales. Cet accouplement permet d'analyser le défaut d'alignement entre deux arbres (voir figure 3.5).

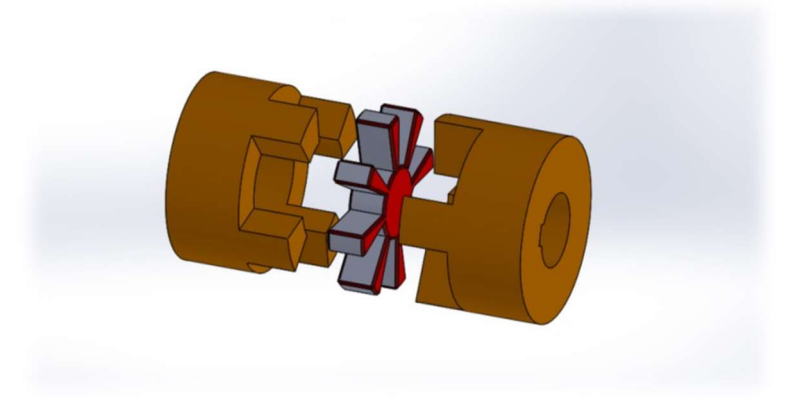

Figure 3.5. Modélisation d'accouplement

#### 3.2.4. Palier à roulement (4)

L'illustration ci-dessous présente le palier à roulement à billes et à contact radial. Ces roulements, extrêmement économiques, sont largement utilisés dans des dimensions petites à moyennes. Ils offrent une capacité de charge polyvalente (modérée à moyenne), prenant en charge des charges axiales, radiales et combinées (voir figure 3.6).

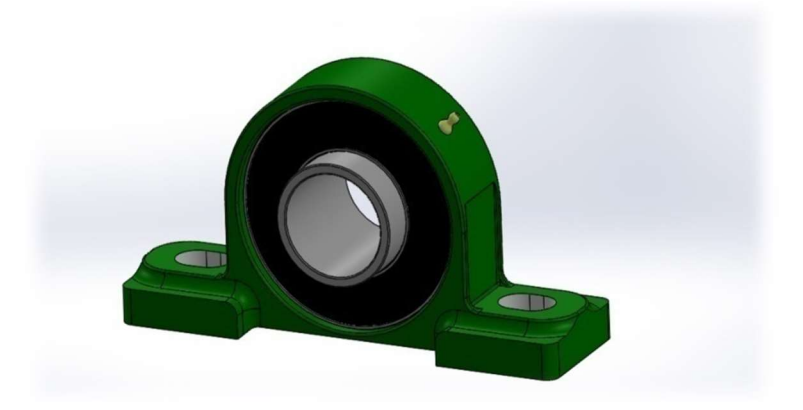

Figure 3.6. Modélisation du palier à roulement [16]

## 3.2.5.Moteur (5)

On utilise un moteur électrique asynchrone triphasé de type SIEMENS (voir figure 3.7) les caractéristiques techniques sont:

A (largeur)=90 mm x B (longueur)=71 mm

Arbre : $\varnothing$  =9mmxl=20mm  $P = 0.06kW (0.08cv)$  N = 1340tr/min Fréquence = 50 Hz tension = 50Hz 220-240/380-420V Poids =  $3.6$  Kg

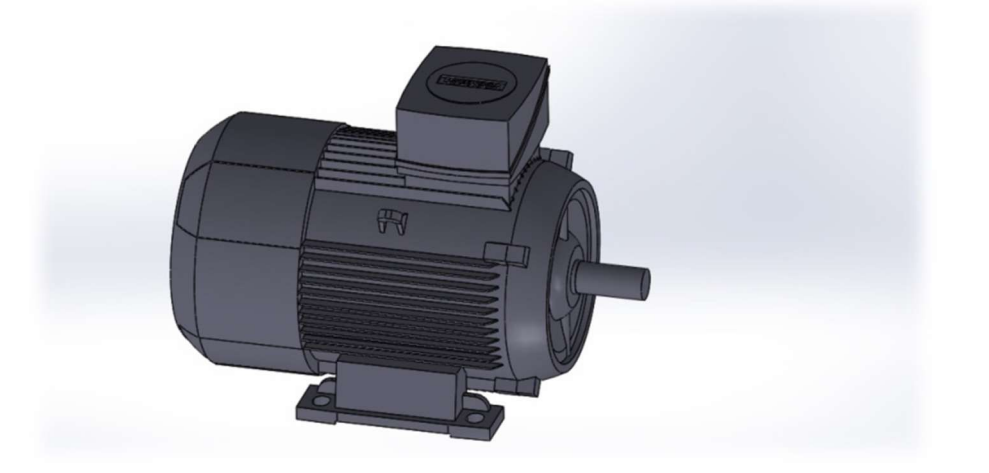

Figure 3.7. Modélisation du moteur [17]

## 3.2.6.Poulie / Courroie (6)/(7)

La Poulie est un organe tournant servant à la transmission d'un mouvement en utilisant une courroie, une corde, une chaine ou un câble (voir figure 3.9).

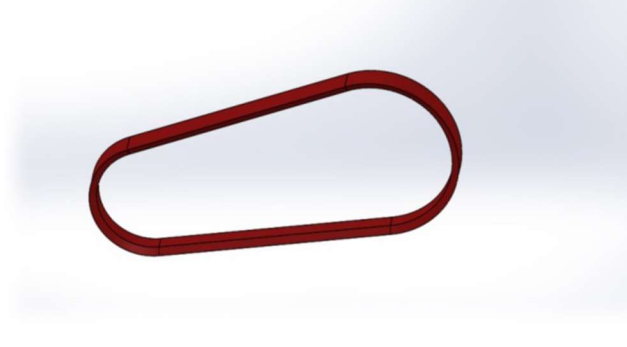

Figure 3.8. Modélisation d'une courroie

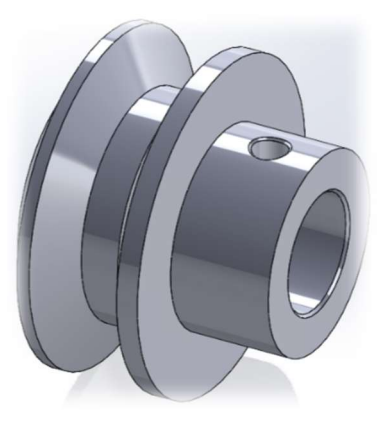

Figure 3.9. Modélisation d'une poulie
La Courroie est un élément de distribution permettant de faire le lien entre les différents éléments mis à contributions tel que poulie (voir figure 3.8).

#### Tableau 3-3 Différents types de courroies

Le tableau 3-3 représente différents types de courroies :

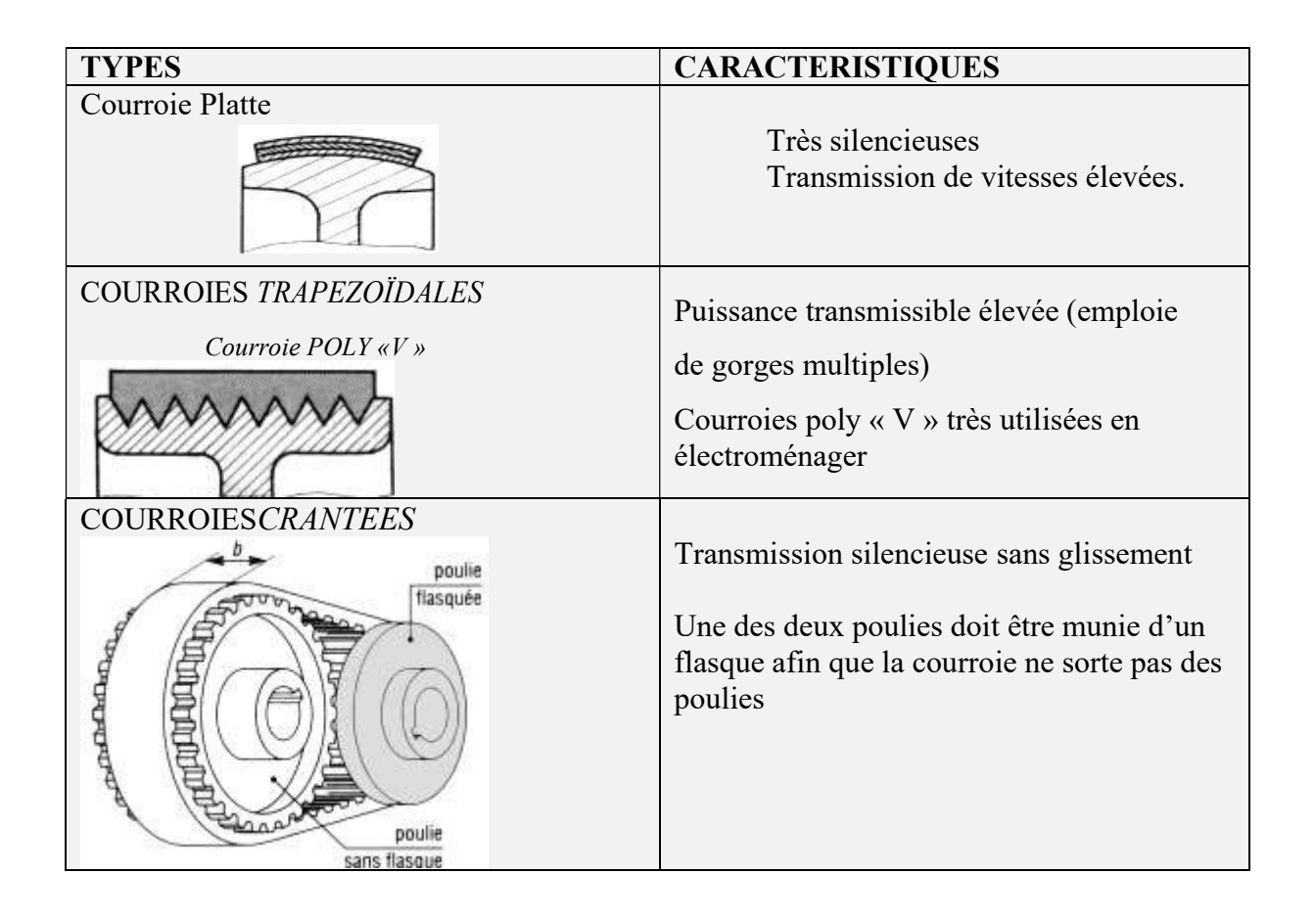

#### Avantages et inconvénients

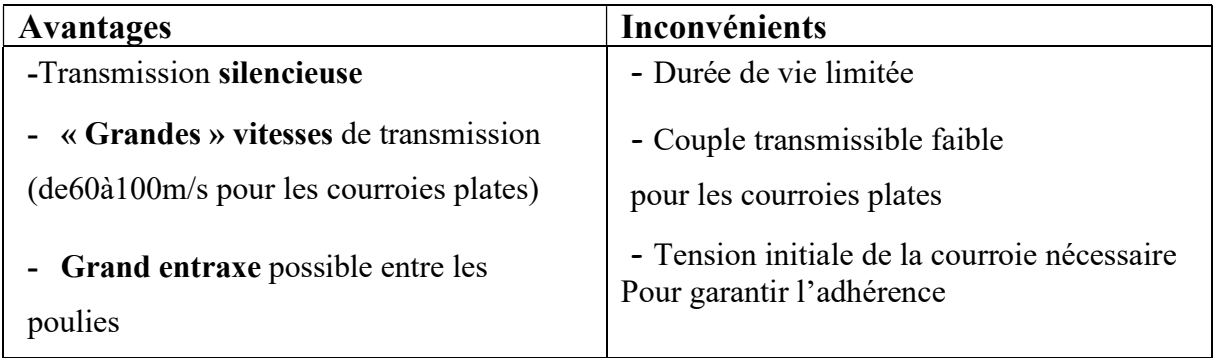

#### 3.2.7. Roue dentée en Acier (pignon) (8)

 C'est un élément de transmission de puissance entre deux arbres approchés, modifiant le couple transmis ainsi que la vitesse de rotation dans un rapport précis et constant (voir figure 3.10).

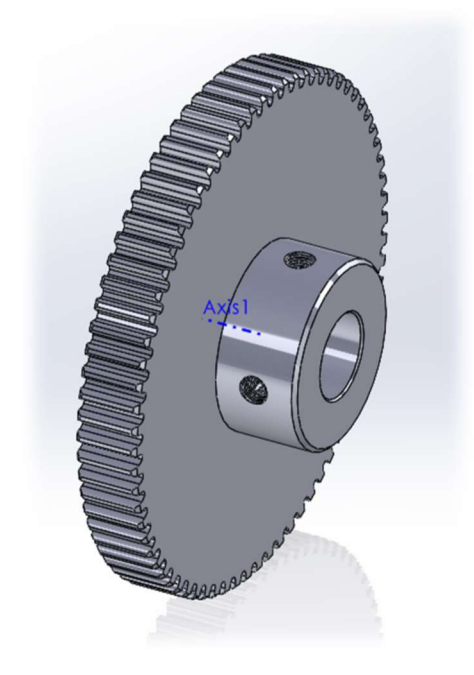

Figure 3.10. Modélisation du pignon

#### 3.2.8. Poutre (9)

C'est l'élément principal qui sert à soutenir les charges et résiste à la flexion, avec une rainure pour le guidage des paliers (figure 3.11).

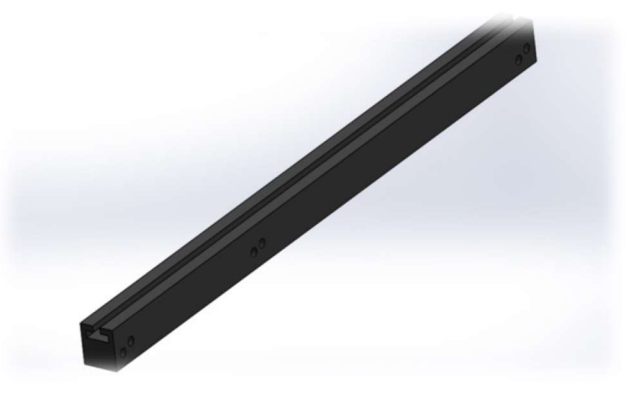

Figure 3.11. Modélisation d'une poutre

# 3.2.9. Boulon de fixation (10)

Un élément d'assemblage et de démontage (figure 3.12)

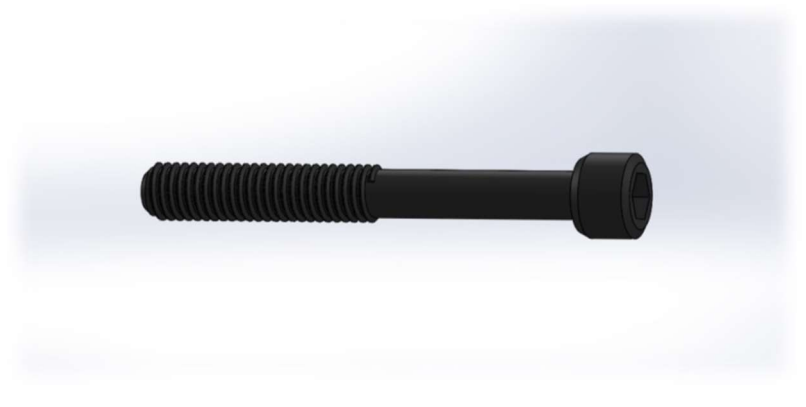

Figure 3.12. Modélisation d'un boulon

# 3.2.10. Table de moteur (11)

C'est un élément résistant à la flexion permet de poser et assembler le moteur sur le banc d'essai (figure3.13)

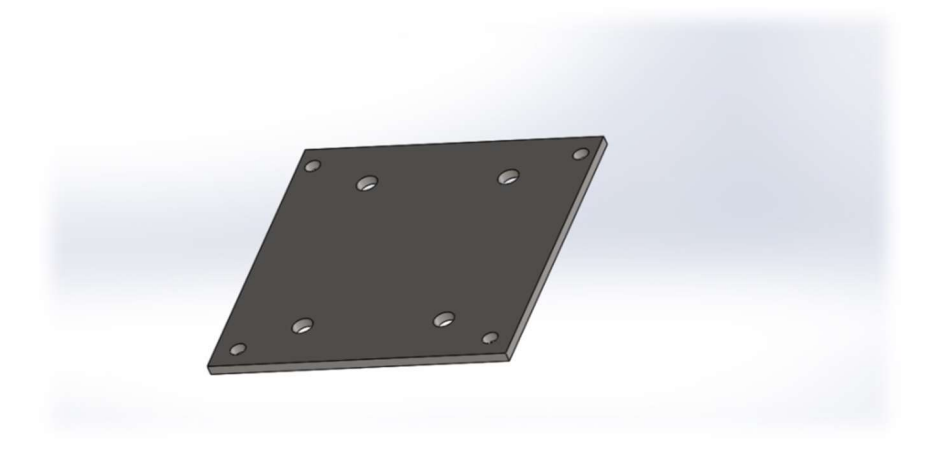

Figure 3.13. Modélisation d'une table moteur

#### 3.2.11. Boulon et patin coulissant (12)

 Est un dispositif d'assemblage permettant de maintenir les pièces avec un écrou coulissant pour une jonction sure et conductrice (figure 3.14 et 3.15).

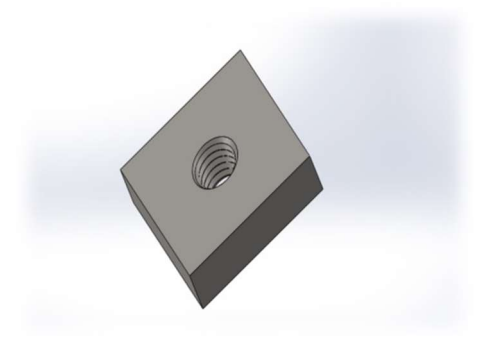

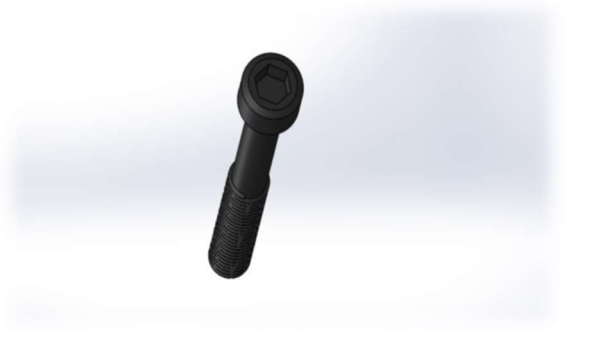

Figure 3.15. Modélisation d'un patin coulissant

Figure 3.14. Modélisation d'un boulon

#### 3.2.12. Balourd (13)

 C'est l'élément qui caractérise une masse (on choisit une vis) non parfaitement répartie sur un volume de révolution entrainant un déséquilibre (figure 3.16).

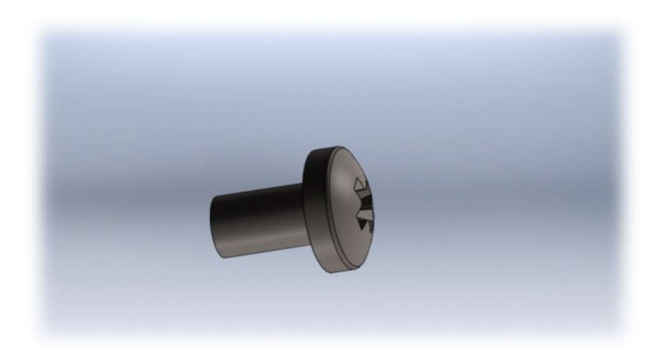

Figure 3.16. Modélisation d'un balourd

#### 3.2.13. Variateur de Vitesse (14)

 Comme son nom l'indique, il sert à contrôler la vitesse de sortie, la vitesse est programmé en sorte qu'elle varie entre 500 et 1000 tr/min (voir figure 3.17).

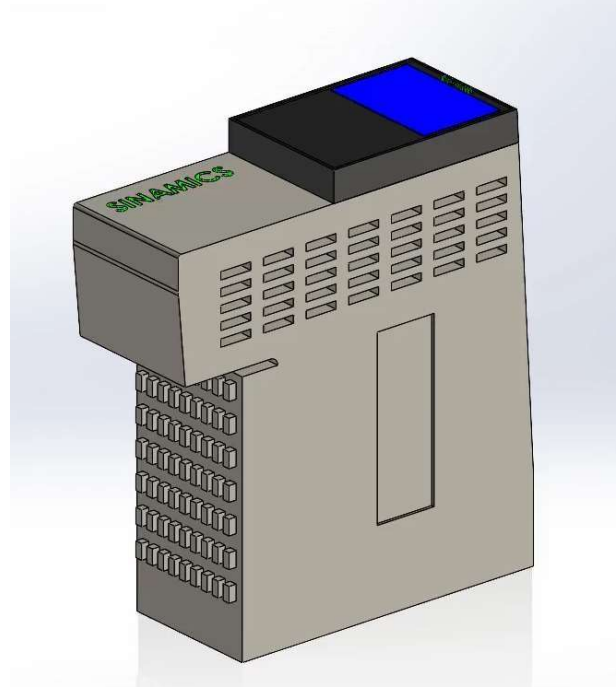

Figure 3.17 Variateur de Vitesse SINAMICS

# 3.2.14. Disjoncteur et bouton d'arrêt d'urgence (15)/(16)

 Le disjoncteur servira en cas de panne ou de chute de tension, tandis que le bouton d'arrêt d'urgence servira en cas de gros chocs entre les composants du banc d'essai (voir figure 3.18)

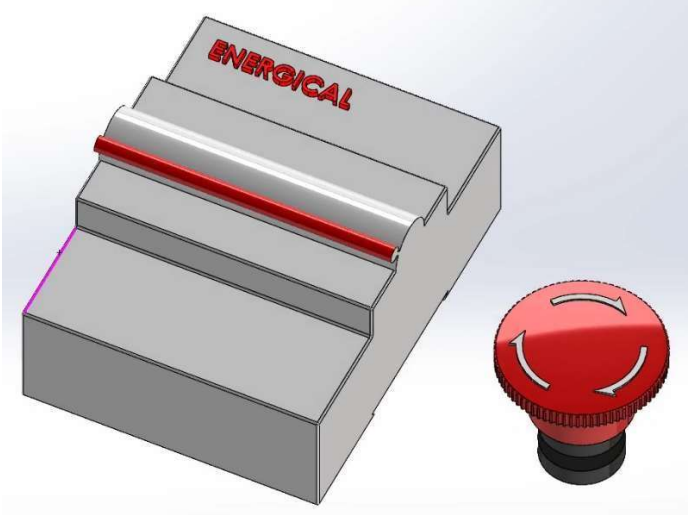

Figure 3.18 Disjoncteur et Bouton d'arrêt d'Urgence

#### 3.2.15. Le bâti ( la structure )

C'est la pièce qui assure l'assemblage des composants (figure 3.19)

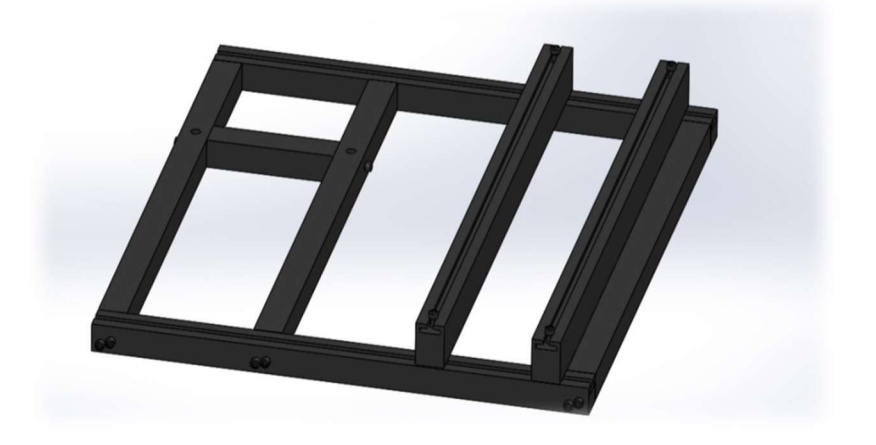

Figure 3.19. Modélisation du bâti

# 3.3. Assemblage

#### 3.3.1. Assemblage des pignons (engrenages) :

 On utilise le système vis écrou pour facilite le montage et le démontage (figure 3.20)

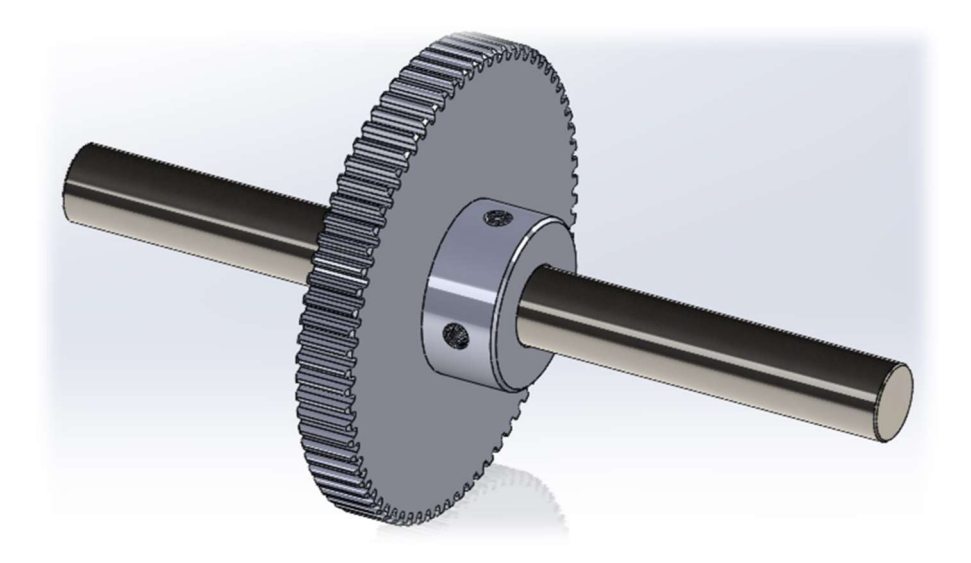

Figure 3.20. Assemblage des engrenages

# 3.3.2. Assemblage de l'arbre avec le disque

On utilise le système vis écrou pour faciliter le montage et le démontage (voir figure 3.21 et 3.22).

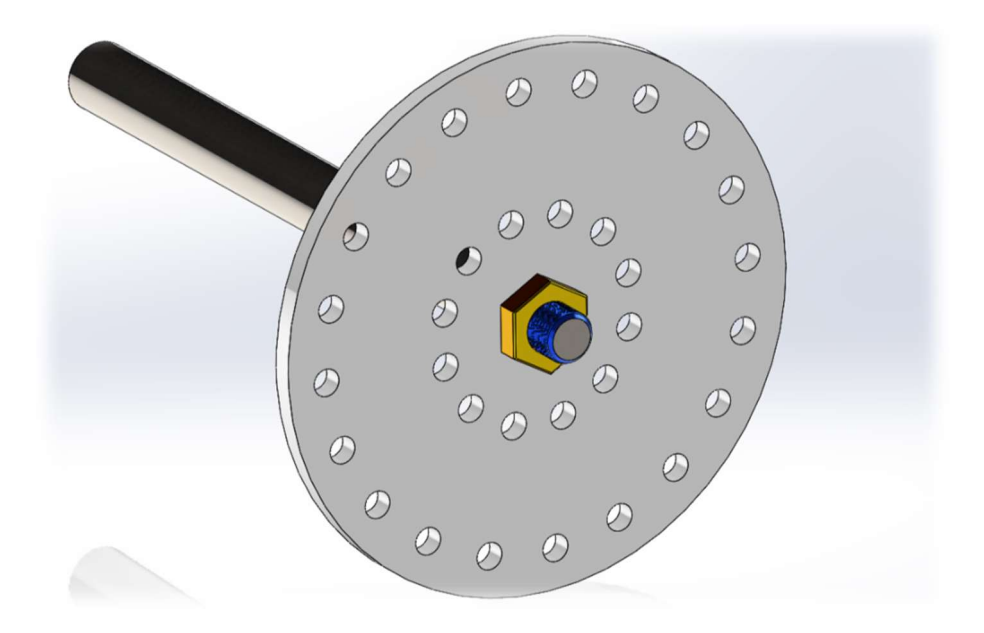

Figure 3.21. Assemblage arbre-disque

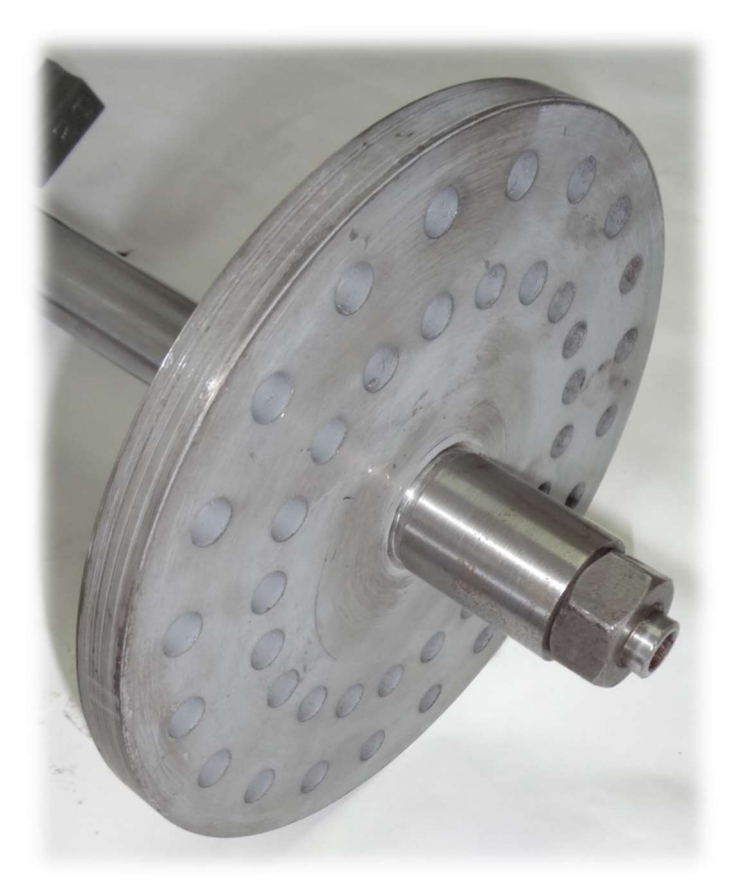

Figure 3.22. Image réelle de l'assemblage

#### 3.3.3.Assemblage de palier et poutre

 On fait cet assemblage par deux boulons fixé par patin coulissant dans la rainure en T (voir figure 3.23 et 3.24), afin de contrôler le désalignement vertical et dégrader la stabilité du palier au mouvement

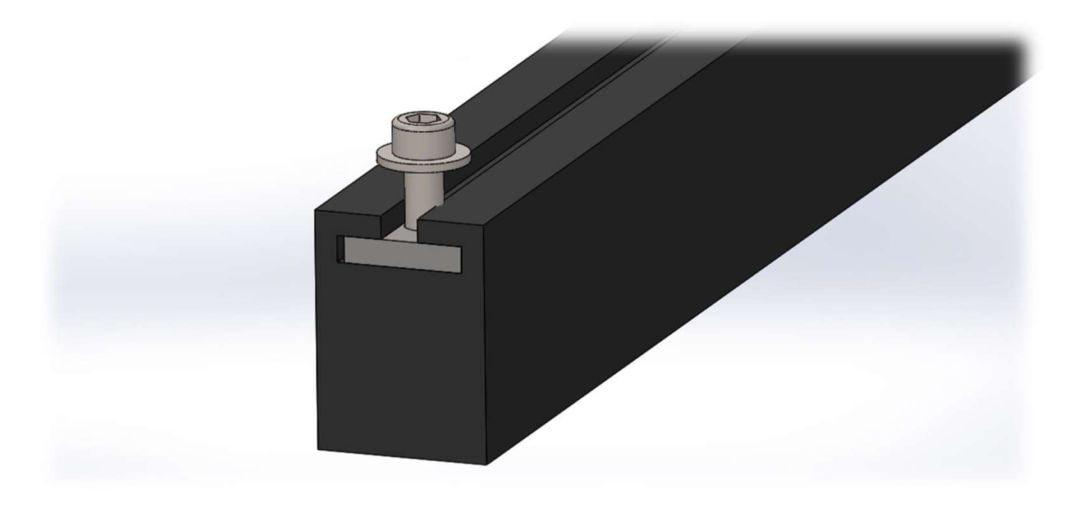

Figure 3.23. Vue 3D de l'assemblage le patin avec boulon sur la poutre

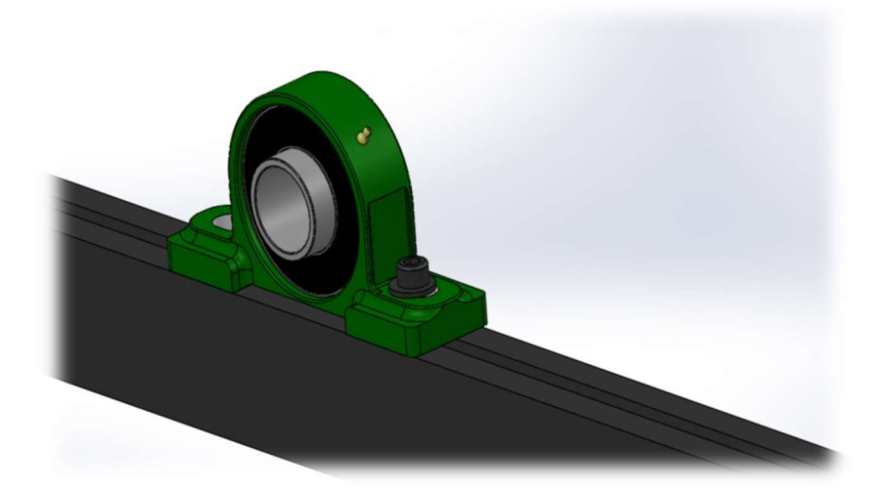

Figure 3.24. Vue 3D de l'assemblage de palier sur la poutre

#### 3.3.4. Assemblage du moteur et table du moteur

Il faut assurer la fixation du moteur pour éviter toute anomalie de vibration, pour cela on a proposé ce support moteur voir (Figure 3.25). Comme montre la figure cet assemblage est réalisé par 4 boulons.

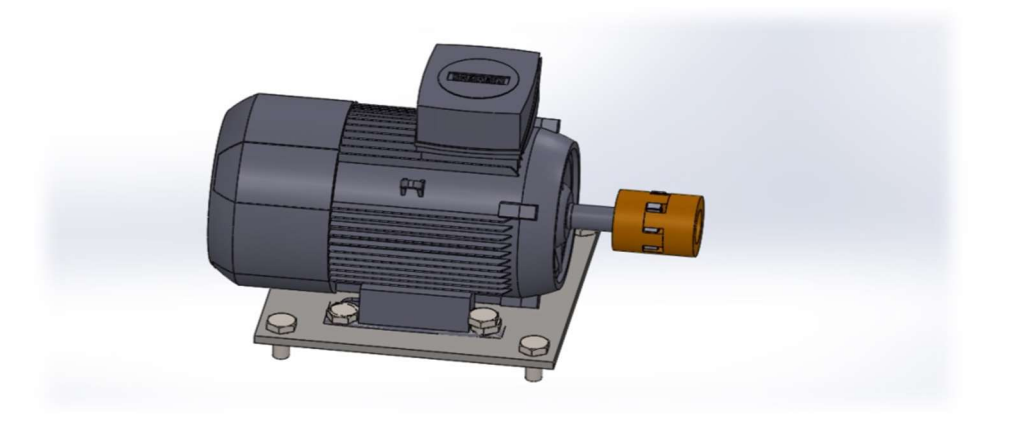

Figure 3.25. Vue 3D de l'assemblage de moteur et la table

Dans ce chapitre on a montré en détail la présentation des pièces modéliser sur SolidWorks avec les calculs nécessaires.

La plupart des pièces ont était modélisé et réalisé par Mr Ilyas BENCHERIF et Mr BENHAMOU Djamal Eddine dans la première partie de ce projet (voir figure 3.26 et 3.27), cela dis, le banc d'essai n'est toujours pas opérationnel, donc on vas passer à la réalisation des ENGRENAGES et des POULIES, ainsi, effectuer le premier test du simulateur et les premiers réglages nécessaire.

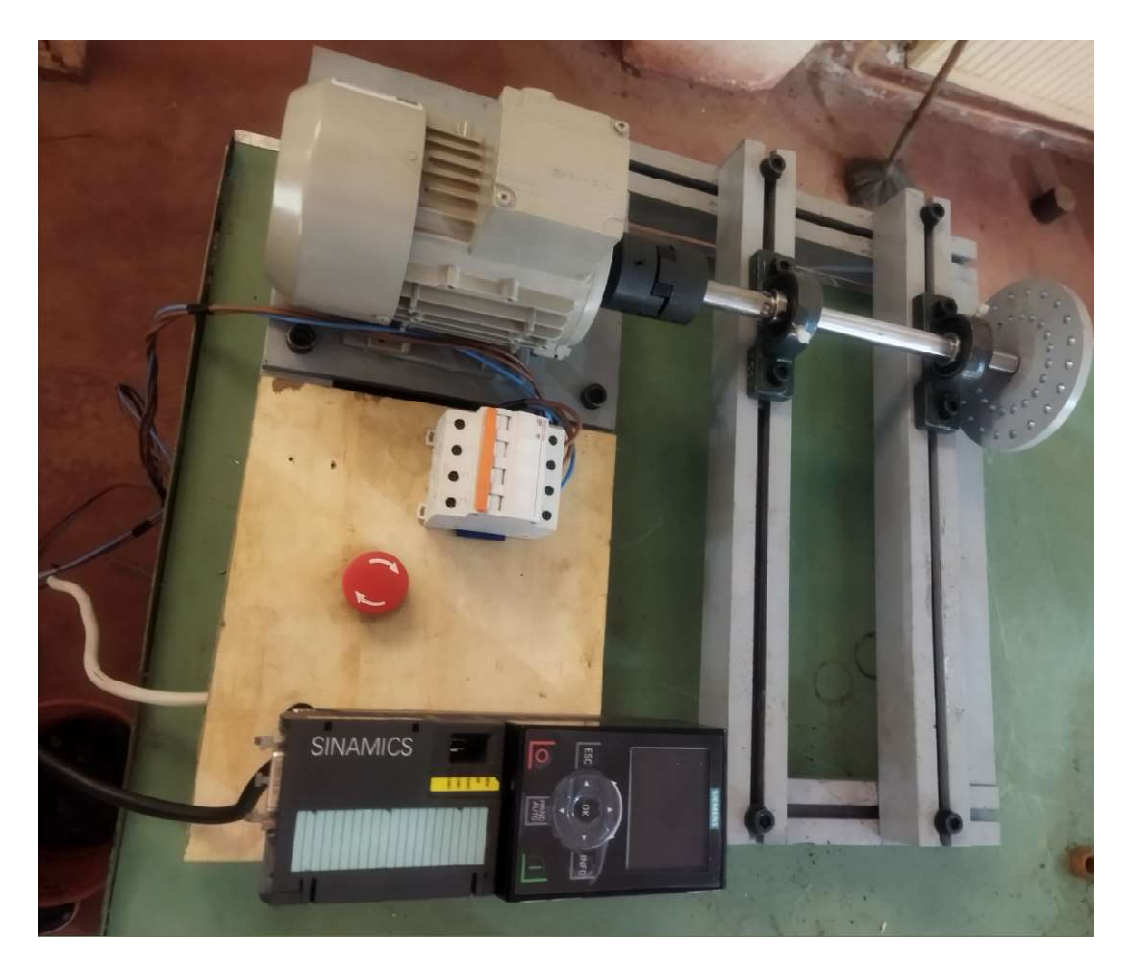

Figure 3.26. Etat final de la réalisation de la PARTIE I

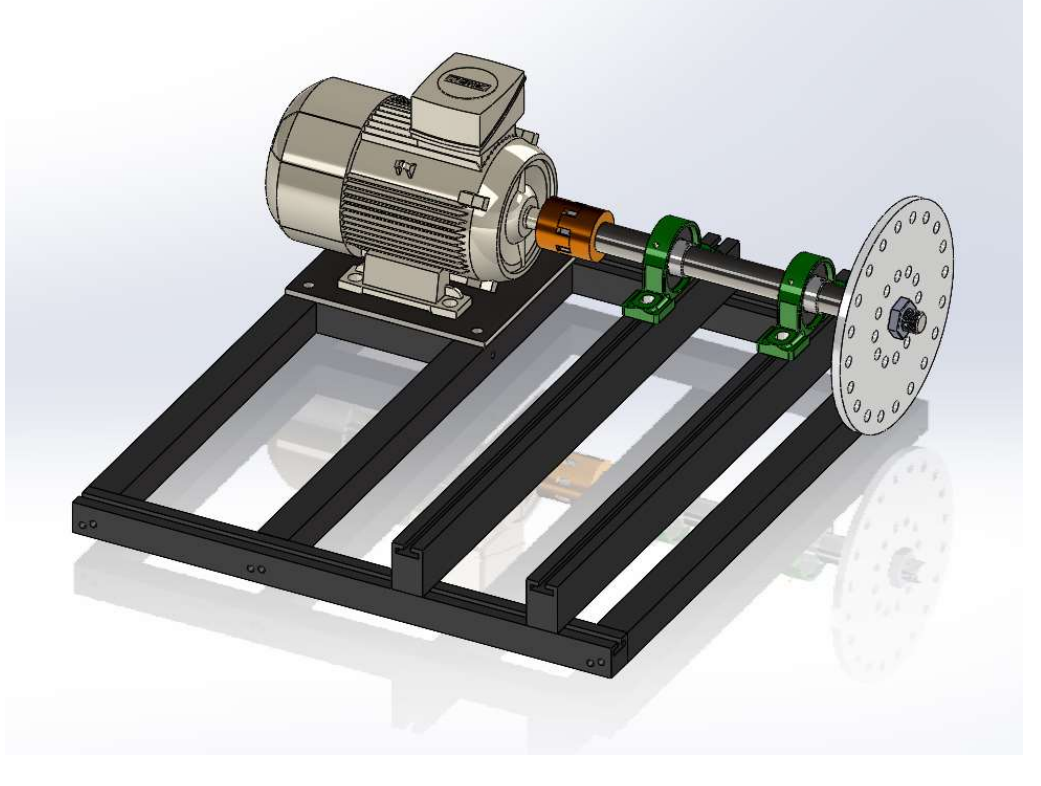

Figure 3.27. Modélisation de l'état final de la PARTIE I

# Chapitre 4 Réalisation du Simulateur Dynamique Partie II

# 4.1. Introduction

 Le tableau 5 relatif aux deux figures 4.1 et 4.2 donne les composants essentielles réalisée dans la première partie (I) du banc d'essai (Ilyas Bencherif, Benhammou Imad Eddine, Réalisation d'un simulateur dynamique Partie I, Mémoire inédit présenté en vue de l'obtention d'un master en Génie Mécanique option Constructions Mécanique, Tlemcen, Université Abou Bekr Belkaid, Faculté de Technologie, 2022).

Dans ce qui suit on donne les étapes de réalisation de cette deuxième partie du banc d'essai (PARTIE II).

#### Tableau 4-1 les composants du banc d'essai réalisé

 Le tableau 4-1 montre les composants du banc d'essai suivant leur numéro dans les figures 4.1 et 4.2

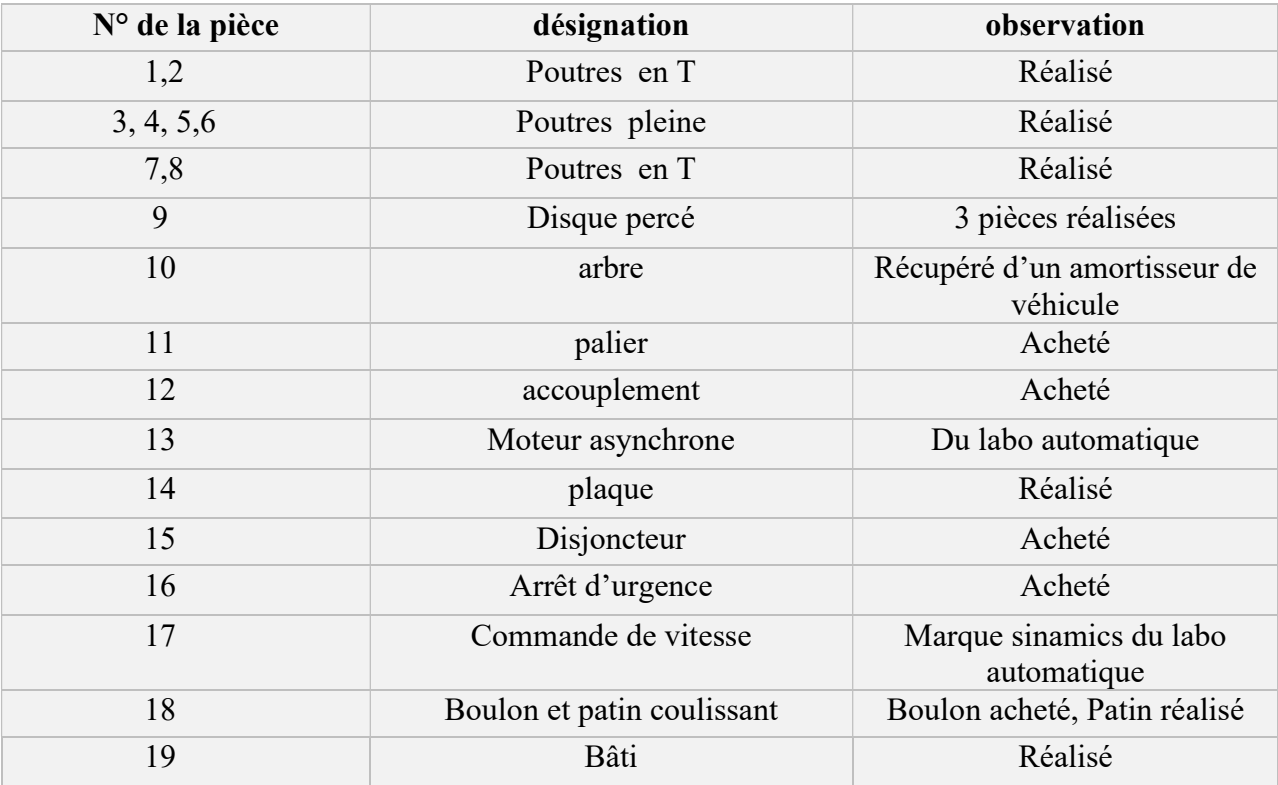

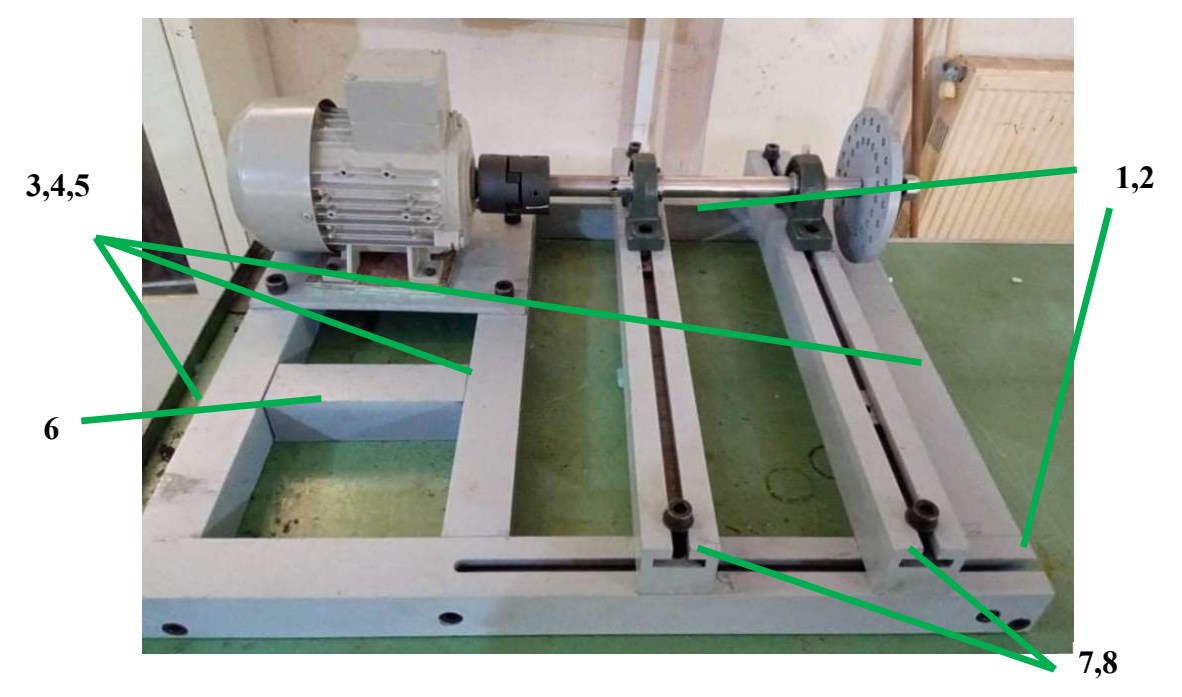

Figure 4.1. Composants du bâti

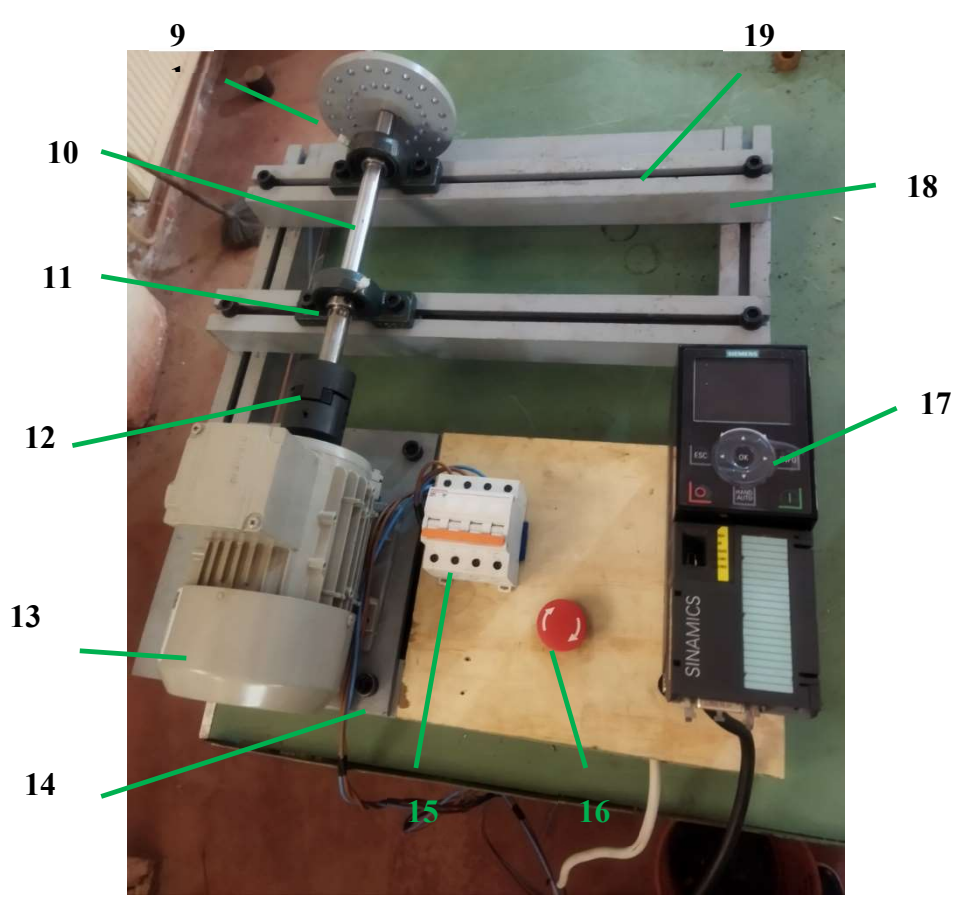

Figure 4.2. Banc d'essai réalisé dans la PARTIE I

# 4.2. Operations de Réalisation

La Partie II se compose de 6 opérations :

#### 4.2.1. Roues dentées et Poulies

Afin de minimiser le cou de réalisation nous avons récupéré des pignon et des poulies à partir d'anciennes machines venant de la casse.

Naturellement, les pièces n'était pas à 100% conformes aux cotations et aux mesures de la première partie du projet, ce qui nous a mené à des modifications dans la phase de conception. Dans ce qui suit on donne les modification faites afin d'adapter les roues avec l'arbre de diamètre 20mm (voir figure 4.3 ; 4.4 et 4.5).

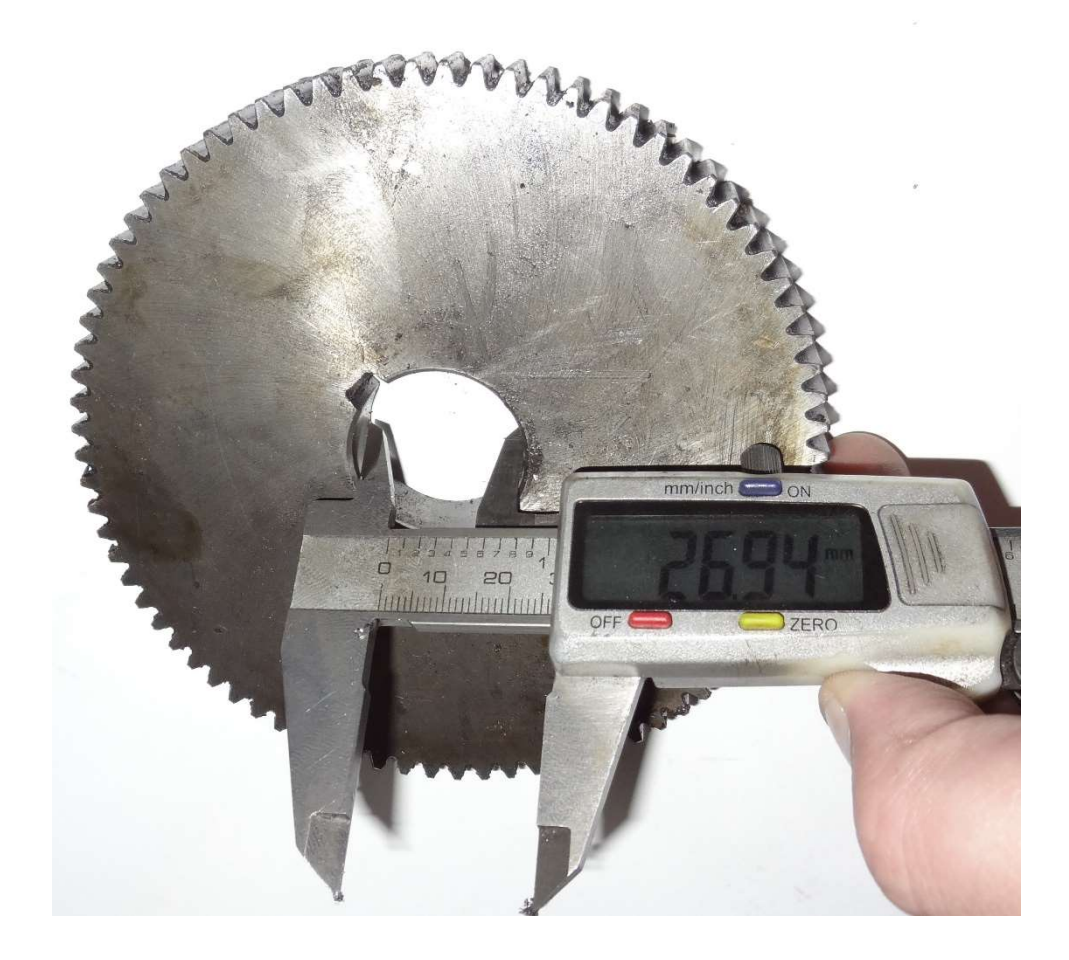

Figure 4.3. Dimensions Pignon

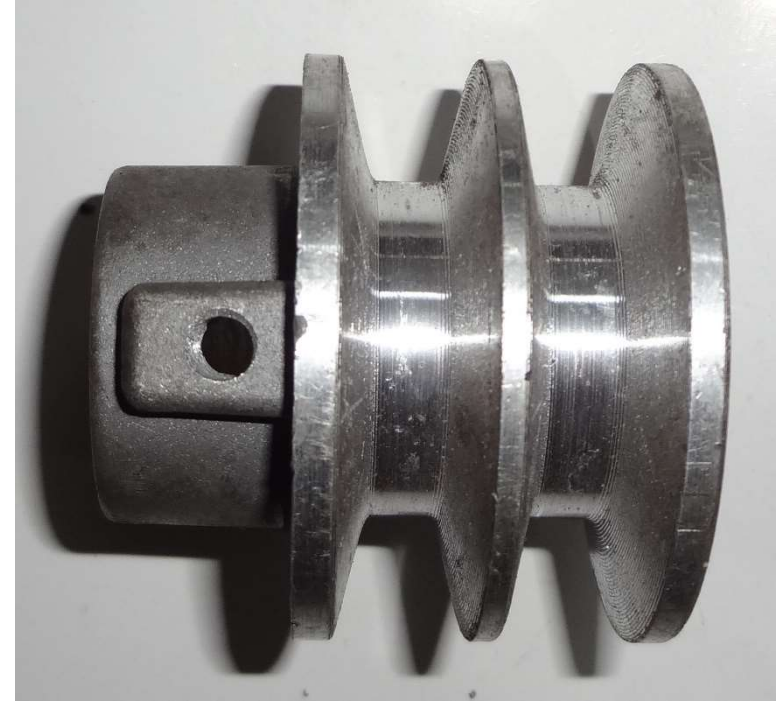

Figure 4.4. Poulie

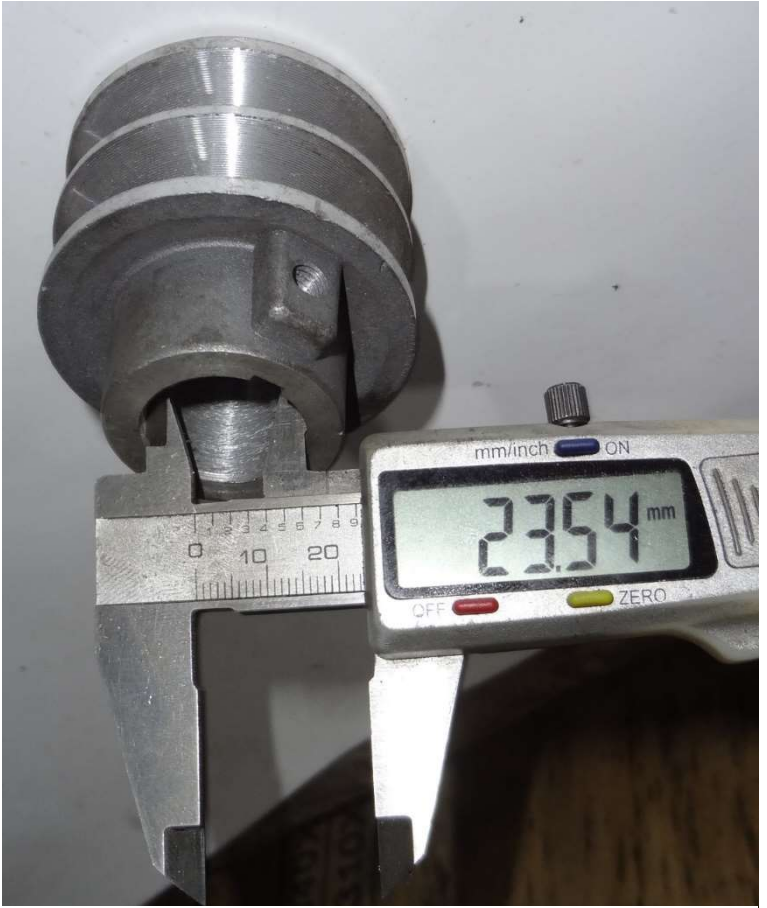

Figure 4.5. Dimensions Poulie

#### 4.2.2. Modification du diamètre intérieur des pignons et poulies

Le diamètre intérieur des pignons et poulies ne correspondais pas au diamètre de l'arbre de transmission, on a dû rétrécir le diamètre grâce à des bagues qu'on a usiné sur mesure (figure 4.6 et 4.7).

 Dans ce qui suit nous donnons les différentes opérations d'usinage avec les machines employées. Usinage d'une bague réalisant les conditions suivantes :

- Choisir la taille idéale de la bague pour permettre l'usinage d'un perçage, taraudage pour ensuite faciliter le montage et démontage des pignons et poulies grâce au système vis écrou.
- Alésage de la bague précis, permettant une entrée « libre sans jeu » dans l'arbre.
- Alésage précis exhaussant la concentricité parfaite entre le diamètre extérieur et intérieur des poulies et pignons en question.
- Mettre un épaulement
- Assemblage de la bague par frettage

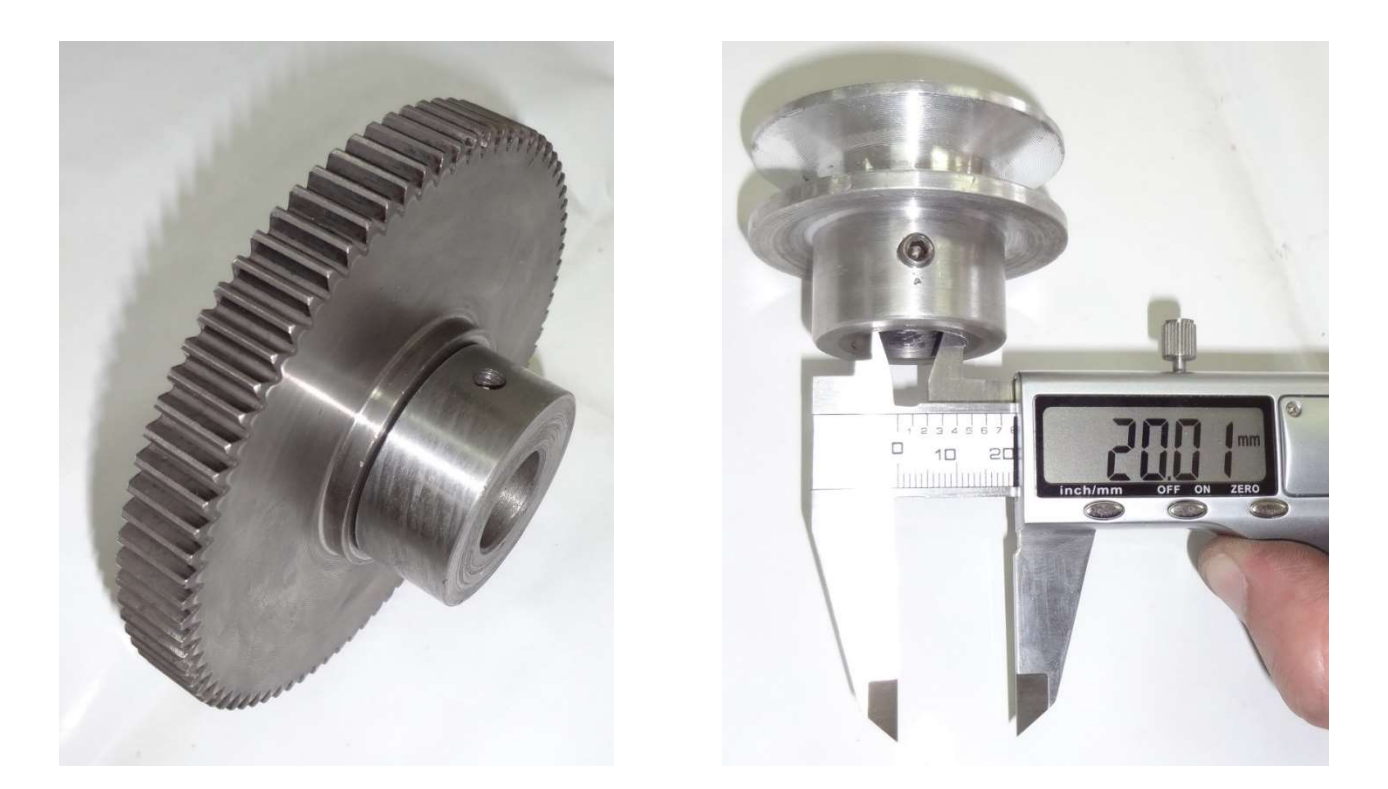

Figure 4.6. Pignons et Poulies après usinage

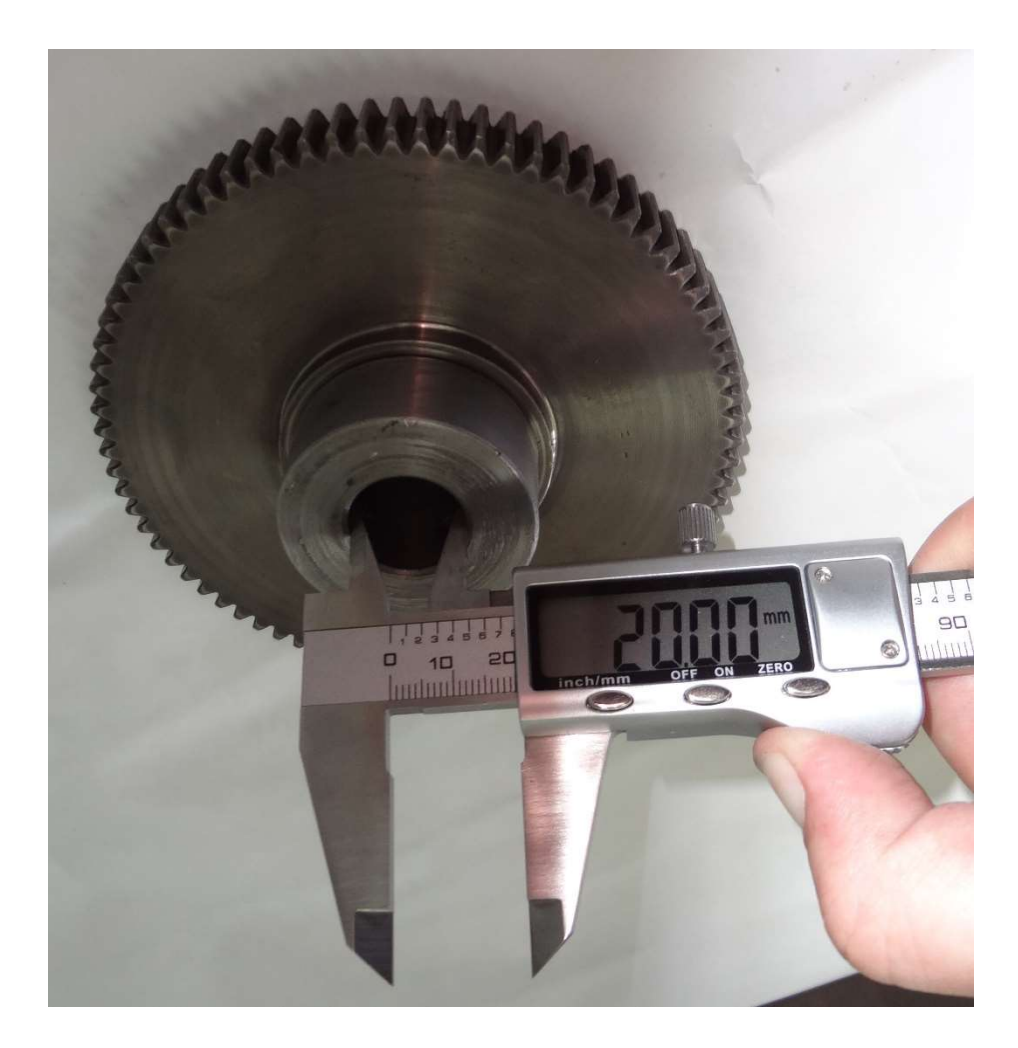

Figure 4.7. Mesure du pignon après usinage

Machine employée : Tour automatique

#### 4.2.3. Perçage et Taraudage des bagues

Cette phase a était nécessaire pour faciliter le montage et démontage des pignons et des poulies sur les arbres. On a percé les bagues de sorte qu'on puissent y mettre un taraudage. Le procédé a était le suivant :

- Perçage d'un trou de 4,5Ø.
- Taraudage de M6.
- Utilisation de vises de pression pour éviter le balourd en cours de rotation de l'arbre à des vitesses élevés.

Machine employée : Perceuse à colonne + tarauds

# 4.2.4. Acquisition et usinage des trois Arbres

A l'origine les arbres ont était enlevé de vieux amortisseurs d'automobile (voir figure  $(4.8).$ 

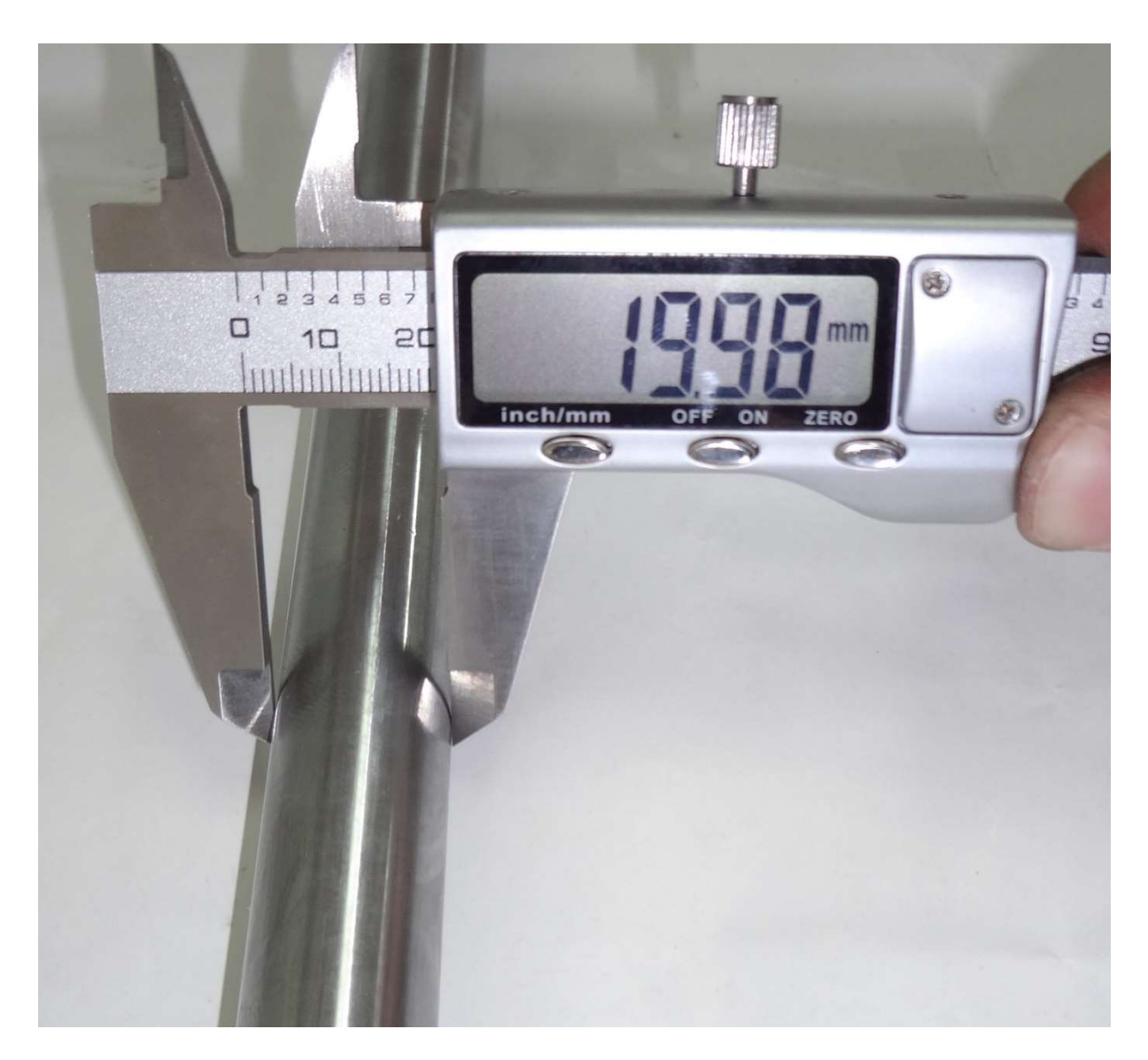

Figure 4.8. Dimensions des trois arbres

 On a dû usiner des épaulements sur les arbres pour permettre aux flasques de se coincer avec le coté intérieur de l'arbre, et usiner un filetage à l'extrémité de ce dernier pour coincer les flasques des deux côtés à l'aide du système vis écrou. Comme montré dans la partie modélisation 3.3.2 ainsi que les figure 4.10 et 4.11.

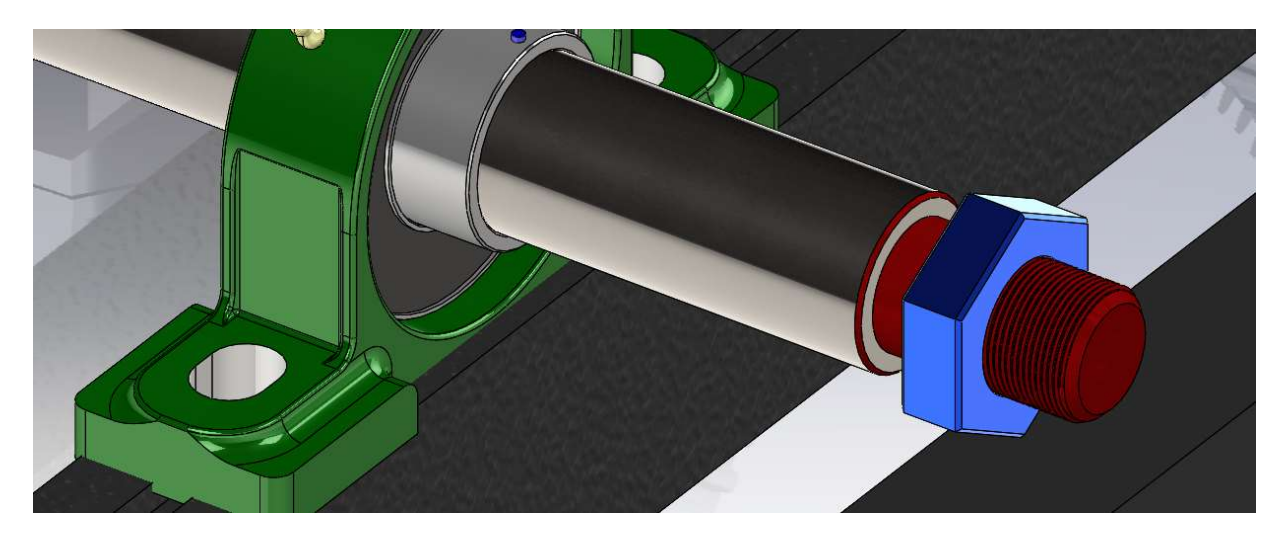

Figure 4.9. (arbre) épaulement + filetage + écroue pour fixer le disque

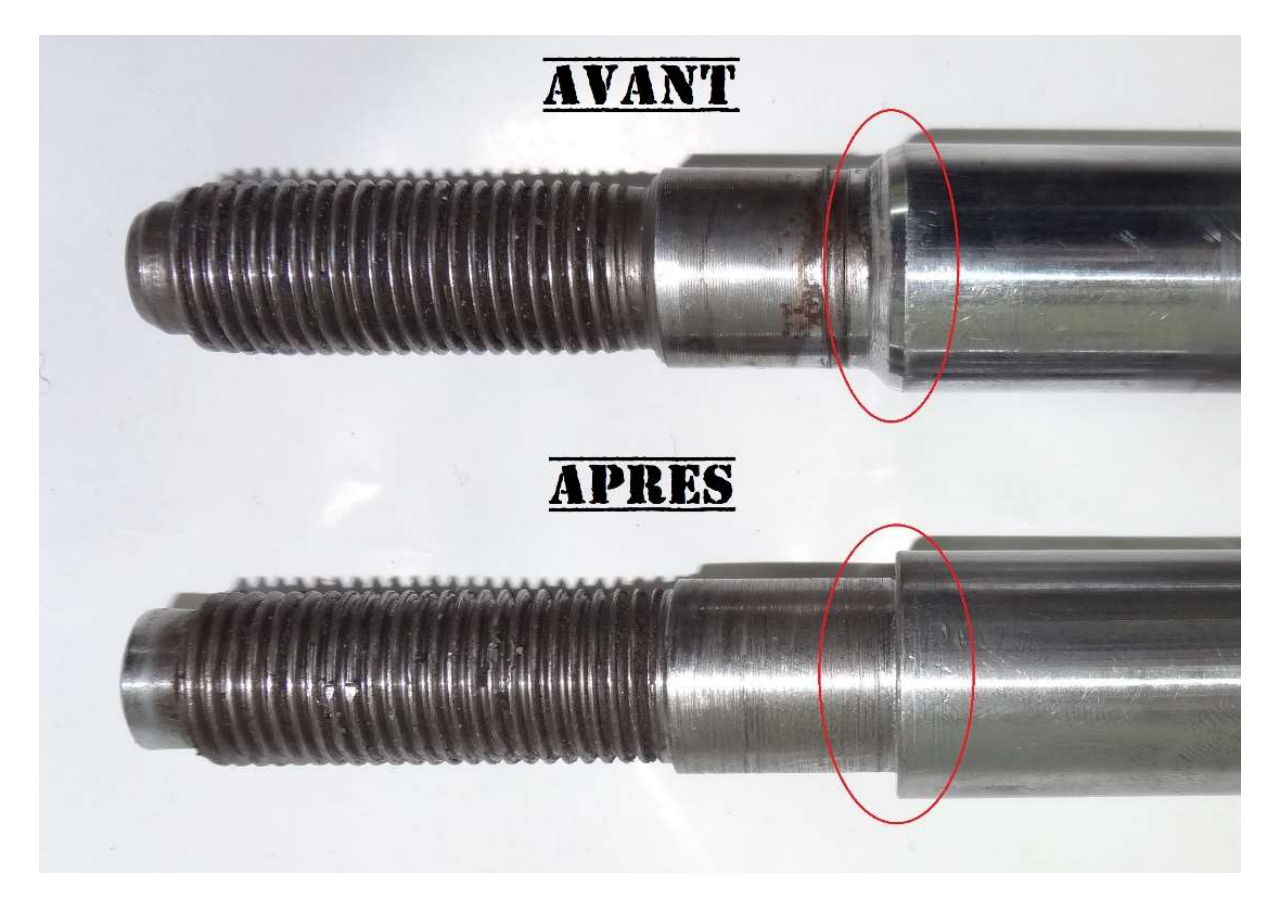

Figure 4.10. Usinage épaulement

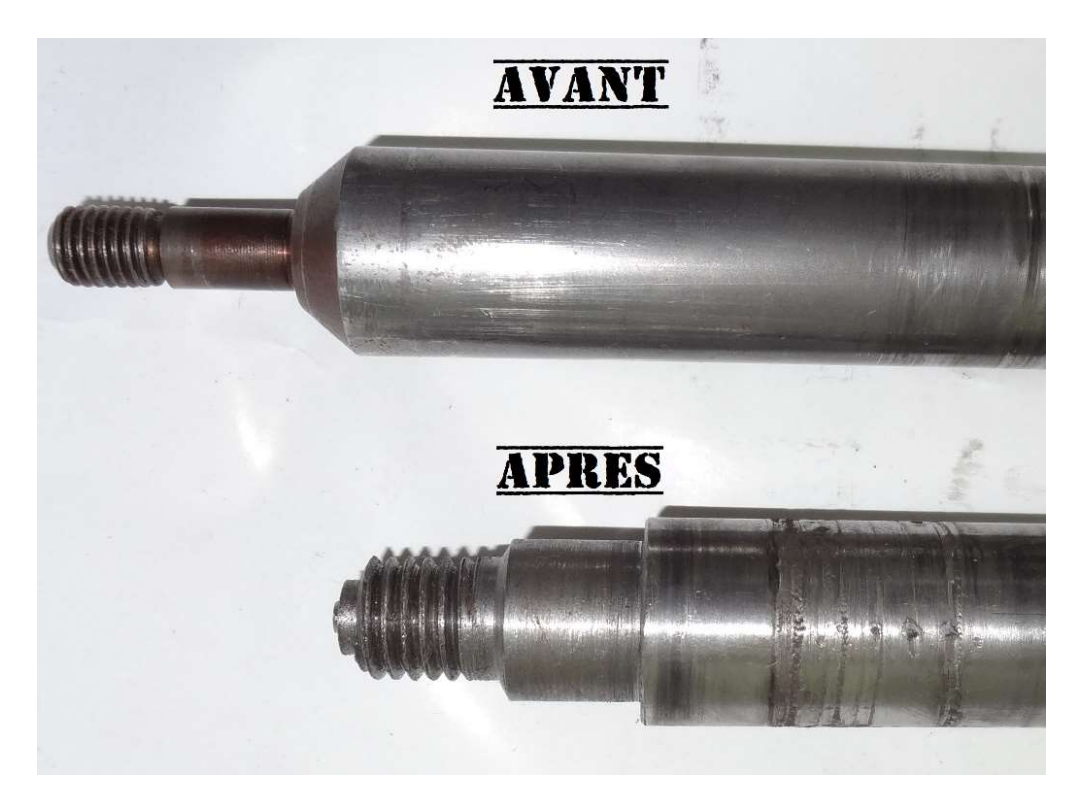

Figure 4.11. Usinage filetage et épaulement

#### 1 er TEST : mise en marche

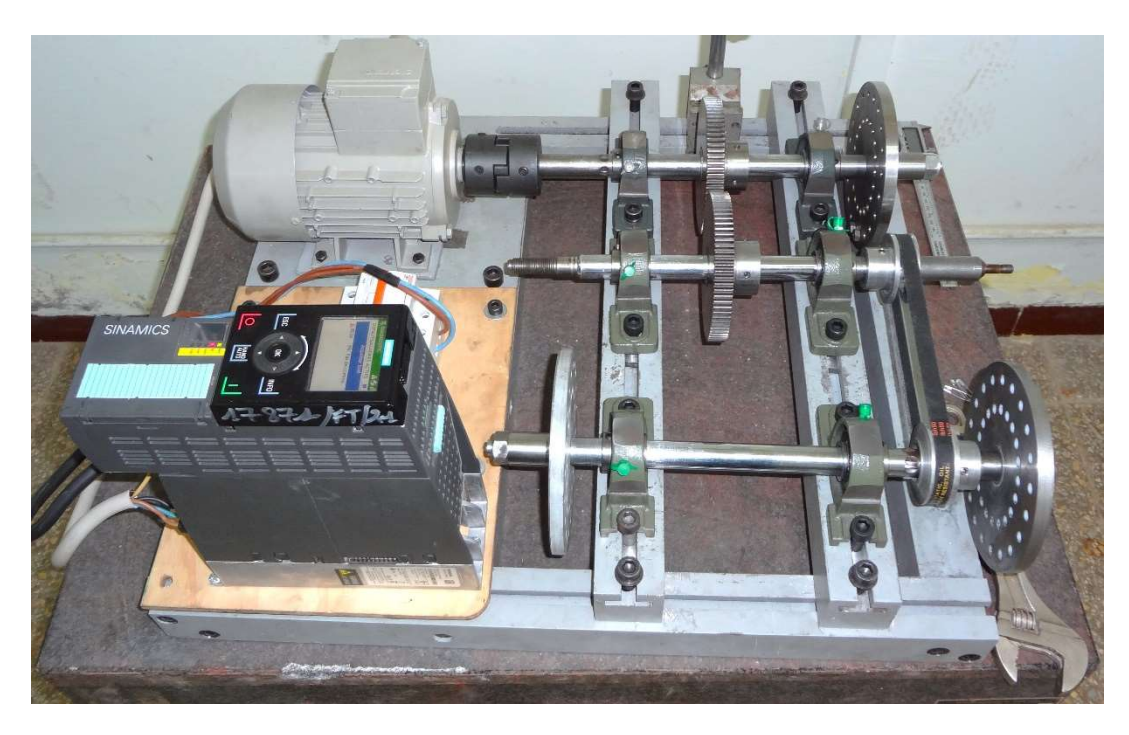

Figure 4.12. 1er test du banc d'essai

Remarques :

- Fortes vibrations
- Voilement des flasques ( disques )
- Grande résonance du mécanisme

 Après le premier Test on a constaté un nombre considérable de défauts. On a dû passer à l'atelier pour régler les problèmes des remarques observées.

Machine employée : Tour

# 4.2.5. Réglage des défauts aperçus lors du 1<sup>er</sup> TEST

On a constaté un léger voilement des flasques ce qui généré aussi plus de vibrations au niveau des paliers.

Après maintes recherches, on a trouvé que le problème venais de la mauvaise concentricité du diamètre extérieur du flasque avec le diamètre intérieur.

La solution était d'aléser le trou du flasque puis mettre une bague au cotations précises pour permettre au flasque d'entrer sur l'arbre librement et surtout sans jeu (voir figure 4.13).

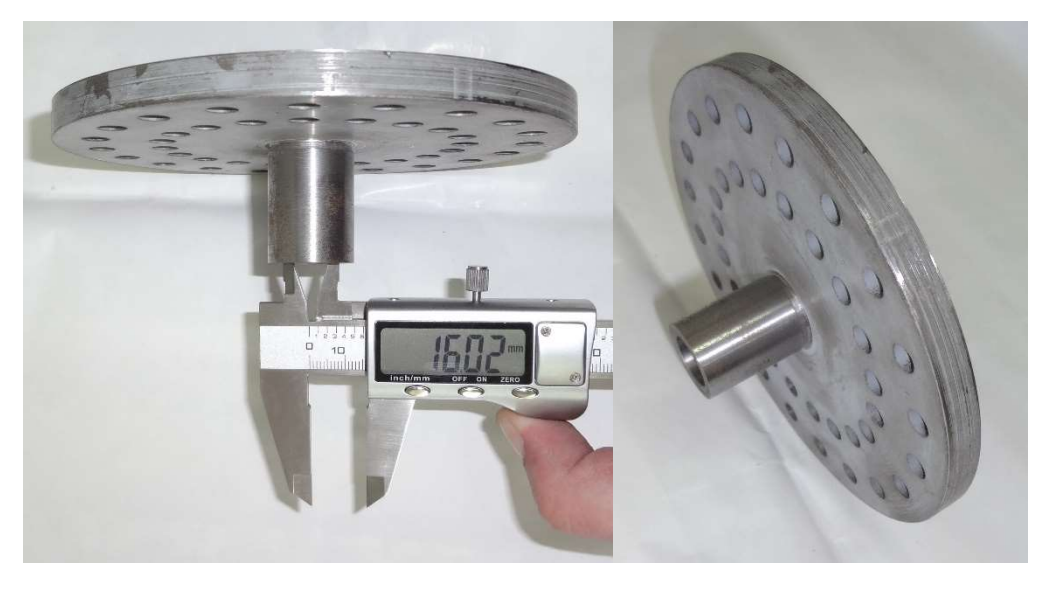

Figure 4.13. Réglage diamètre intérieur du disque

Machine employée : Tour

#### 4.2.6. Choix de la Courroie de transmission

Sur le marché il existe deux types de courroies trapézoïdale : courroie lisse et courroie crantée comme montre les figure (4.14 et 4.15).

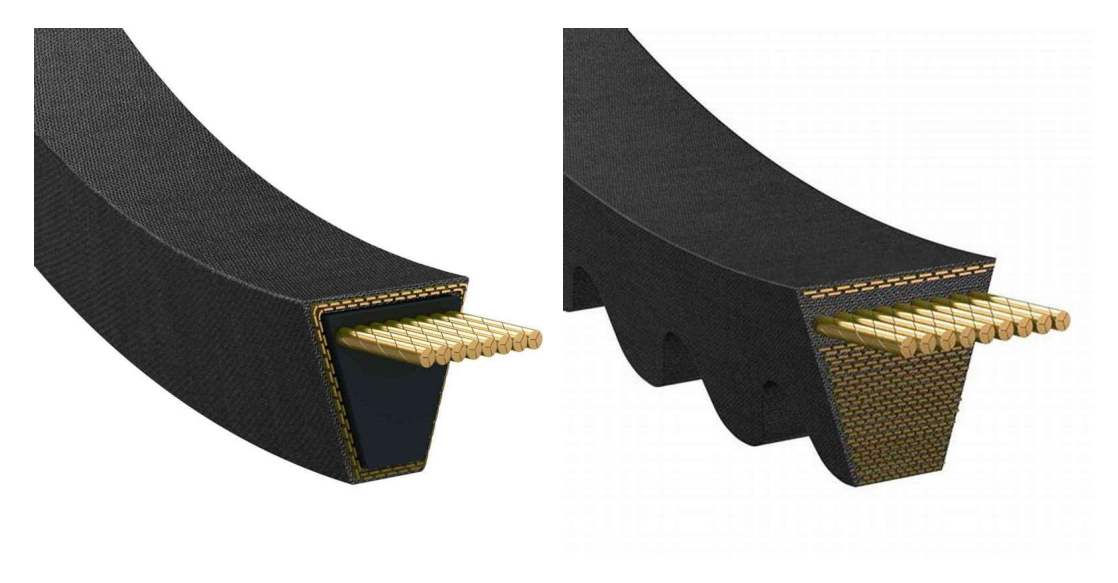

Figure 4.14. Courroie trapézoïdale lisse Figure 4.15. Courroie trapézoïdale crantée

D'après l'étude faite dans le premier chapitre et après plusieurs recherches au près des spécialistes en courroies, on a constaté que la courroie trapézoïdale lisse était celle qui correspond le plus à notre travaille, car la courroie crantée est utilisé dans des systèmes :

- 1. à haute température
- 2. à utilisation intensive ( longue durée de vie )
- 3. à faible vitesse
- 4. limite les glissements

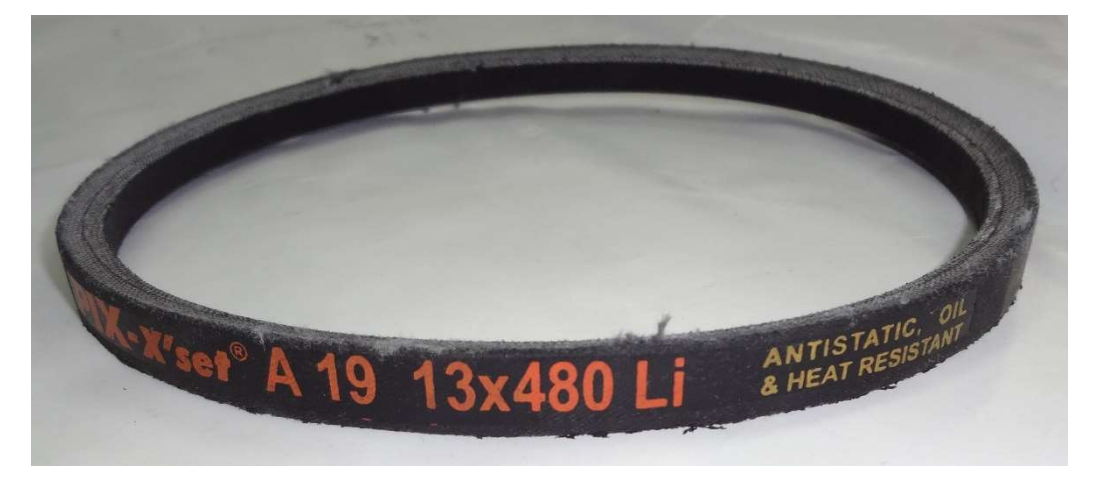

Figure 4.16. Courroie utilisé

# Tableau 4-2 coûts du Banc d'Essai

 Le tableau 4-2 suivant représente la comparaison des prix de chaque composant dans le marché avec le montant que nous à couté en réalité

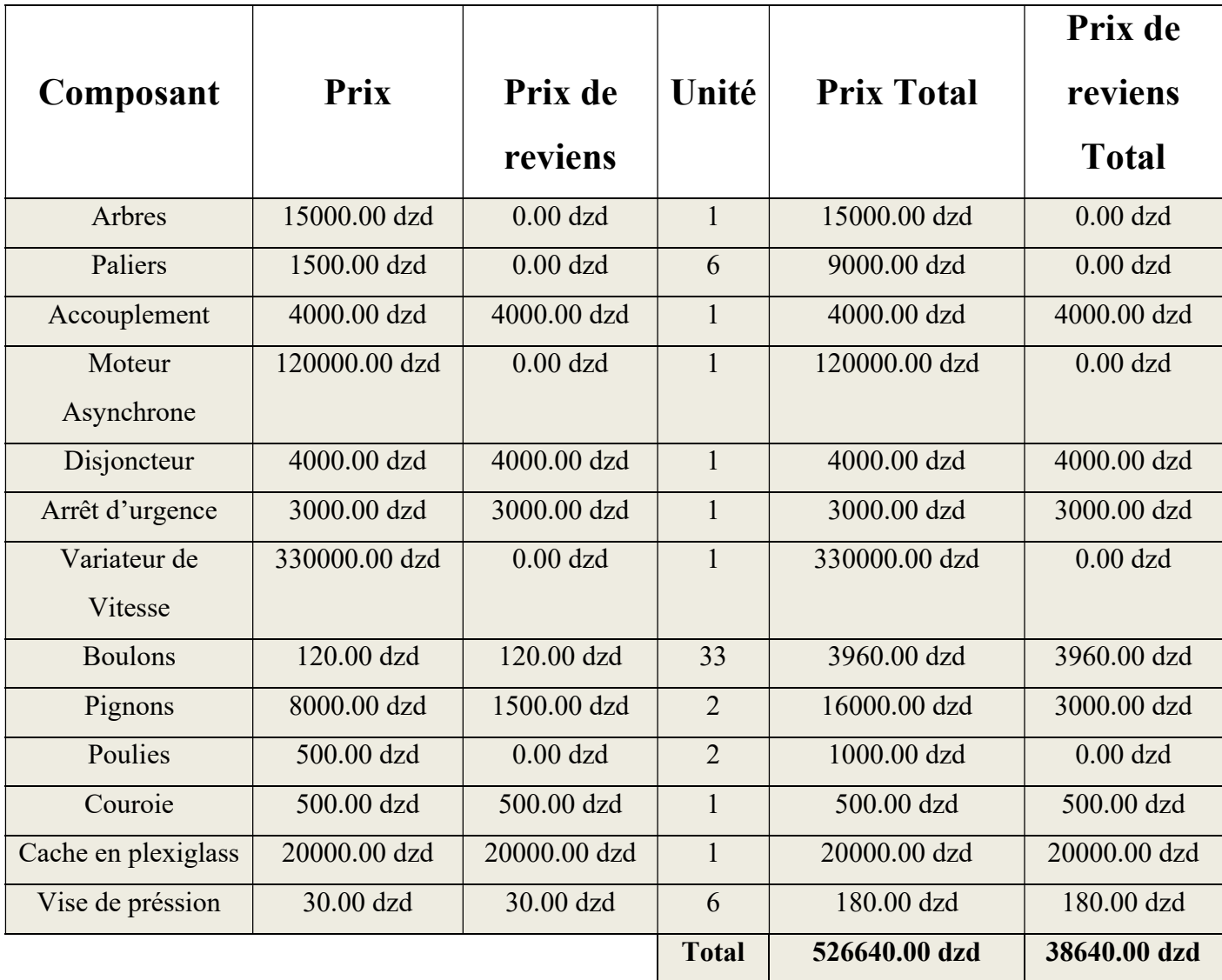

#### Tableau 4-3 Fiche Technique du Banc d'Essai

 Le tableau 4-3 met en valeur les fiches techniques électrique, physique et mécanique du simulateur dynamique.

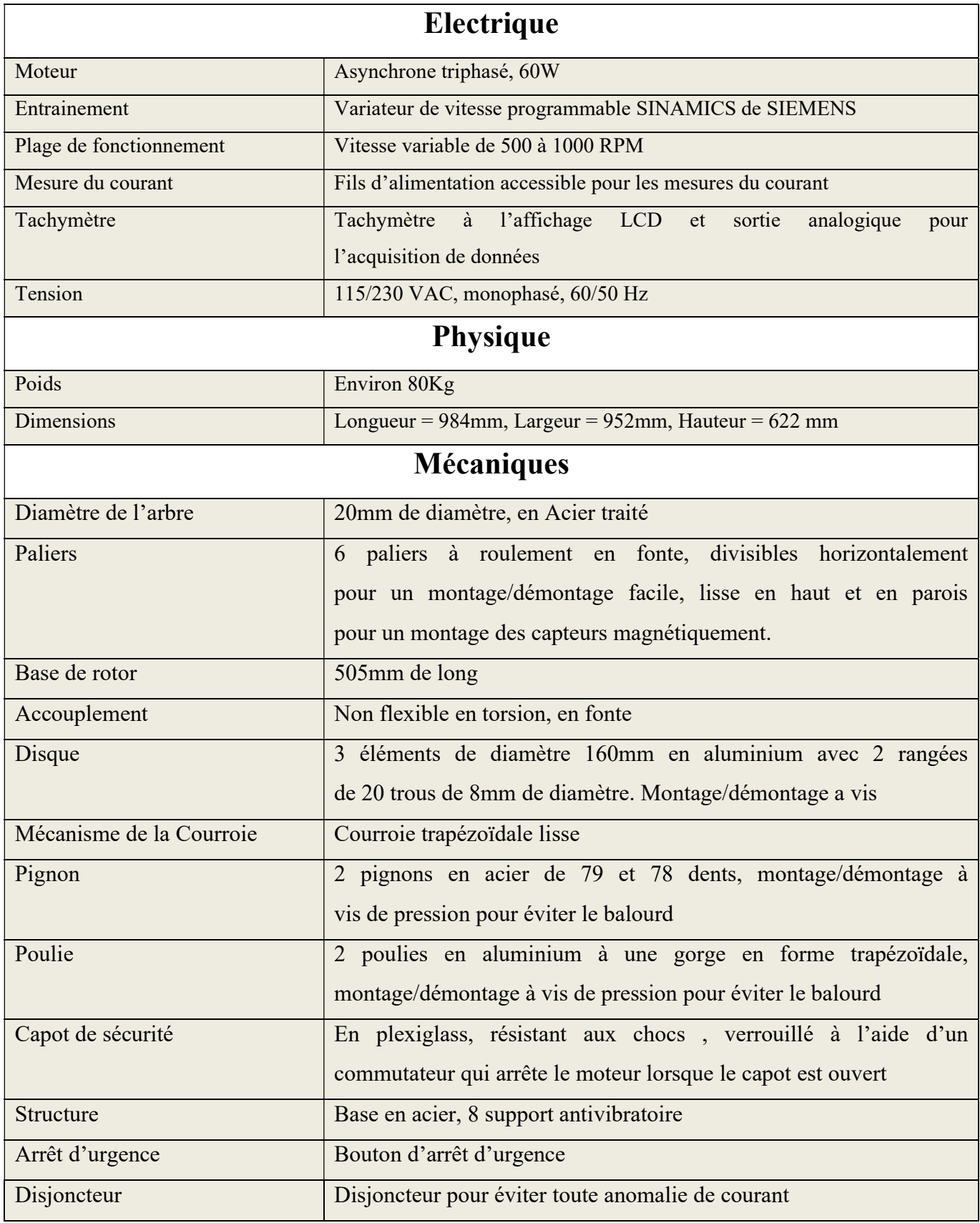

# Tableau 4-4 Caractéristiques du Banc d'Essai

 Le tableau 4-4 marque les principaux caractéristiques et points fort du simulateur dynamique réalisé.

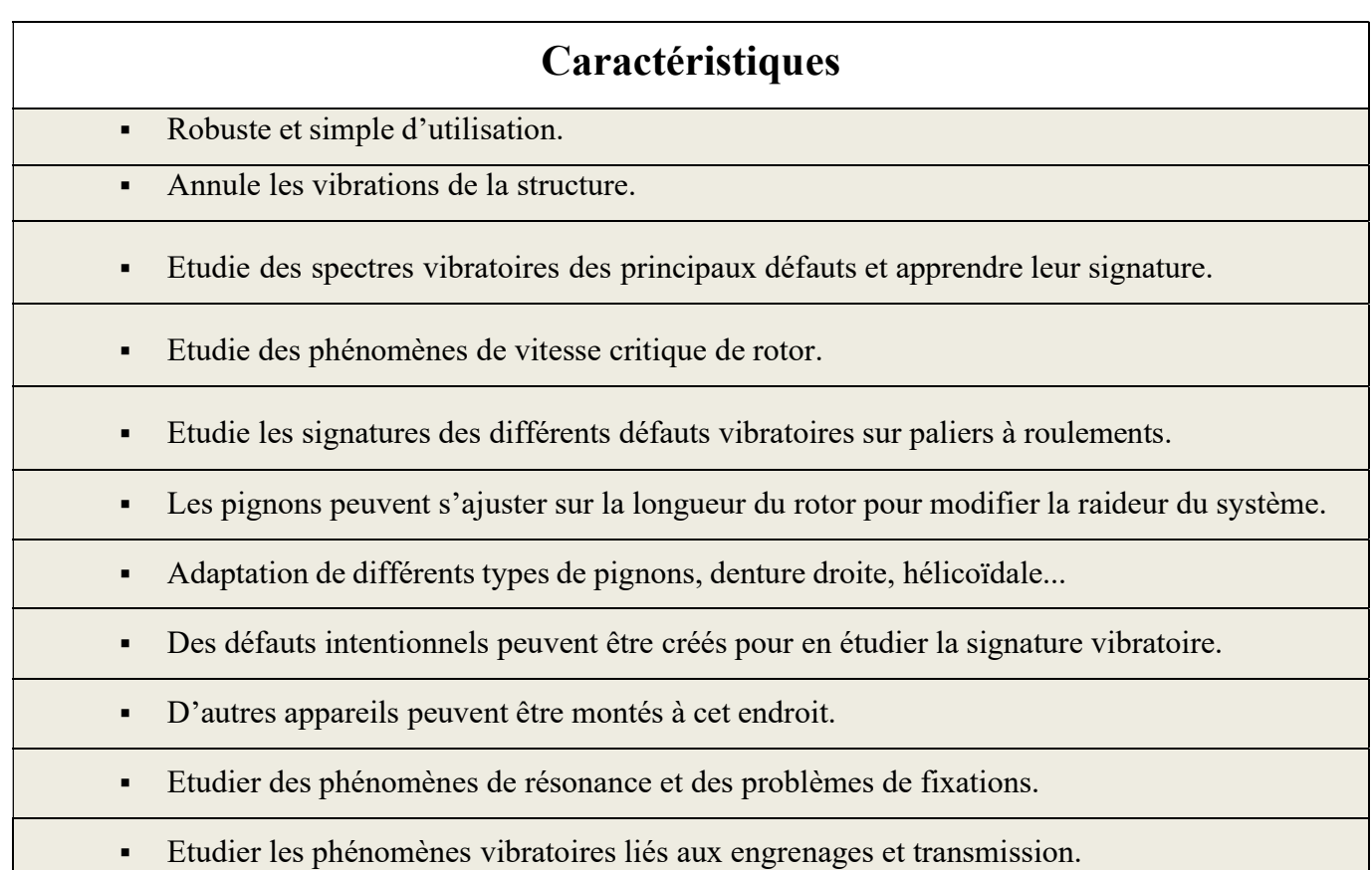

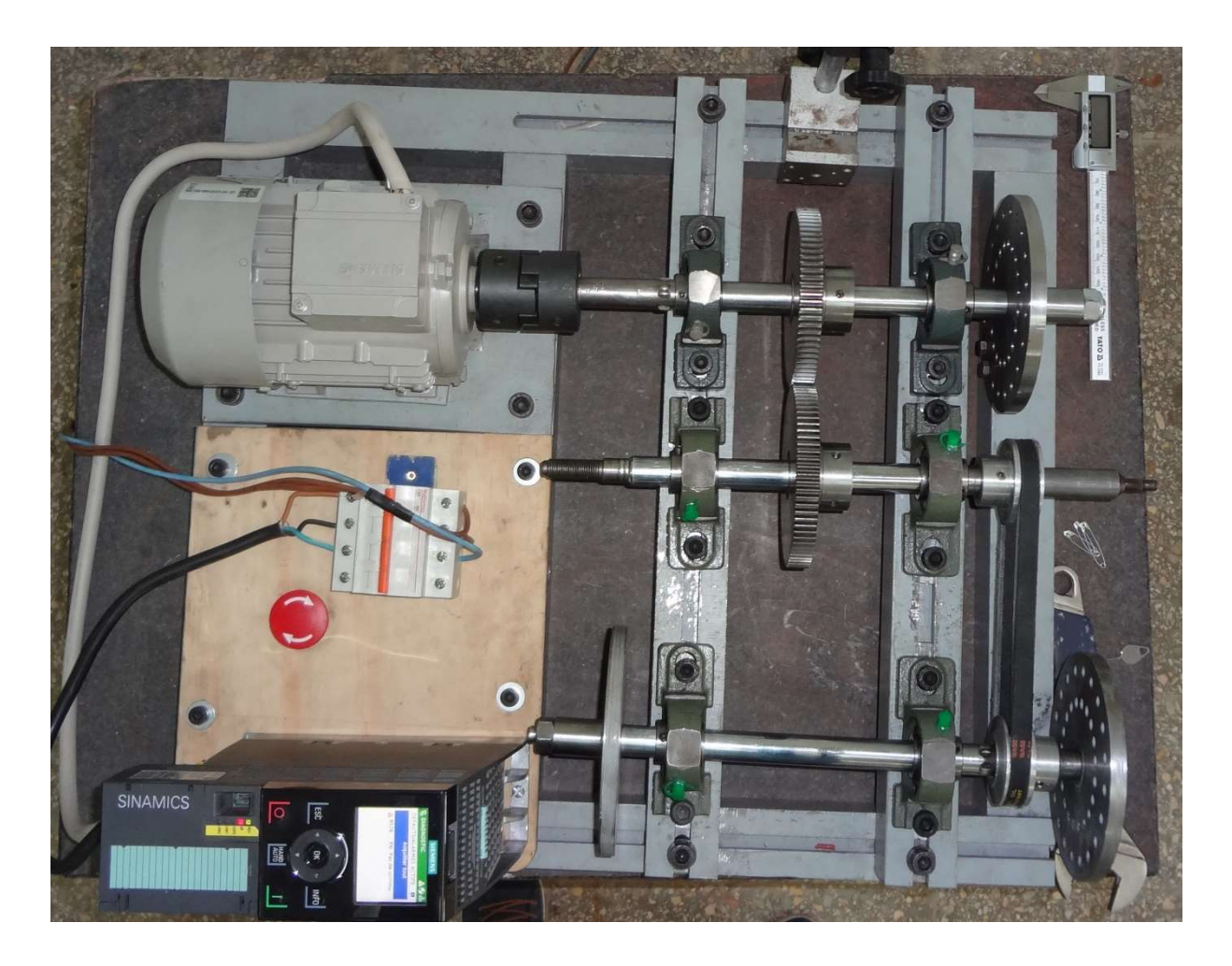

Figure 4.17. Banc d'essai vue de dessus

# CONCLUSION ET PERSPECTIVES

Le simulateur dynamique dédié à l'éducation et aux laboratoires d'expérimentation a été réalisé dans le but de permettre aux étudiants de prochaines générations de comprendre et d'analyser les différents défauts des machines tournantes simulé par le banc d'essai.

 Le simulateur en question vas permettre de simuler et de créer intentionnellement les défauts vibratoires suivants :

- Les défauts de balourd.
- Les défauts d'alignement.
- Les défauts de roulements.
- Les défauts d'accouplement.
- Les défauts d'engrenage.
- Les défauts de poulies.
- Les défauts de courroie.
- Ainsi que les problèmes de résonance.

 Ce travail nous a permis d'acquérir un savoir de modélisation en utilisant SolidWorks, utilisation des machines à outils, calcul de denture, de poulie et de courroie. Ça nous a aussi permis d'apprendre à faire la gamme d'usinage et le contrat de phase, de visualiser les vibrations en temps réel et de les analyser. Apprendre à étalonner la machine afin de minimiser les défauts au maximum. Enfin et le plus important, ça nous à permis de rencontrer des gens instruit, cultivé et surtout qui ont du bon cœur à transmettre leur savoir et leurs connaissances.

 Avec l'espoir que ce banc d'essai va donner un plus à la formation des futures promotions.

On donne ici des perspectives et des améliorations qui peuvent être portée :

- Elimination des défauts
- Un system de freinage afin de simuler une charge opposées
- Réalisation de plusieurs engrenages de différentes taille et formes
- Préparation de poids pour les défauts de balourd
- Paliers lisses
- Cache de protection

# Bibliographie

#### [13]- TECHNIVIB INTERNATIONAL. site : www.technivib.com

[14]- Technologie de base

[16]- site : https://grabcad.com/library/palier-semelle-1

17- site : https://grabcad.com/library/siemens-35629-4kw-1

[18]- Partie I: Ilyas Bencherif, Benhammou Imad Eddine, Réalisation d'un simulateur dynamique Partie I, Mémoire inédit présenté en vue de l'obtention d'un master en Génie Mécanique option Constructions Mécanique, Tlemcen, Université Abou Bekr Belkaid, Faculté de Technologie, 2022

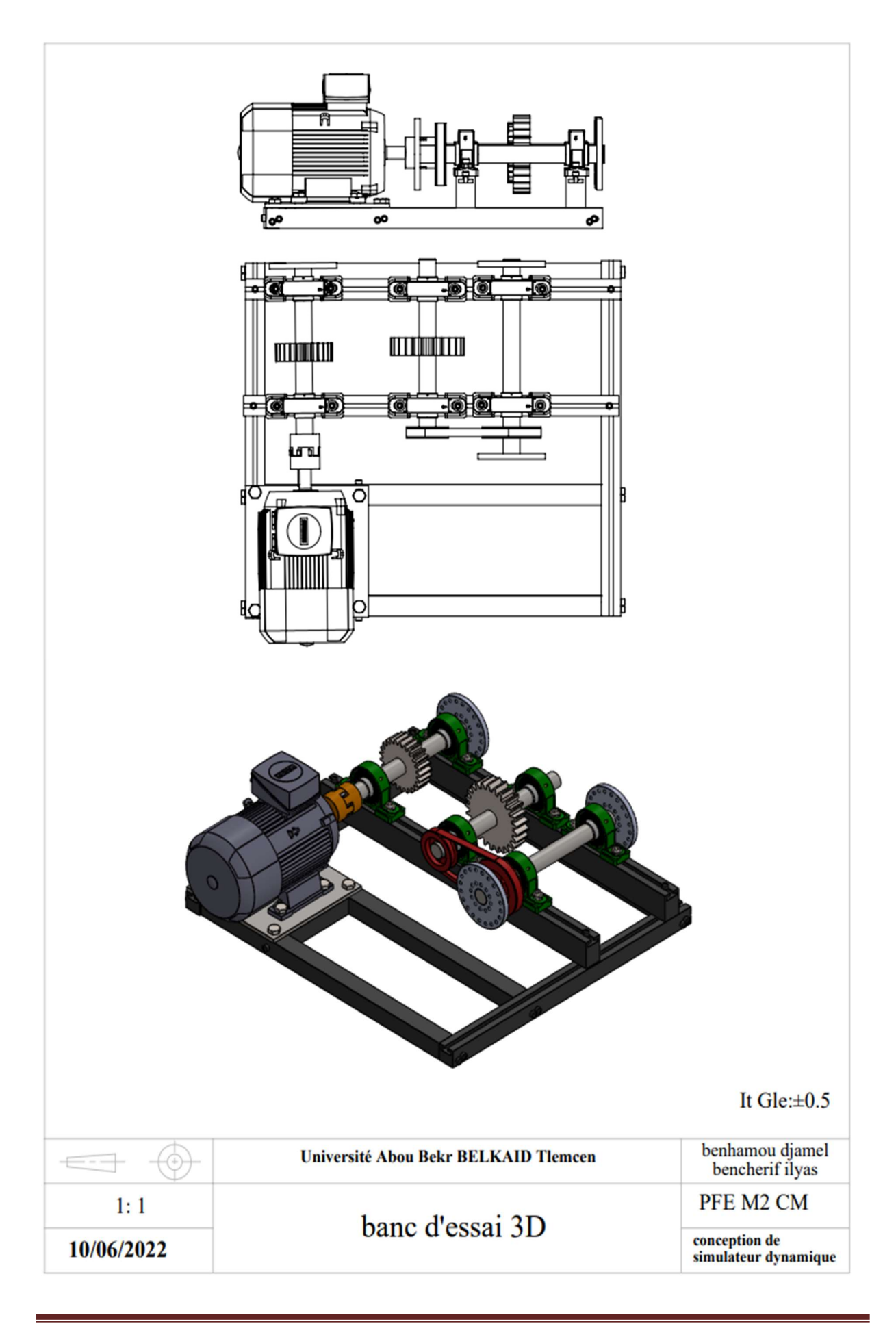

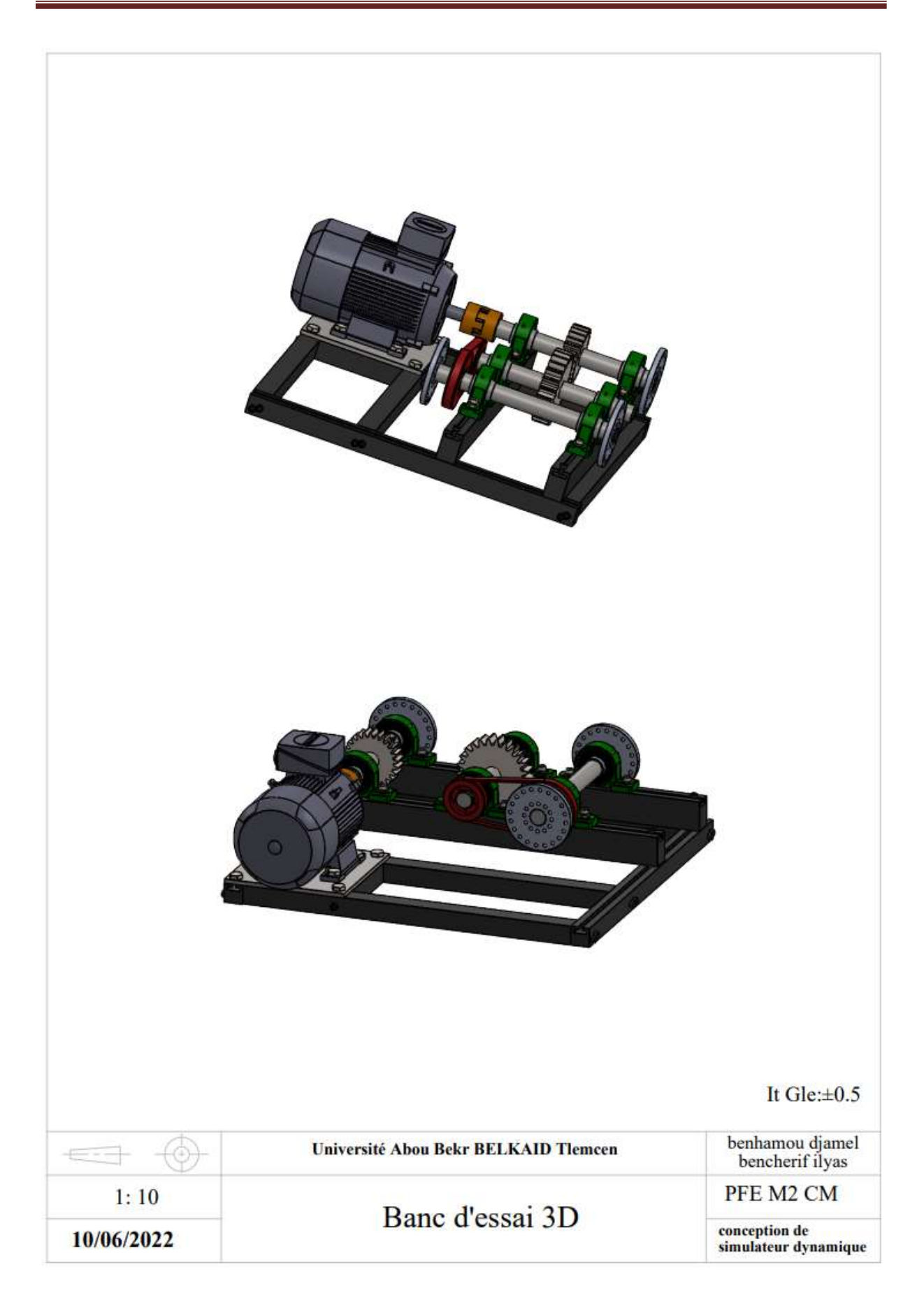

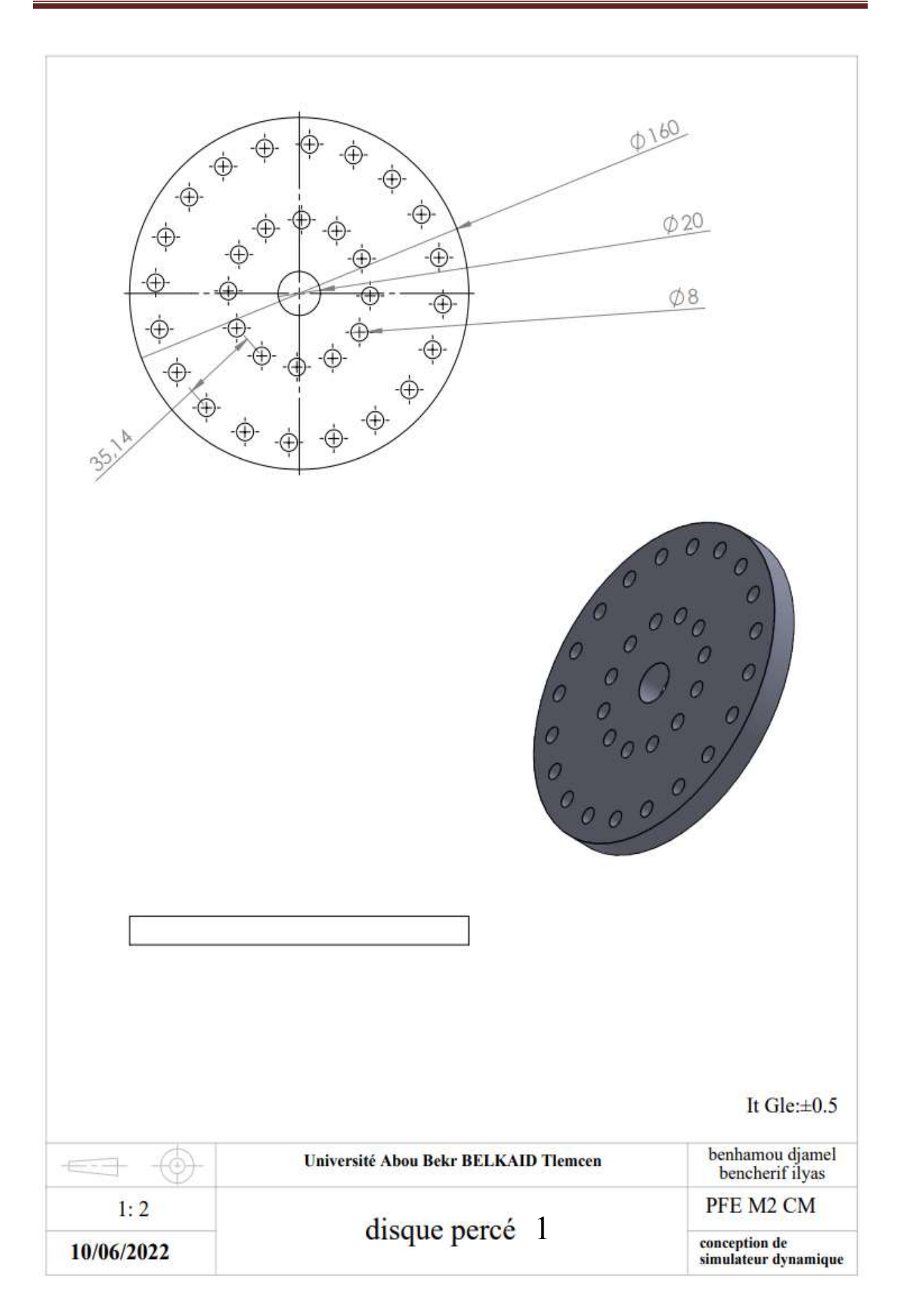

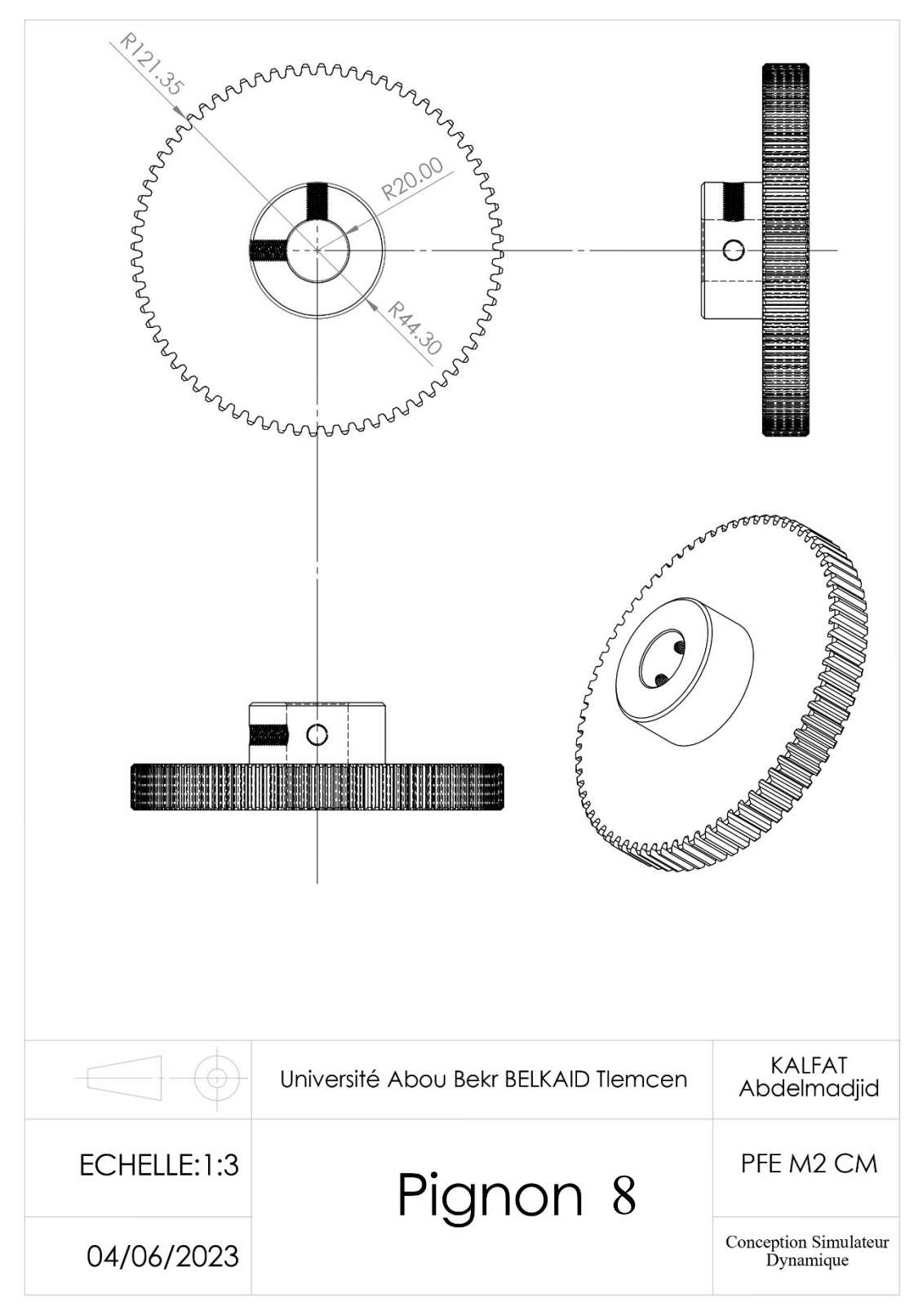

SOLIDWORKS Educational Product. For Instructional Use Only.

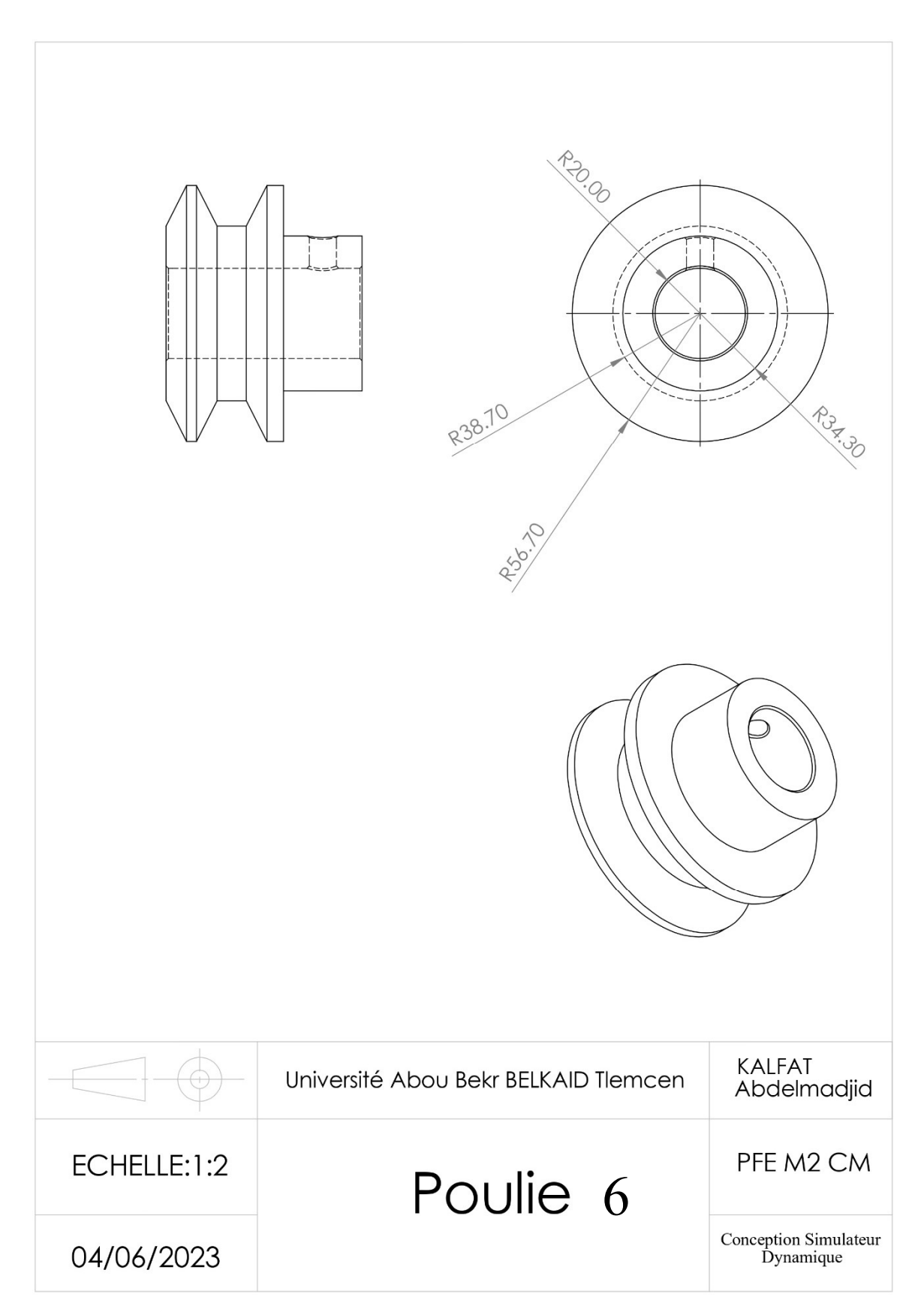

SOLIDWORKS Educational Product. For Instructional Use Only.

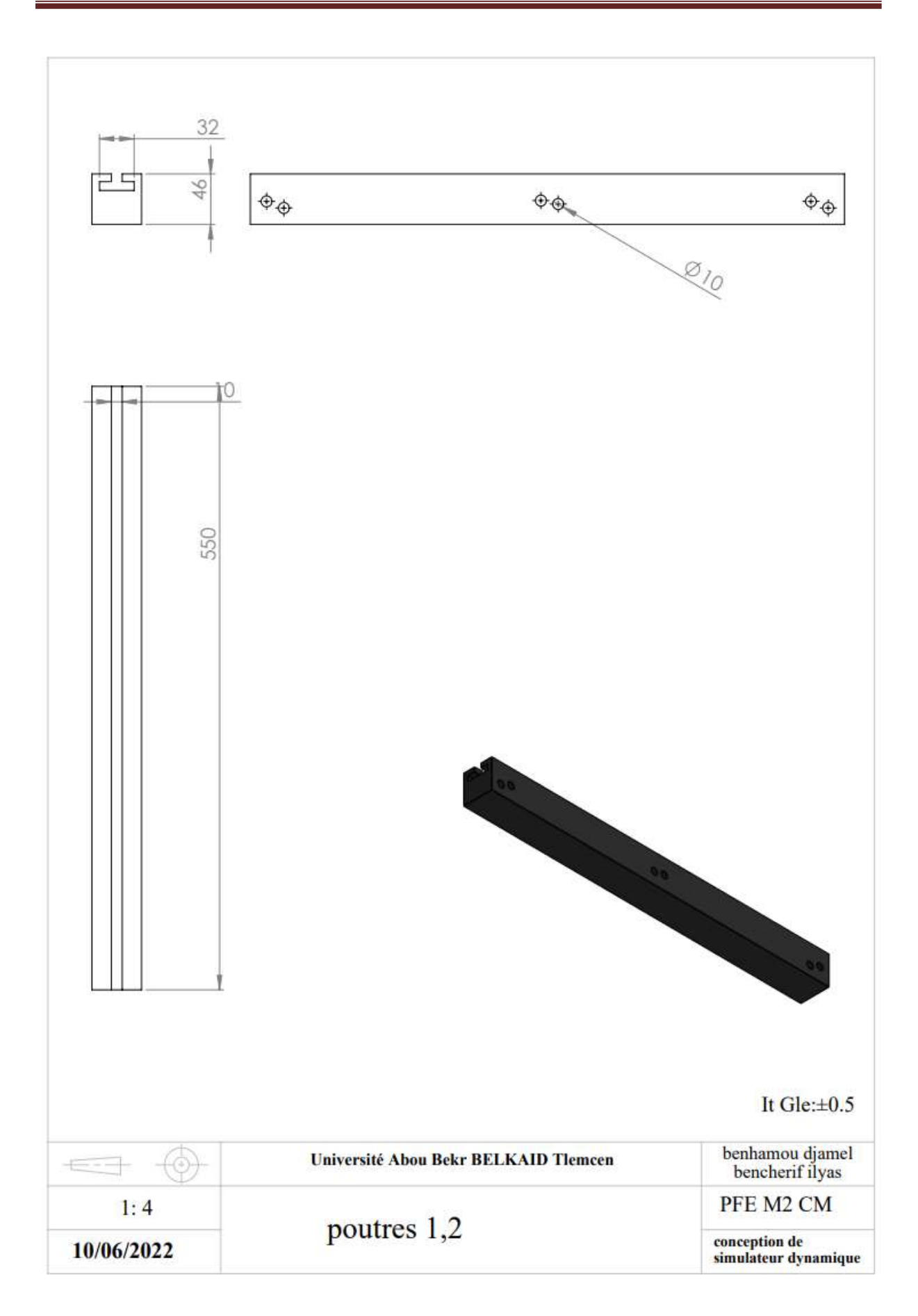

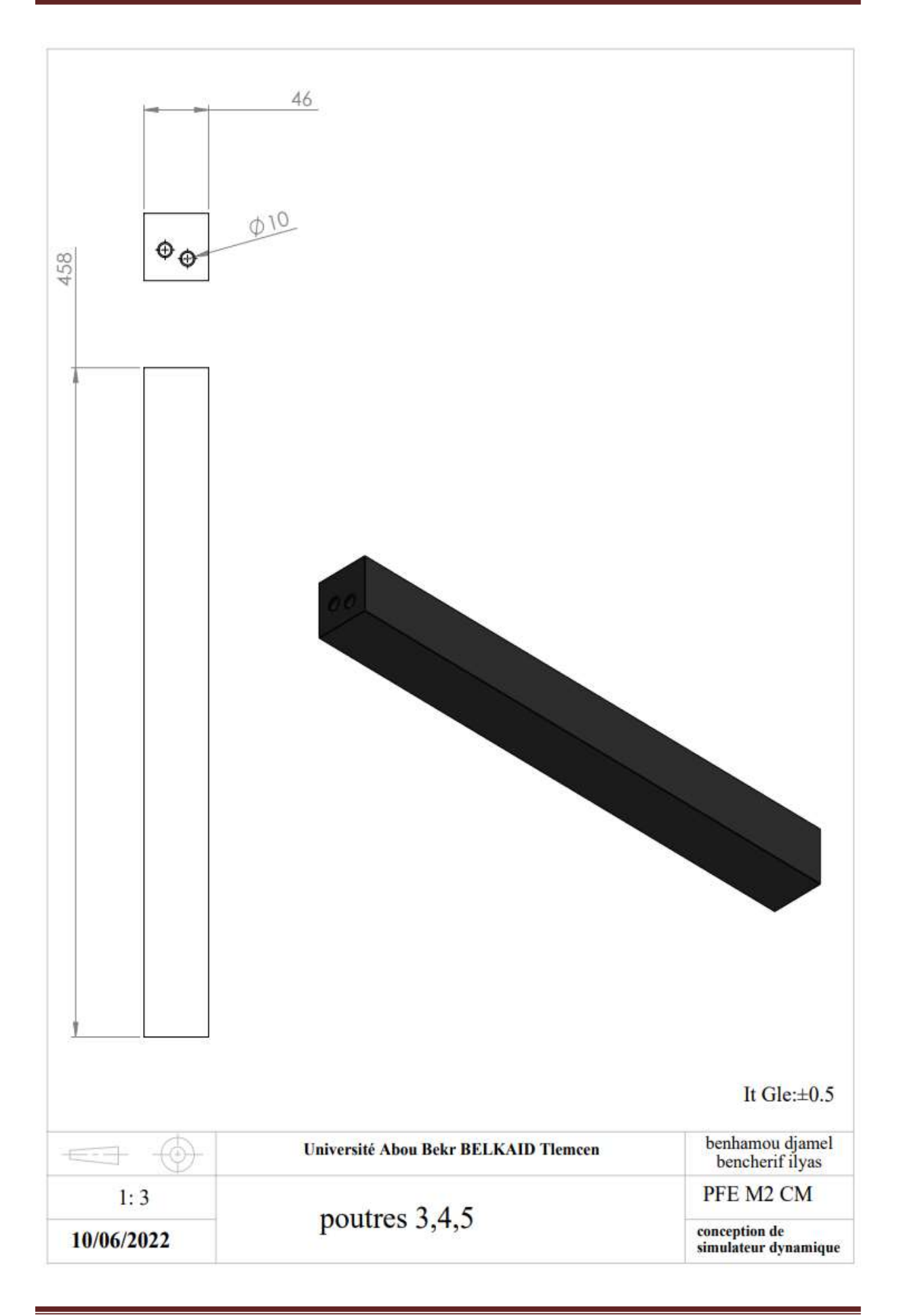

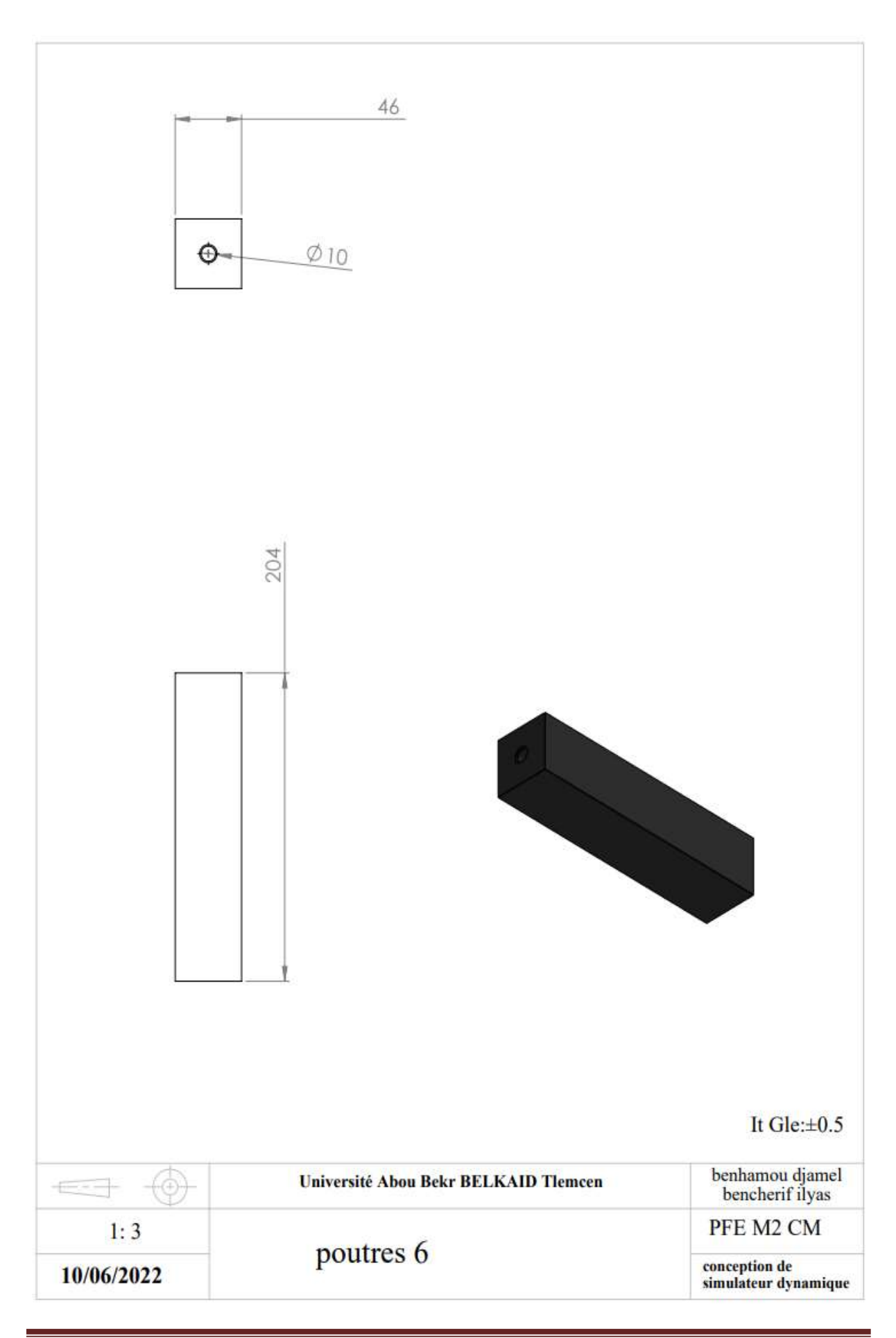
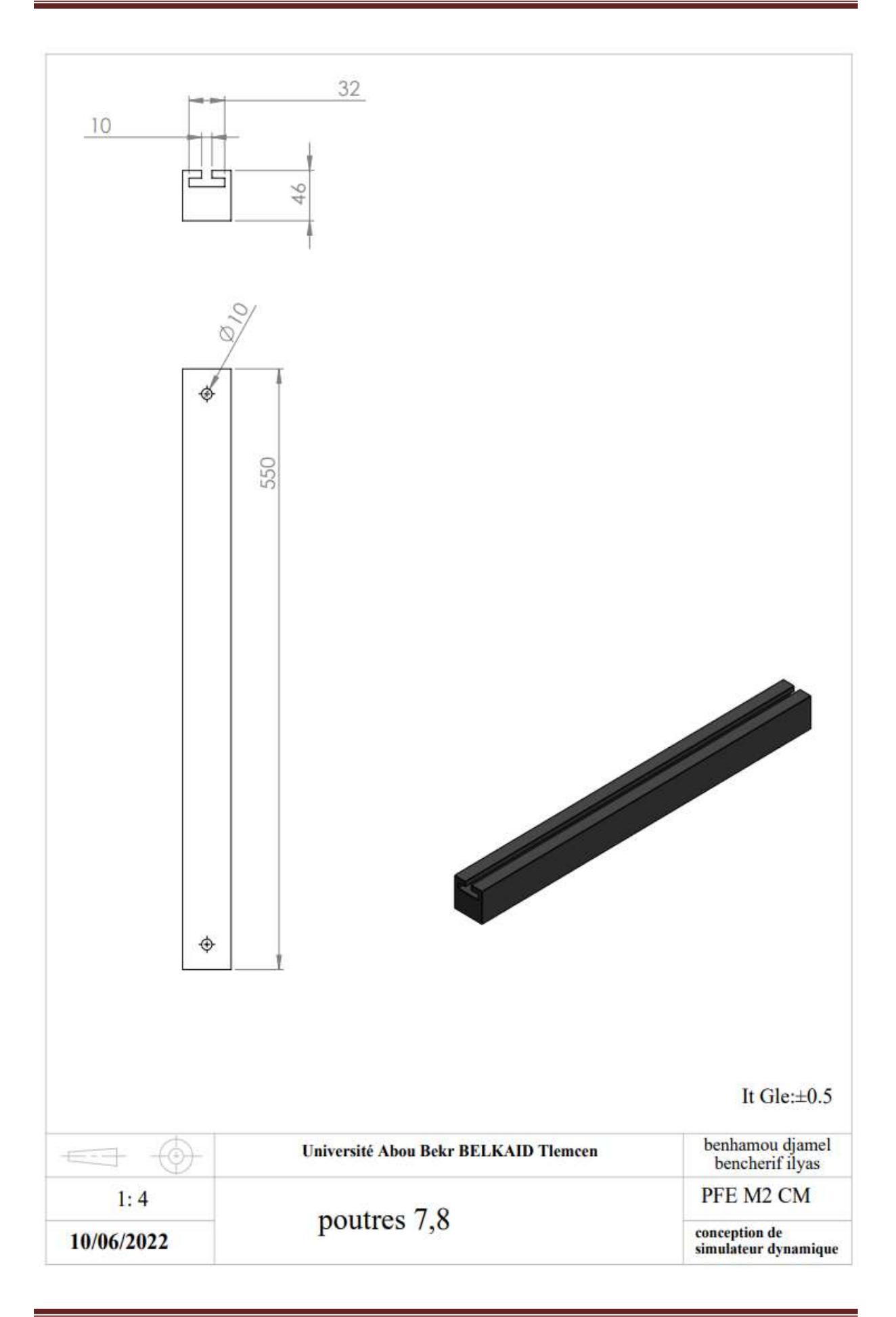

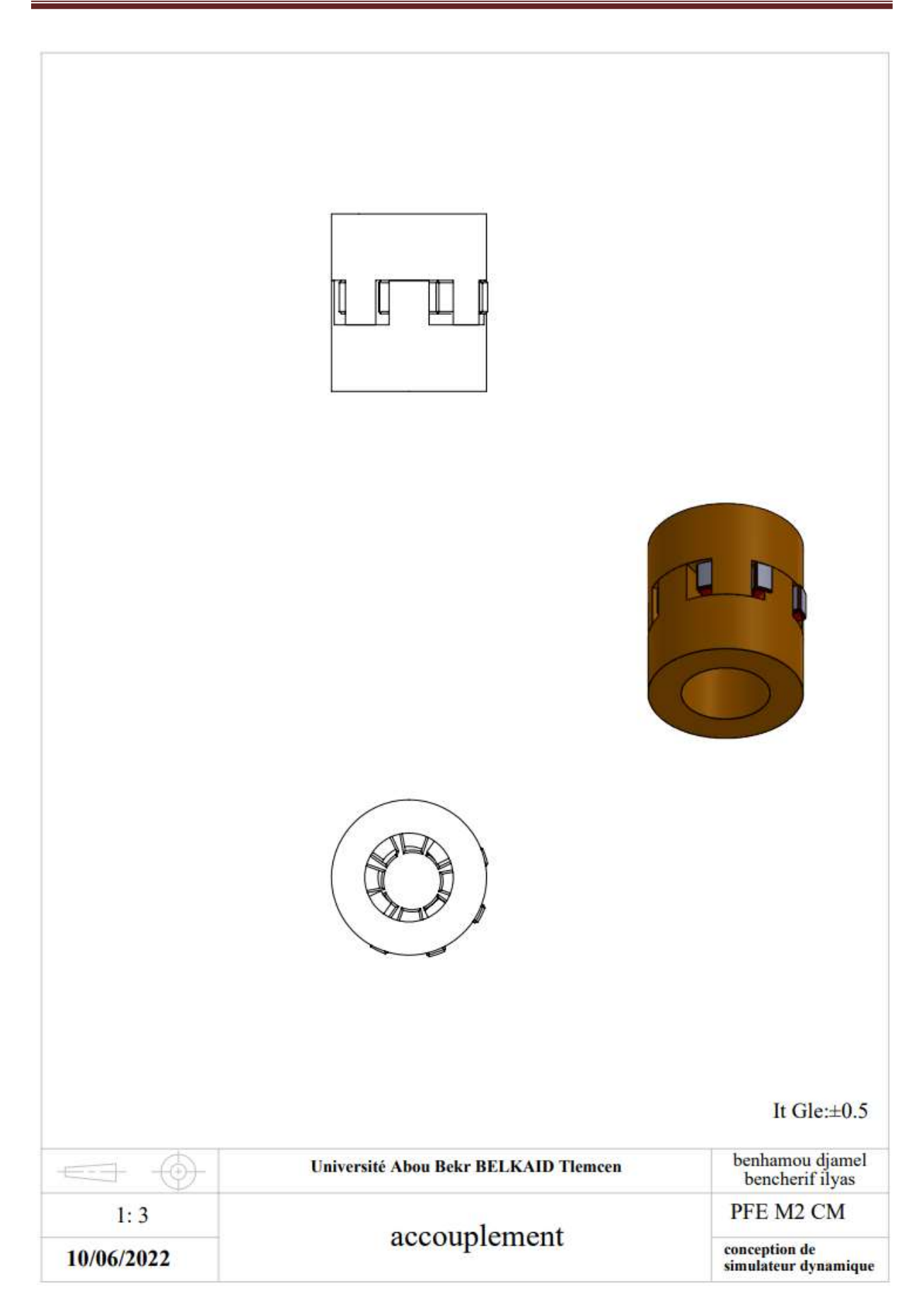

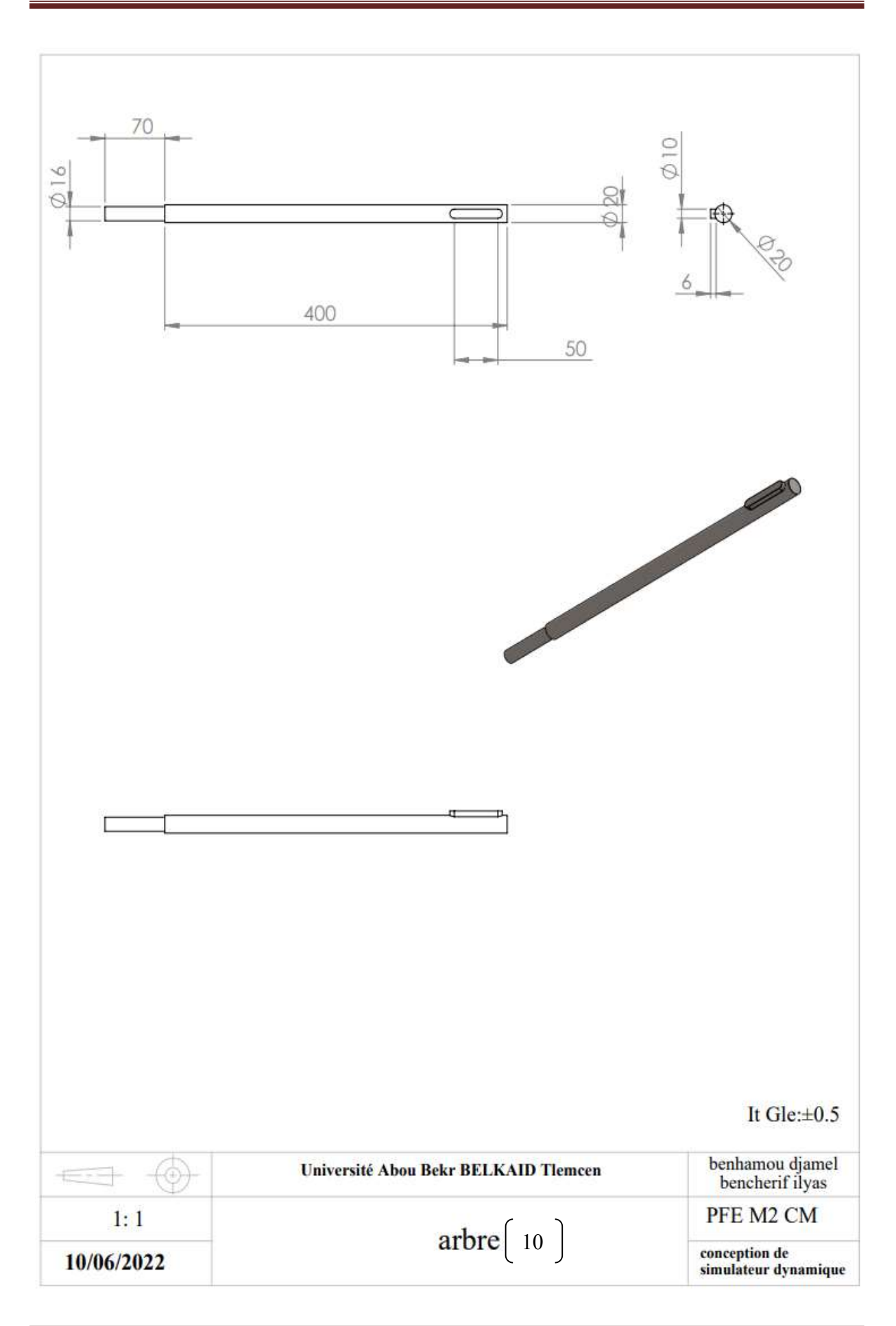

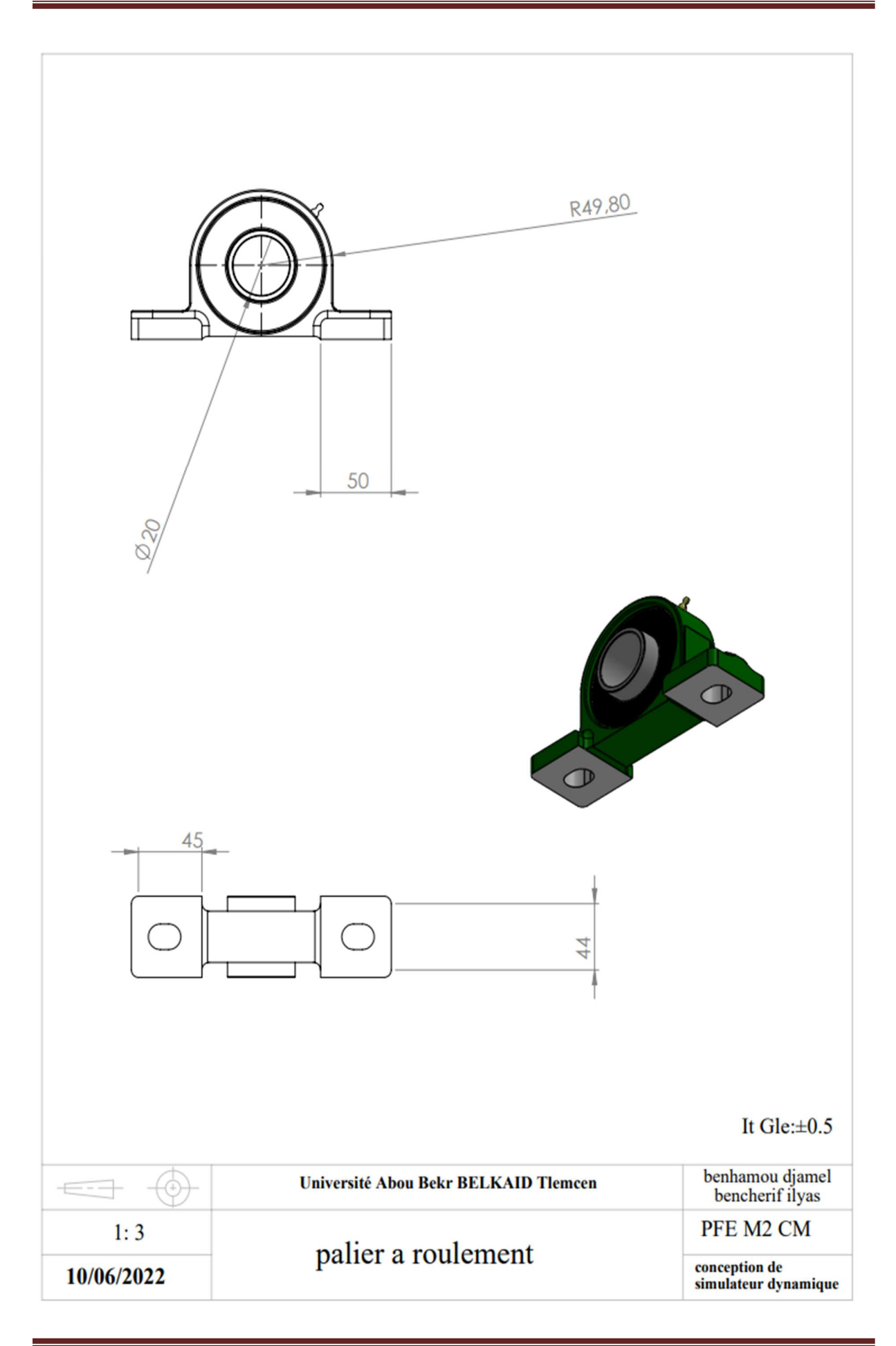

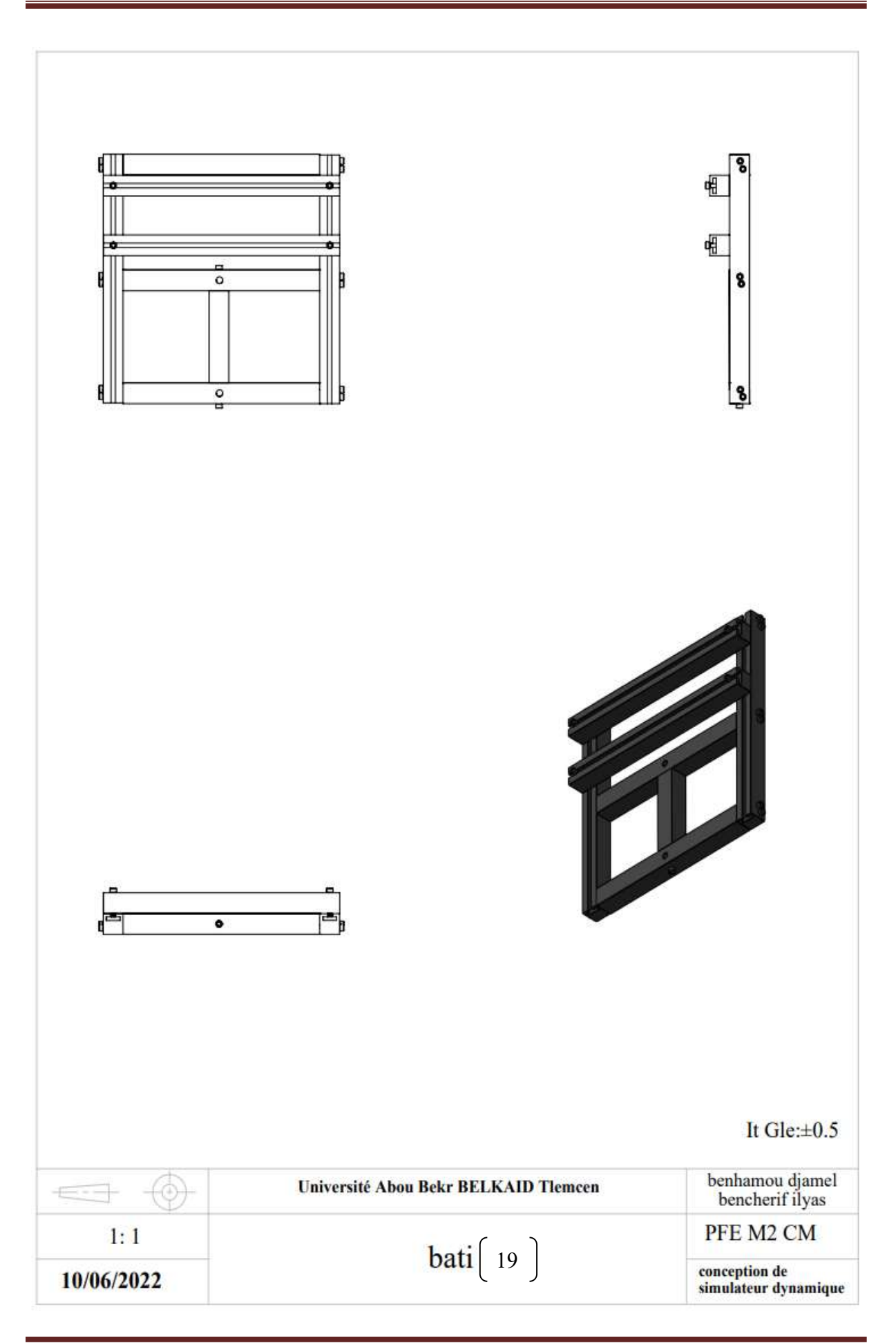

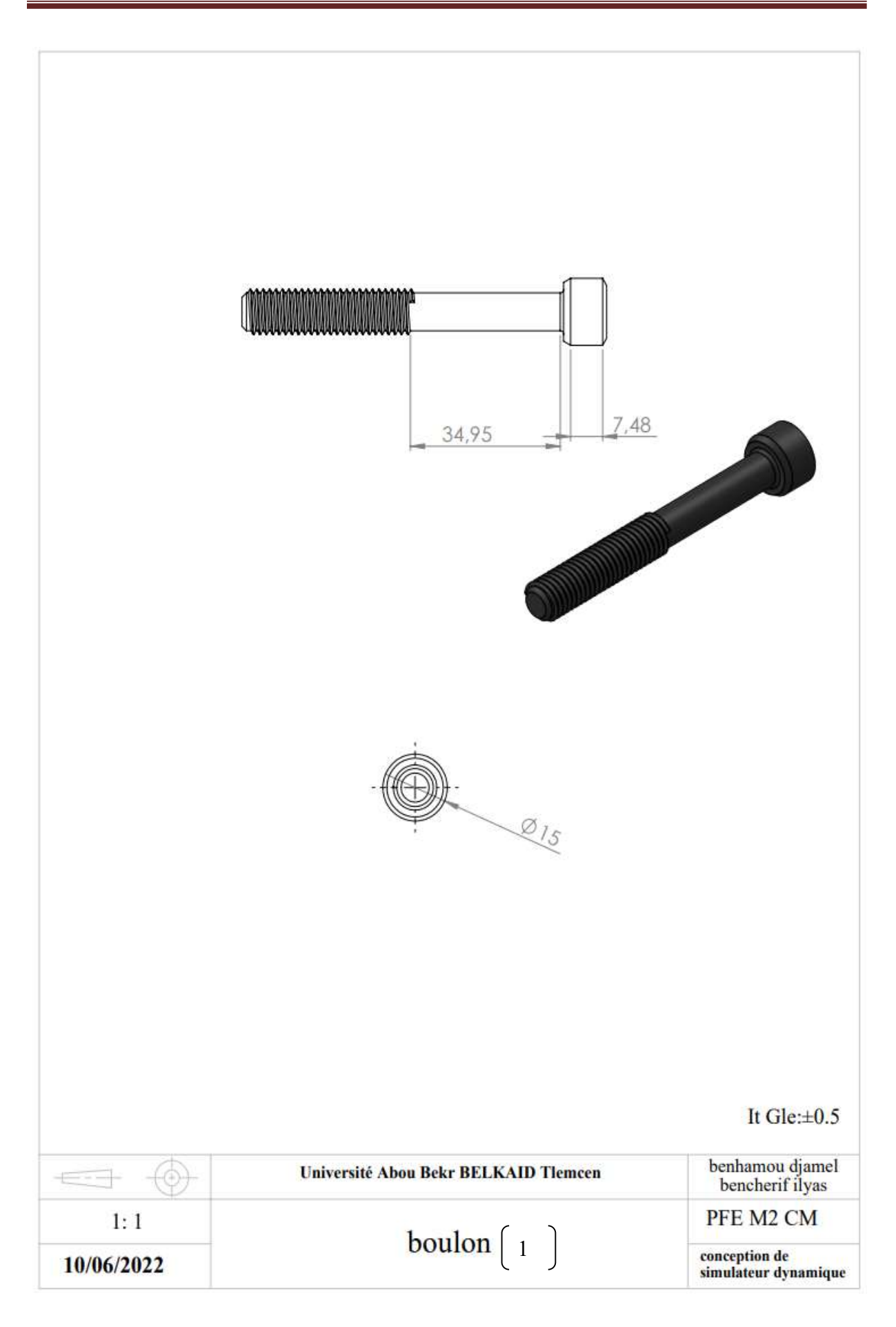

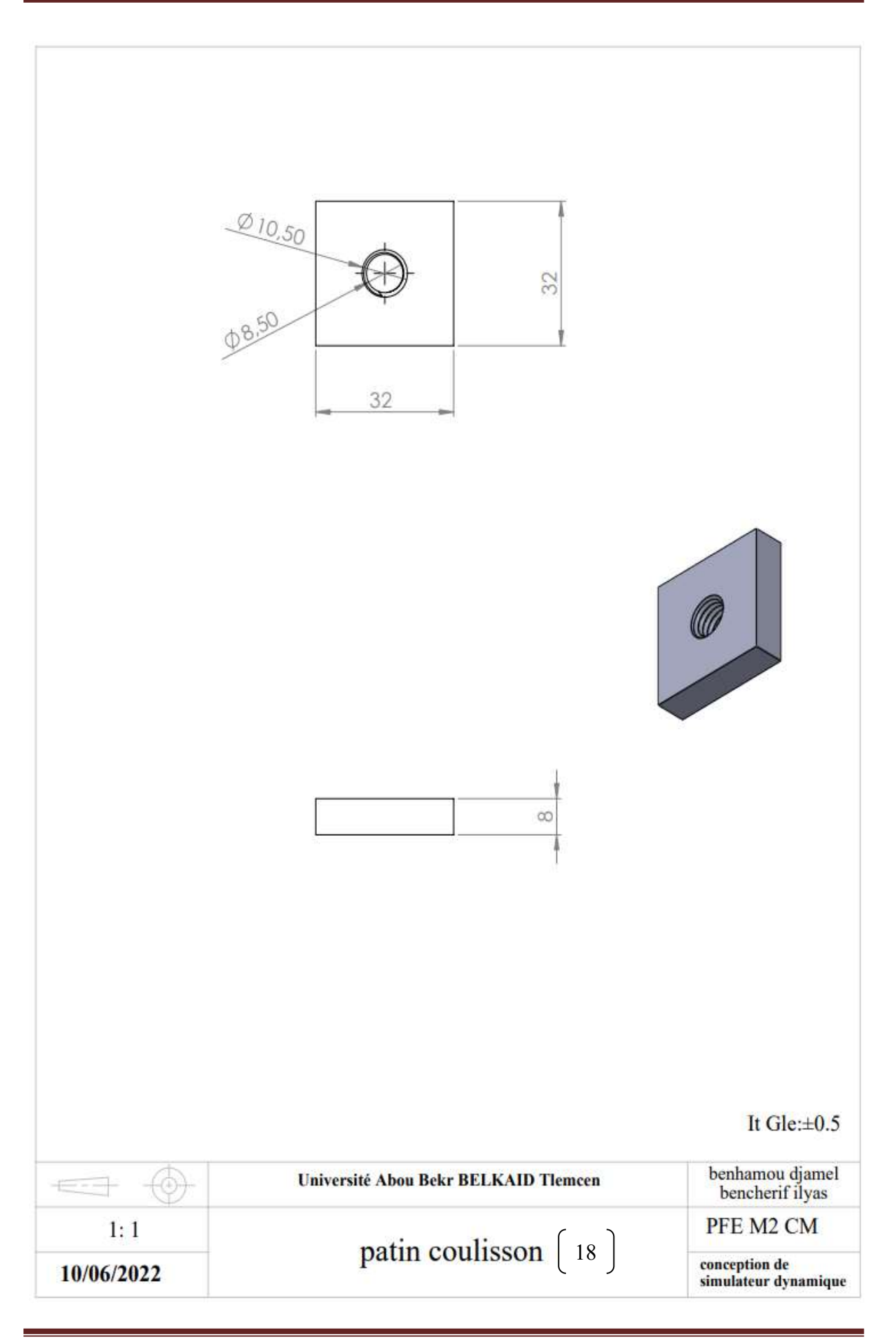